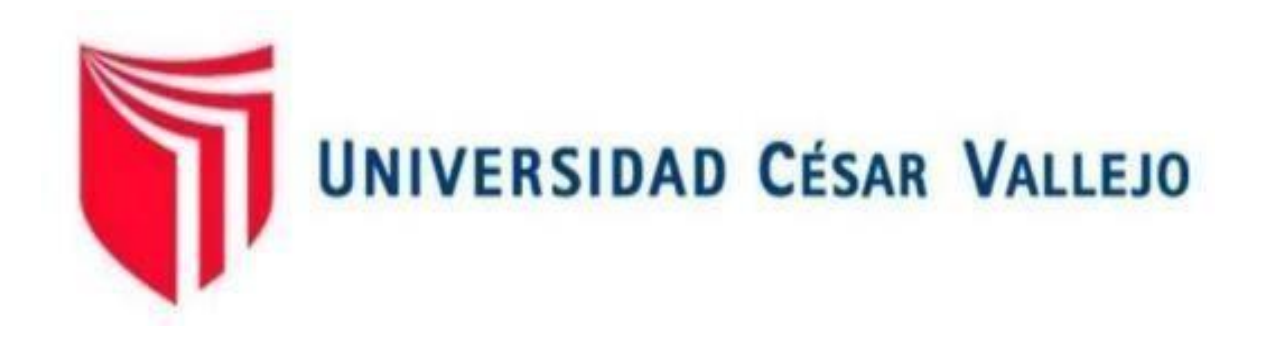

# FACULTAD DE INGENIERÍA Y ARQUITECTURA ESCUELA ACADÉMICO PROFESIONAL DE INGENIERÍA DE MINAS

## **Sistema de Monitoreo Remoto para la Optimización del Registro de Deslizamiento de Taludes en Tiempos de Inmovilidad Social en Minera Gold Fields, Región Cajamarca, 2020**

TESIS PARA OBTENER EL TÍTULO PROFESIONAL DE:

Ingeniero de Minas

**AUTOR:**  Torres Díaz, Yordy Miki (ORCID: 0000-0001-5324-9625)

## **ASESORES:**

Dra. Salazar Cabrejos, Rosa Eliana (ORCID: 0000-0002-1144-2037) Mg. Salazar Ipanaque, Javier Ángel (ORCID: 0000-0002-7909-6433)

## **LÍNEA DE INVESTIGACIÓN**

Análisis de Estabilidad de Taludes

CHICLAYO-PERÚ 2020

#### <span id="page-1-0"></span>**Dedicatoria**

*Dedico esta tesis con todo mi amor y cariño a mis padres Santos Torres Fernández y Teófila Diaz Gonzales que siempre me apoyaron incondicionalmente para luchar y ser un profesional de la Patria, aunque hemos pasado momentos difíciles siempre han estado brindándome su comprensión y apoyándome en la parte moral.*

*A mis hermanos Omar, Ivan y Greis por haberme siempre aconsejado y forjado como la persona que soy ahora en la actualidad, muchos de mis logros se los debo a ustedes incluyendo esta tesis.*

*Gracias familia por apostar en mí.*

#### <span id="page-2-0"></span>**Agradecimiento**

*En primera instancia agradezco a Dios por permitirnos seguir adelante y por brindarme salud a mí y a toda mi familia para continuar con mi propósito en esta vida.*

*Agradecer a mis padres, personas que estimo y amo mucho, son personas que siempre están apoyándome a cumplir todas mis metas y mis sueños.*

*Agradecer a mis formadores, personas de gran renombre y sabiduría que se esfuerzan cada día porque seamos y lleguemos a ser grandes profesionales con principios y valores.*

*Agradecer a mis amigos y familiares que siempre están aconsejándome para seguir adelante y continuar con mis objetivos de la mejor manera.*

## Índice de contenidos

<span id="page-3-0"></span>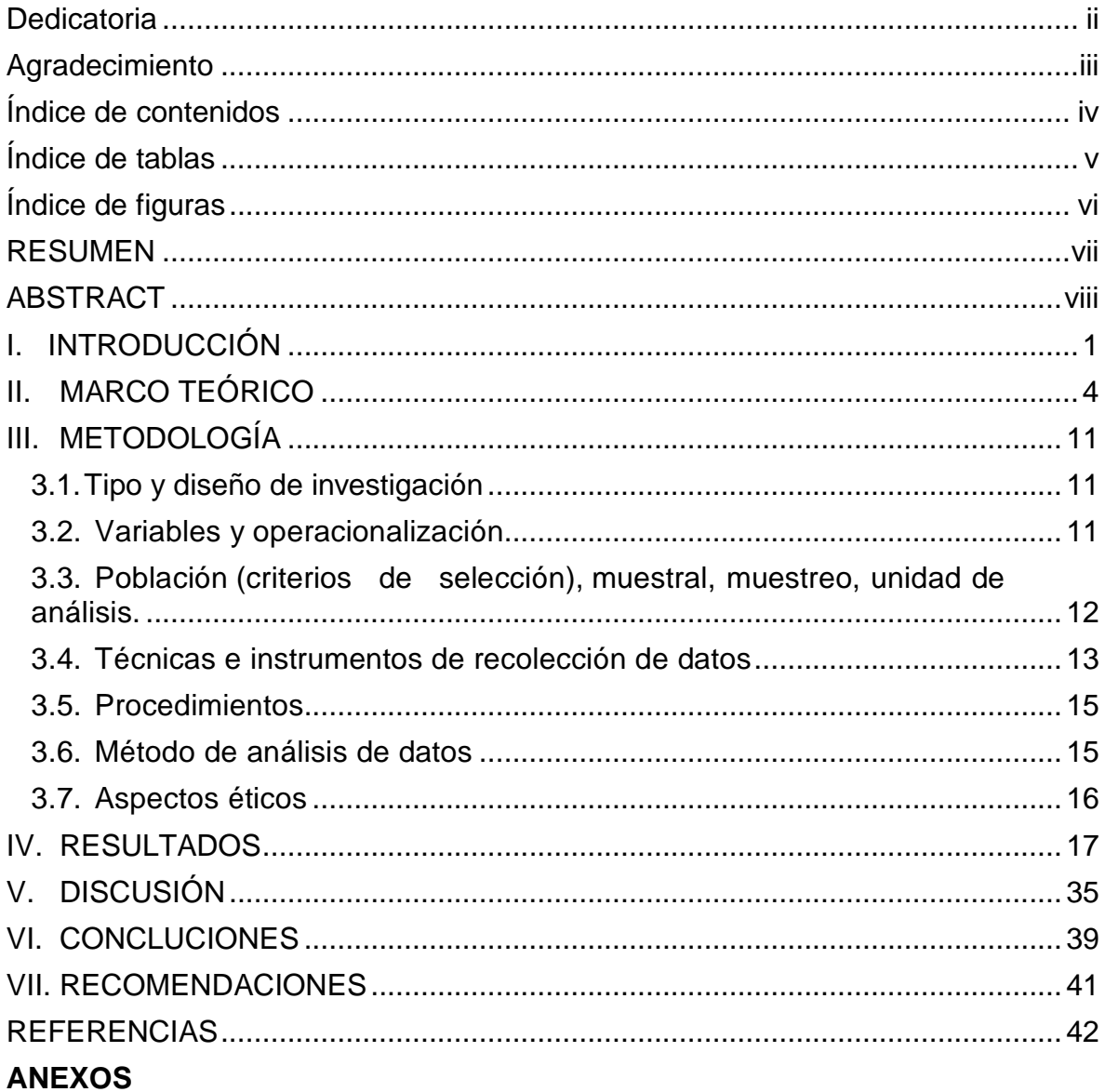

## **Índice de tablas**

<span id="page-4-0"></span>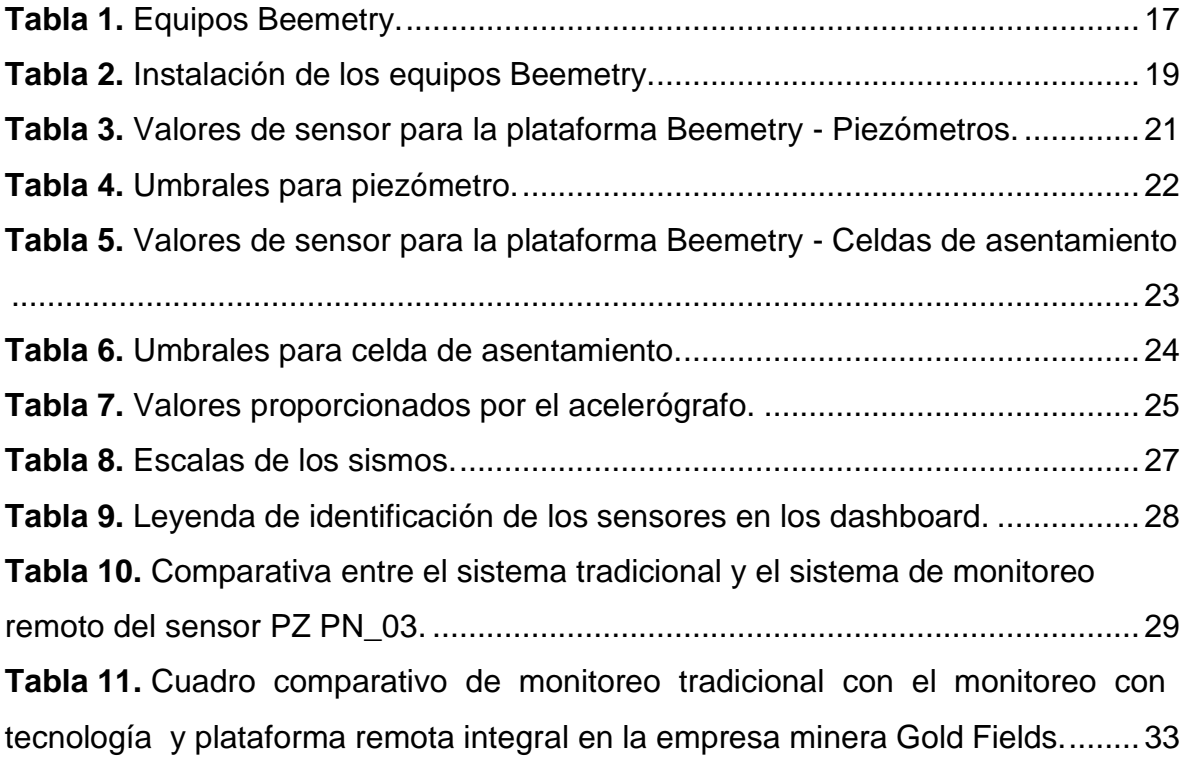

## **Índice de figuras**

<span id="page-5-0"></span>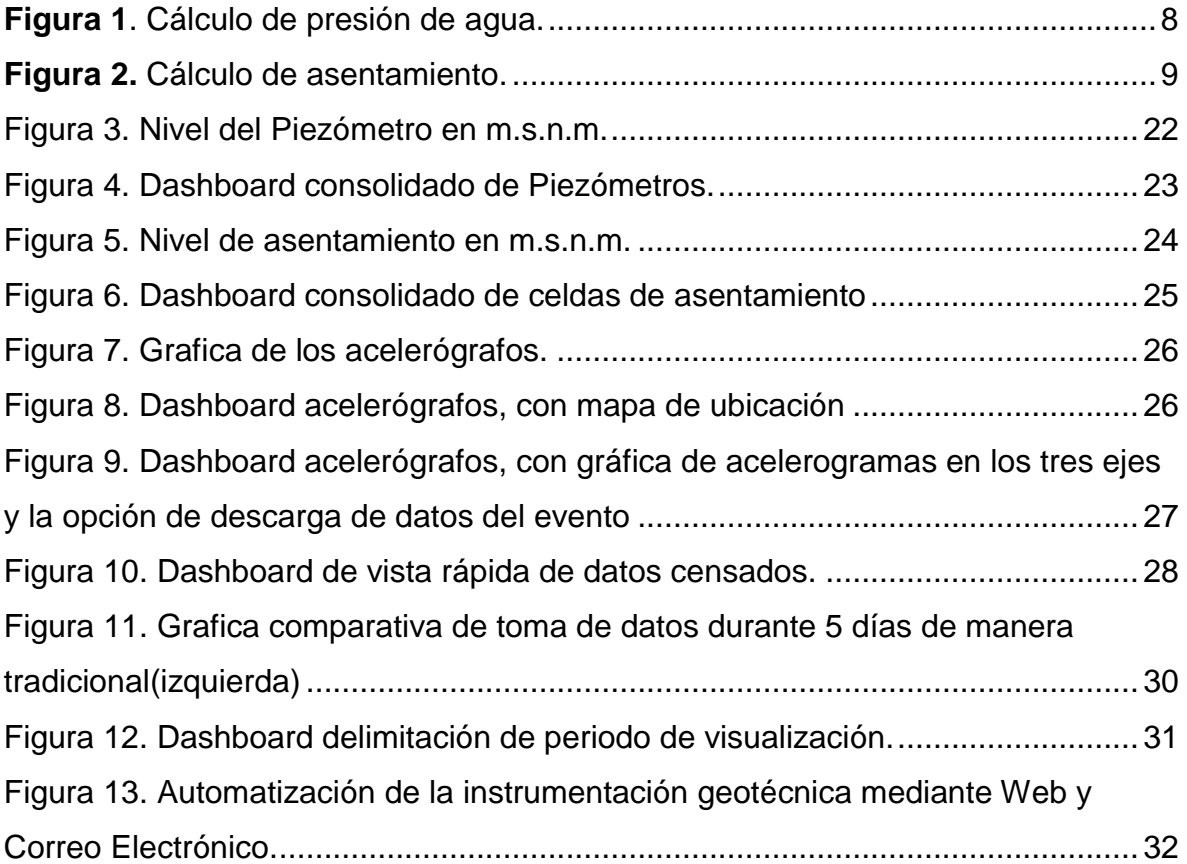

#### **RESUMEN**

<span id="page-6-0"></span>El informe de investigación tuvo por finalidad analizar el sistema de monitoreo remoto para la optimización del registro de los deslizamientos de taludes en la Unidad Minera Gold Fields. Para dicha investigación se buscó trabajar con una muestra representa por el talud de presa; así también se utilizó el tipo de investigación Aplicada con el diseño No Experimental. Para el recojo de información se utilizó el método analítico y de procesos; y técnicas de recolección de datos como la observación y análisis documental, además se utilizó el software Beemetry para el proceso y analisis de los datos recolectados. Finalmente, se obtuvieron como resultados que los 32 piezómetros presentan un nivel piezométrico de 3728.41558 m.s.n.m, presión de poros de 0.12 MPa y temperatura de 11.78 °C; las 4 celdas de asentamiento presentan un nivel de asentamiento de 3756.73935 m.s.n.m y temperatura de 14.35 °C, datos que al ser comparados con los umbrales demuestran que el nivel de agua se encuentra estable y dentro de los parámetros y según datos del acelerógrafo no se ha producido ningún evento sísmico, permitiendo concluir que el sistema de monitoreo remoto puede obtener datos procesados de manera inmediata permitiendo tomar medidas preventivas de manera inmediata.

**Palabras claves**: Sistema de monitoreo remoto, deslizamiento de taludes, inmovilidad social, plataforma Beemetry.

#### **ABSTRACT**

<span id="page-7-0"></span>The purpose of the research report was to analyze the remote monitoring system for the optimization of the registration of the slopes slides at the Gold Fields Mining Unit. For this research we sought to work with a sample represented by the dam slope; Thus, the type of Applied research with the Non-Experimental design was also used. For the collection of information the analytical and process method was used; and data collection techniques such as observation and documentary analysis, in addition the Beemetry software was used for the process and analysis of the collected data. Finally, the results were obtained that the 32 piezometers have a piezometric level of 3728.41558 m.s.n.m, pore pressure of 0.12 MPa and temperature of 11.78 ° C; The 4 settlement cells present a settlement level of 3756.73935 masl and a temperature of 14.35 ° C, data that when compared with the thresholds show that the water level is stable and within the parameters and according to data from the accelerograph has not been no seismic event occurred, allowing to conclude that the remote monitoring system can obtain processed data immediately, allowing immediate preventive measures to be taken.

**Keywords:** Remote monitoring system, slope slippage, social immobility, Beemetry platform.

#### <span id="page-8-0"></span>**I. INTRODUCCIÓN**

La humanidad se ha dedicado al aprovechamiento de la explotación o extracción de los minerales que se han acumulado durante muchos años en el suelo y subsuelo en forma de yacimientos. Por su parte, las compañías mineras son las encargadas de llevarla a cabo como industria, cuya competencia depende de la producción de mineral extraído y de la calidad y cantidad de este. La industria minera, también conocida como extractiva, es vital y está presente en cada una de las actividades humanas.

En la actualidad suele presentarse un gran encadenamiento de accidentes mortales en distintas operaciones mineras, debido primordialmente a las inestabilidades en los taludes naturales y artificiales debido a la presencia de agua, vibraciones de voladuras, sismos y excavaciones nuevas. Adicionalmente, un nuevo desafío presentado por la pandemia de COVID-19 es cumplir con el distanciamiento social conllevando a reducir el personal en las unidades mineras y una preocupación clave es la seguridad continua de los empleados y la reducción de su exposición potencial. Limitando la movilidad y el aumento en la necesidad de soluciones efectivas en el monitoreo de la estabilidad de manera remota en tiempo real para brindar una vigilancia constante. Esto permitirá detectar y localizar anticipadamente una inestabilidad de taludes en el tajo, botadero, represa, etc.

La Compañía Minera Gold Fields La Cima constituida en el 2003 está ubicada en el departamento de Cajamarca, en la provincia y distrito de Hualgayoc, está localizada en un pueblo campesino llamado el Tingo. También se le conoce a esta compañía como la operación minera Cerro Corona, el cual limita con el caserío Pilancones, Jalca y Pilancones. Su altitud de esta operación minera se encuentra entre los 3600 a 4100 m.s.n.m., y está orienta en la cordillera occidental. Esta empresa se dedica a la explotación y comercialización de los minerales de cobre y oro. Su accesibilidad dista 10 km al noreste del centro poblado de Hualgayoc, a 30 km al suroeste de Bambamarca y a 90 km de la Cajamarca.

La realidad **problemática** que se pudo evidenciar en la unidad minera Gold Fields es el relacionado a problemas geotécnicos en la unidad minera. Estos problemas fueron analizados con mucha responsabilidad en cuanto a la inestabilidad de los taludes. Una de las causas de la inestabilidad de taludes fue la erosión, estratificación, meteorización, discontinuidades, comúnmente por la presencia de agua en el macizo rocoso trayendo como consecuencia pérdidas económicas y humanas. Para evitar la inestabilidad de un talud, se monitoreó la presión de agua con piezómetros que permitió un mejor análisis de la presión de poros existente. Tal como lo menciona Aránguiz (2015) el ignorar la evolución de los taludes puede ocasionar pérdidas millonarias a la empresa (p.8).

Una segunda causa de las inestabilidades de taludes fueron las constantes vibraciones por voladuras, las cuales fueron generadas por la presencia de grietas antiguas y nuevas que abren al macizo rocoso. Así también las fisuras capilares, fallas en las paredes, y baja resistencia que debilitan la estabilidad del talud. Medina (2014) afirma que la actividad minera consiste en quebrantar el material (macizo rocoso) a través de diferentes combinaciones con detonantes (explosivos). Además, en minería se emplea voladura para arrancar materiales (macizo rocoso) de volúmenes grandes (p.58).

Una tercera causa es el inadecuado diseño, en minería tienden a ocasionar daños estructurales del talud. Un estudio inadecuado e ineficiente para estructurar el diseño de un talud conlleva a derrumbes, pudiendo no soportar el tiempo requerido para la extracción de los minerales, para ello se requirió un nuevo estudio para su reestructuración y seguir con el objetivo del trabajo en mina. Según Humberto *et.al* (2018) indican que un inadecuado diseño en el talud de los tanques de arenas de relave podría ocasionar que el depósito del relave se colapse y contamine las lagunas, además se puede producir el vaciamiento de los materiales contaminando las aguas abajo (p.41-429).

La investigación se desarrolló en base a la **formulación del problema**: ¿De qué manera el sistema de monitoreo remoto optimiza el registro de deslizamiento de taludes en tiempos de inmovilidad social en Minera Gold Fields?

2

El informe de investigación presentó una **justificación teórica** porque se logró la implementación del sistema de monitoreo remoto, basándose en teorías existentes para evaluar el comportamiento de taludes en la mina presentado por Rea (2017) y análisis del sistema de monitoreo para el control de estabilidad de la presa de relaves propuesto por Cabrera (2018) y por Acuña (2018). Presentó una **justificación práctica** porque dentro de la Unidad Minera Gold Fields se logró identificar el problema del diseño en cuanto a la ejecución de los taludes, así mismo, los estudios que se tomaron fueron recogidos in situ para posteriormente solucionarlos. Presentó una **justificación metodológica** porque la investigación utilizó el conocimiento científico respecto al análisis del estudio de los taludes del tajo U.M. Gold Fields sobre los desprendimientos de rocas e inestabilidad, para ello se elaboraron técnicas e instrumentos que permitieron el recojo de información para el cumplimiento de los objetivos planteados.

Presentó una **justificación socio-económico** porque el sistema remoto optimizado permitió tener una mejor seguridad en cuanto al trabajo en minería, donde los taludes serán monitoreados y tendrán una pronosticación en cuanto a una inestabilidad o a un deslizamiento, por ello estarán más seguros y así podrán incrementar la producción. Presentó una **justificación ambiental** porque debido a los deslizamientos y desprendimientos se generan caídas de rocas y grandes masas de tierra, ocasionando un impacto ambiental.

Se planteó como **objetivo general** analizar el sistema de monitorio remoto para la optimización del registro de los deslizamientos de taludes en tiempos de inmovilidad social en la Unidad Minera Gold Fields, Región Cajamarca, 2020. Los **objetivos específicos** planteados son, instalar equipos Beemetry para el recojo de información de la instrumentación geotécnica; analizar los resultados procesados de los instrumentos geotécnicos mediante el software Beemetry; realizar la comparación de los resultados obtenidos con los actuales.

En la investigación, la **hipótesis** planteada es que, con un sistema de monitoreo remoto se podrá optimizar el registro de deslizamiento de taludes en tiempo de inmovilidad social en la Unidad Minera Gold Fields.

#### <span id="page-11-0"></span>**II. MARCO TEÓRICO**

A través de la búsqueda vinculada a las variables de estudio, se recopiló información de trabajos de investigación, dando mayor claridad y precisión en el problema de estudio realizado. Entre los **antecedentes internacionales**, se encuentra la tesis de Acuña (2019) denominada "Instrumentación para producir información geotécnica en proyectos de construcción de túneles viales". La autora tuvo como propósito definir a piezómetro y subdividirlos en piezómetros de tubo abierto, piezómetros casagrande, piezómetros multipunto. En el cual concluyó que los piezómetros son equipos que miden el nivel de agua subterránea, la presión de poro, presas de terraplenes, monitoreo de filtraciones y monitoreo del agua (p.15). Esta tesis, describe los piezómetros que se van a utilizar como sensores de cuerda vibrante. Esta tecnología de sensores permitió diagnosticar que a través de la instalación de sensores se podrá determinar el monitoreo de las filtraciones del agua.

Beltrán y Vintimilla (2014) en su tesis denominada "Estudio de la instrumentación a utilizar en las presas de tierra del Proyecto Pacalori". Los autores tuvieron como propósito hacer un análisis detallado de toda la instrumentación geotécnica que se va a utilizar para hacer el proyecto Pacalori. En la cual concluyó que los principales instrumentos son los piezómetros, su importancia en el funcionamiento consiste en medir las bajas, medianas y altas presiones de H2O de una presa, esto radica desde que empieza su construcción hasta que se logre su funcionamiento de dicha presa. Además, su trabajo se centró en verificar la superficie del nivel freático, esto se da por la filtración de H2O en la estructura de los cimientos y taludes (p.11). Esta tesis, permitió identificar que los piezómetros que se utilizan para comprobar la presión de los poros de agua sirven para la verificación del nivel freático, en la comprobación de terraplenes mediante la presión, presas, etc.

Aránguiz (2016) en su investigación "Diseño de un modelo de negocio para un instrumento escáner láser de monitoreo geotécnico". El autor tuvo como objetivo diseñar una representación de servicio para el nuevo dispositivo de monitoreo geotécnico escáner láser, de manera que se capture el mayor valor posible (p.14). La cual concluyó que los logros del diagnóstico muestran que Aikologic, Optech y Microgeo enfrentan buenas oportunidades comerciales juntas. El principio básico del monitoreo de superficie es la máxima prioridad de las empresas mineras (p.78). En este análisis que utilizó Aránguiz sobre el instrumento escáner láser, el cual diseñó el modelo de negocio en conjunto con Aikologic, Optech y Microgeo, sirvió para mejorar un nuevo sistema de monitoreo geotécnico escáner láser. Siendo esta una actividad de primera necesidad para las mineras, en donde disminuyó e incluso evitó pérdidas económicas.

Entre los **antecedentes nacionales** se encuentra la investigación de Cabezas (2018) titulado "Automatización en monitoreo de taludes en la compañía minera Coimolache S.A. Cajamarca". El autor tuvo como objetivo desarrollar el programa de automatización KIC-1 para el seguimiento de monitoreo de taludes y realizar el análisis y la interpretación correspondiente (p.8). El autor concluyó que el control de los taludes se obtiene mediante el proceso de datos adquiridos por el diseño de prismas que han sido automatizados al programa, la cual es extraída del tajo, depósito del material estéril. La investigación que proporciona este autor sirvió para identificar el desarrollo del programa KIC-01, el cual permite procesar datos crudos de los taludes. Logrando así un monitoreo en los parámetros que proporciona la Estación Total Leica y los prismas como los movimientos, su grado de aceleración, su velocidad y su orientación respectiva a dicha estructura.

Quispe (2019) en su tesis "Diseño de recrecimiento de la presa de relaves de la Unidad de producción Untuca-Minera Cori Puno SAC". Tuvo como propósito diseñar la capacidad de almacenamiento de la presa de relaves y asegurar la utilización de técnicas y procedimientos para el almacenamiento en el área disponible de 550,000  $m<sup>3</sup>$  de relaves en pulpa, de acuerdo con las reservas económicas a tratar en la planta concentradora de 350 TMD (p.16). Así mismo concluyó que el recrecimiento está considerado para alojar una capacidad

550,000 m<sup>3</sup> (p.125). Este trabajo de investigación consistió en el recrecimiento de la presa de relave, lo que se tomó en cuenta en este caso es el comportamiento que pueda afectar en la construcción de dichas estructuras. Se utilizó los

instrumentos geotécnicos para monitorear el recrecimiento de la presa de relaves ante cualquier evento sísmico.

Suarez (2019) en su investigación "Diseño del Dique modelando la estabilidad del talud con tratamiento de relave en la Unidad Minera Mahr Túnel N°6 Volcán S.A.A, Yauli-Oroya, 2018". Su propósito es generar un plan de diseño de presa para modelar la estabilidad de taludes del tratamiento de relaves de la unidad minera Mahr – La Oroya, 2018. El autor concluyó que las pruebas realizadas de calidad brindaron un resultado en el trabajo del recrecimiento en el depósito de relave, mediante la comprobación de la granulometría, Proctor estándar, humedad, límites (p.118). En esta investigación el autor nos menciona que las propiedades geomecánicas de los taludes críticos se determinaron mediante el software RocData, las cuales sirvieron para el diseño del Dique del talud de relave en la unidad minera Mhr.

Respecto a las **teorías** relacionadas a las variables de investigación, Sistema de monitoreo remoto y deslizamiento de taludes se abordaron las siguientes definiciones conceptuales para la presente investigación. Carrión (2017) define un **talud** como toda aquella superficie con inclinación respecto a la horizontal, que adoptan inalterablemente las estructuras de tierra. Los taludes son de forma natural cuando no intervine el hombre y son causados por factores como meteorización, movimiento de placas, etc., (Ver anexo 4, figura N°3) y también se le denomina ladera. En cambio, cuando son hechos por el hombre se llaman taludes artificiales (Ver anexo 4, figura N°2). La creación de taludes se debe a la solicitud de una superficie plana con una determinada pendiente, y es común en cualquier infraestructura o de presas, etc. Existiendo así dos tipos de taludes artificiales, los terraplenes y los cortes. Los terraplenes son los que contienen relleno y cuya tarea es elevar el nivel del terreno; en cambio los de corte son el resultado de la excavación de una formación geológica.

Belandria (2018) indica que la **estabilidad de un talud** representa la seguridad de una masa de tierra contra la falla o movimiento, teniendo en cuenta las propiedades mecánicas de la rocas y suelos en donde se construirán las estructuras (Ver anexo

4, figura N°4,5). Si se trata de un macizo rocoso con gran resistencia en conjunto, pero diaclasado o con fallas, son estas discontinuidades las que van a gobernar el tipo de rotura. Si por el contrario, la resistencia del macizo es baja, la rotura viene condicionada por la resistencia al corte de éste. Existen otros elementos que pueden determinar la rotura, como la presión de poros, las vibraciones causadas por voladuras, los sismos, etc.

Montoya (2014) manifiesta que el **deslizamiento de un talud** es la fractura y el movimiento del suelo o roca por debajo de un talud, originado un desplazamiento hacia abajo y hacia afuera. Los deslizamientos pueden producirse de forma lenta o rápida, con o sin incitación aparente, etc. Se origina cuando el esfuerzo de cizalle aumenta el valor del esfuerzo normal y la resistencia del suelo, los deslizamientos serán más usuales cuando más pendiente se obtenga y los componentes de cizalle. Todos estos deslizamientos se producen como otros casos donde se encuentra la falla.

Matteis (2003) manifiesta que los **tipos de falla de un talud** están determinados por los esfuerzos cortantes que sobre pasan la resistencia al corte, trayendo como consecuencia a las roturas del macizo rocoso, a estos se les llama deslizamiento de tierras. Teniendo fallas por rotación a lo largo de lo cual ocurre el movimiento del talud en una superficie de falla curva, este tipo de falla ocurre en materiales arcillosos homogéneos o en suelos orientados por su segmento arcilloso (Ver anexo 4, figura N°6,7). Normalmente afectan áreas relativamente profundas del talud, siendo esta profundidad si la pendiente sea la mayor. También tenemos a la falla traslacional que se desarrolla en forma paralela y sus extremos terminan de forma curva llegando a contener agrietamiento (Ver anexo 4, figura N°8). Las fallas en bloque están agrupadas a fracturas y discontinuidades produciendo una ladera o corte natural y las fallas con franja en superficie son tradicionales de laderas naturales constituidas por materiales arcillosos producto de la meteorización.

Según Vega, Leudis y Nieves (2016) el **Sistema de monitoreo remoto** para la optimización del registro consiste en el punto de partida a la entidad de los resultados con la finalidad de caracterizar cada instrumento que está controlado mediante un programa, desempeñando auditorías en su aplicación y desarrollo de un sistema optimizado. En la actualidad existen diferentes tipos de instrumentación geotécnicos utilizadas en diversos tipos de obras civiles, en este documento se hace referencia a los empleados con mayor frecuencia y se han clasificado según la variable a medir con cada uno de ellos como lo son: Desplazamiento, movimientos internos tanto horizontal como vertical, presiones con sistemas cerrados y abiertos, actividad sísmica y comportamiento de estructuras construidas.

Según Fernández (2010) los **piezómetros de cuerda vibrante** son equipos electrónicos que están empleados para el uso del monitoreo de elevaciones de agua, este obtiene una predicción en cuanto a la estabilidad de los taludes y así tener un control en la colocación de los materiales de relleno, logrando un monitoreo de flujos en su verificación y filtración (Ver anexo 4, figura N°10, 11). Según Beltrán y Sánchez (2014) los datos transmitidos por los piezómetros viajan a través de los cables eléctricos que a su vez están conectados a un datalogger. Estos datos obtenidos por el datalogger son dos: Frecuencia y temperatura y son medidos en B *units* y grados centígrados respectivamente.

Los datos de frecuencia y temperatura son usados para calcular la presión ejercida en el punto de medición donde está instalado el piezómetro. Para hacer este cálculo se utiliza la siguiente fórmula lineal:

<span id="page-15-0"></span>
$$
Presión (MPA) = C.F. (Li - Lc) - Tk (Ti - Tc)
$$

*. Figura 1. Cálculo de presión de agua.*

Donde:

- C.F. = Factor de calibración lineal (MPA/B *unit*).
- Li = Lectura inicial (al momento de la instalación) en B *units*.
- Lc = Lectura actual en B *units*.
- Tk = Factor de corrección de temperatura (MPa/ B *unit*).
- Ti = Temperatura inicial (al momento de la instalación) en C°.
- $Tc = T$ emperatura actual en  $C^{\circ}$ .

Tanto los valores de factor de calibración lineal (C.F.) y factor de corrección de temperatura (Tk) están descritos en la hoja de calibración del instrumento y cabe resaltar que es distinto para cada uno. Una vez obtenidos los valores de presión monitoreados durante un periodo de tiempo se hace una conversión de presión a metros de columna de agua (MPa = 101.97mH2O). Con los datos convertidos a metros de columna de agua podemos determinar la variación del nivel freático.

Según Escalada y Alva (2015) la celda **de asentamiento de cuerda vibrante** es un instrumento que se encarga del control y la medición de los suelos con sedimentación, también cosiste en obtener levantamientos, expansiones y asentamientos con relleno rocoso y suelo. Logrando así un punto fijo de proporción único para la medida. También sirve para la medición en cuanto a su control de desplazamiento. Según Garzón y Torres (2018) el principio de funcionamiento de la columna obtiene una presión formada por el líquido (agua), esto hace que el transductor mida en nivel de agua en el tubo. Su medición se logra a través de la altura entre el reservorio y el transductor, de igual manera su elevación en la columna. Cuando el transductor tiene una presión muy alta es porque la elevación de la columna de agua tiene un aumento producto de que el transductor llega hasta el suelo que lo rodea.

Los datos transmitidos por las celdas de asentamiento viajan a través de los cables eléctricos que a su vez están conectados a un datalogger. Estos datos obtenidos por el datalogger son dos: Frecuencia y temperatura y son medidos en B units y grados centígrados respectivamente. Tanto los datos de frecuencia y temperatura son usados para calcular la variación de altura existente entre el punto de medición y el reservorio. Para hacer este cálculo utilizamos la siguiente fórmula lineal:

<span id="page-16-0"></span>
$$
\Delta \text{metros} = \text{CFm} * (\text{Li} - \text{Lc}) - \text{Thm} * (\text{Ti} - \text{Tc})
$$

*Figura 2. Cálculo de asentamiento.*

### Dónde:

- CFm = Factor de calibración lineal (metros/ B *units*).
- Li = Lectura inicial (Al momento de la instalación) leído en B *units*.
- Lc = Lectura actual leído en B *units*.
- Tkm = Factor de corrección del sensor de temperatura (metros/ B *units*).
- Ti = Temperatura inicial (Al momento de la instalación) leído en C°.
- Tc = Temperatura actual leído en C°.

Tanto el Factor de calibración lineal (CFm) y el factor de corrección del sensor de temperatura (Tkm) se especifican en su hoja de calibración y es único para cada sensor. Una vez obtenidos los datos de asentamiento o deformación vertical se pueden graficar en una curva de Asentamiento Vs Fecha.

#### <span id="page-18-0"></span>**III. METODOLOGÍA**

#### <span id="page-18-1"></span>**3.1.Tipo y diseño de investigación**

**Tipo de investigación**: Según las características de los objetivos planteados, el tipo de investigación es Aplicada. Según Hernández *et.al* (2014) estos trabajos de investigación tienen por objetivo buscar innovaciones que permitan resolver un problema de investigación por medio del método científico, a fin de obtener resultados (p. 125).

**Diseño de investigación**: El diseño de investigación es Experimental. Para Arias (2012) este diseño de investigación se da cuando un fenómeno se somete a un tratamiento de acuerdo con sus variables, las cuales son manipuladas para observar los efectos que se producen entre ellas, es decir establece una relación de causa y efecto (p.34). La investigación empleó el diseño experimental donde se analizó la estabilidad del talud a través del software Beemetry que permitió monitorear los parámetros medidos por los sensores y visualizar en tiempo real las variables medidas en gráficos iterativos.

#### <span id="page-18-2"></span>**3.2. Variables y operacionalización**

#### **Variables**

#### - **Variable independiente**

**Sistema de monitoreo:** Safeland (2012) nos dice que es un grupo de módulos que se vinculan para permitir la centralización e integración de los instrumentos de monitoreo, proporcionando mediciones sistemáticas repetitivas de una posición o sector, considerándose un monitoreo casi en tiempo real si las medidas son más continuas (p.170). De tal modo que los sistemas de monitoreo son técnicas avanzadas a través de softwares mineros que permiten la generación de alertas sísmicas para identificar los deslizamientos y minimizar los riegos de estos que a su vez originan pérdidas materiales y humanas.

#### - **Variable dependiente**

**Deslizamiento de taludes:** Goicochea (2012) menciona que los deslizamientos de los taludes están basados mediante diferentes factores geométricos como ángulo, geomecánica de materiales dúctiles sobre frágiles, también influye sismicidad e infiltración. Dando así como resultado deslizamientos y desprendimientos de los bancos (p.173). Los deslizamientos del talud son movimientos causados por diversos factores como hidráulicos, sísmicos o geomecánicos, los cuales al momento de deslizarse producen la inestabilidad del talud.

#### **Operacionalización**

En el anexo 1 se puede observar la matriz de operacionalización de variables. Según Arias (2012) los elementos que deben estar plasmados en la matriz de operacionalización son los siguientes.

- **Definición conceptual:** La variable es definida conceptualmente o teóricamente, correspondiente a las definiciones de diccionarios o libros
- **Definición operacional:** Se fundamenta en explicar cómo se define específicamente el concepto de la variable en el margen del estudio planteado.
- **Dimensión:** Son los parámetros direccionales del proceso de investigación.
- Indicadores: Mide las variables de la investigación y puede ser expresado en proporciones, razones o índices.
- **Escala de medición:** Una variable es medida de manera cualitativa o cuantitativa, y puede tomar los parámetros de nominal, ordinal y de intervalo.

## <span id="page-19-0"></span>**3.3. Población (criterios de selección), muestral, muestreo, unidad de análisis.**

**Población:** Según Pineda *et.al* (1994) citado por López (2004) la población es la totalidad de elementos que se pretende estudiar, conformada por individuos, cosas, etc., representativos del problema a estudiar (p. 85). Así mismo la población es el universo que se estudia y procesa para obtener resultados (p. 69). Por lo tanto, la población estuvo conformado por los taludes del Open Pit, taludes represa, taludes botadero y taludes de lixiviación en la minera Gold Field.

#### **Criterios de selección**

- **Criterios de inclusión:** Taludes artificiales en la minera Gold Field.
- **Criterios de exclusión:** Taludes naturales en la minera Gold Field.

**Muestra:** De acuerdo a Balestrini (2008) citado por Rojas (2017) la muestra es un subgrupo conformado por un universo, en la cual se recolectan datos representativos de una población que estén sujetas al problema de estudio (p. 83). Así mismo la muestra es lo representativo de la población, el cual es recolectado por medio de instrumentos de medición para ser estudiada y analizada. Por tal razón la muestra estuvo conformada por el talud de la presa de relaves en la empresa minera Gold Field.

**Muestreo:** El tipo de muestreo para investigación fue el No Probabilístico por conveniencia. Según Ozten y Manterola (2017) en el muestreo no probabilístico el investigador es el que selecciona la muestra que puede ser accesible para ser estudiada por conveniencia.

**Unidad de análisis:** Según Azcona *et.al* (s.f) la unidad de análisis es el objeto que va a hacer estudiado o medido en una investigación (p.75). Para el estudio de la investigación la unidad de análisis estuvo conformado por el talud.

#### <span id="page-20-0"></span>**3.4. Técnicas e instrumentos de recolección de datos**

#### **Técnicas de recolección de datos**

Las técnicas de recolección de datos que fueron utilizadas durante la investigación es:

**Técnica de observación:** Arias (2012) indica que la técnica de la observación consiste en recolectar datos de manera directa de los sujetos investigados, del objeto de estudio o de la misma realidad donde ocurren los hechos, sin presentarse la manipulación de las variables. La técnica de la observación permitió al investigador recolectar datos in situ de la instrumentación geotécnica (piezómetros y las celdas de asentamiento).

- **Técnica de análisis documental:** Arias (2012) define la técnica de análisis documental como un conjunto de operaciones que tienden a representar el contenido de un documento, pero representada de otra forma a la original con el propósito de facilitar su consulta. La técnica del análisis documental permitió al investigador a partir del manual proporcionado por Telemetry instalar la plataforma Beemetry para el procesamiento de datos in situ.

#### **Instrumentos de recolección de datos**

Los instrumentos de recolección de datos que fueron utilizadas durante la investigación son:

- **Guía de observación:** Griman (2016) define a la guía de observación como un instrumento elaborado a base de una lista de indicadores y cuya finalidad es señalar los parámetros más relevantes al momento de observar el objeto de estudio.

Para la investigación se elaboró una guía de observación de campo para el recojo de información in situ de los 32 piezómetros, los parámetros que se consideraron fueron la frecuencia, el nivel piezométrico, la presión de poros y la temperatura. También se recogió información de las celdas de asentamiento, los parámetros que se tomaron fueron la frecuencia, el nivel de asentamiento, la presión de poros y la temperatura.

- **Guía de análisis documental:** Griman (2016) respecto a la guía de análisis documental manifiesta que es una herramienta empleada para recolectar información basada en la revisión de documentos escritos y no escrito.

En la investigación se elaboró una guía de análisis documental para el recojo de información sobre la forma en como deber ser el peritaje y la instalación de la plataforma Beemetry, es decir como debe ser la instalación de hardware para la automatización de piezómetros de cuerda vibrante y la instalación de hardware para la automatización de celdas de asentamiento de cuerda vibrante en el talud de presa de la unidad minera Gold Fields.

#### <span id="page-22-0"></span>**3.5. Procedimientos**

La ejecución del proyecto de investigación contempló las siguientes etapas:

- **Etapa 1:** La primera etapa contempló la planificación del proyecto de investigación donde se abordó la parte introductoria y la elaboración del marco teórico de la investigación, enfocado en las variables de estudio. Así también, se desarrolló la parte metodológica que consistió en la elaboración de los instrumentos de recolección de datos, los cuales fueron elaborados de acuerdo a los objetivos planteados y al tipo y diseño de investigación propuesta.
- **Etapa 2:** Durante la segunda etapa se procedió a la validación de los instrumentos de recolección de datos por juicio de expertos. Luego se procedió a la aplicación de los instrumentos de recolección de datos, el cual consistió en la toma de datos in situ de los parámetros geotécnicos del talud.
- **Etapa 3:** La tercera etapa consistió en el procesamiento y análisis de los datos a partir del software Beemetry permitiendo monitorear los parámetros medidos por los sensores y visualizar en tiempo real las variables medidas en gráficos iterativos.

#### <span id="page-22-1"></span>**3.6. Método de análisis de datos**

En la investigación se empleó el método analítico y el método de procesos. El método analítico se empleó para la observación directa y el análisis de las principales características y parámetros del talud. Por otro lado, se hizo uso del método de procesos cuando se procedió a la aplicación de los instrumentos de recolección de datos para el recojo de información en campo. El software que se utilizó fue el software Beemetry, el cual sirvió para procesar y analizar los datos recolectados del talud.

#### <span id="page-23-0"></span>**3.7. Aspectos éticos**

De acuerdo con la normativa establecida por la Universidad César Vallejo y de las características propias de la investigación, se consideraron los siguientes aspectos éticos:

- **Beneficencia:** El tesista ha desarrollado el informe de investigación a partir de los conocimientos teóricos y prácticos inculcados durante su carrera universitaria y de su estadía en mina, esto le permitió aplicar sus conocimientos para generar un beneficio que es poder analizar y registrar el colapso del talud generando un beneficio en la empresa minera Gold Fields para que no se vea afectada por pérdidas económicas por accidentes o daño a los equipos y maquinaria.
- **No maleficencia:** Las acciones realizadas por el tesista no ocasionaron ningún riesgo ni atentado a la salud física y mental hacia el personal que labora en la empresa Gold Fields, por el contrario, las medidas que se adoptaron estuvieron encaminadas a identificar taludes inestables con riesgo a colapsar, aplicando en ello innovaciones tecnológicas, en este caso elsoftware Beemetry.
- **Autonomía:** El tesista actuó libremente y de manera consciente en el recojo de información, así mismo, estuvo en la facultad para tomar sus propias decisiones respecto al uso y procesamiento de información.
- **Justicia:** Se respetaron aquellas opiniones o documentos confidenciales adquiridos por parte de la empresa minera Gold Fields y sus colaboradores. Durante el inicio y el final de la investigación las relaciones ejercidas entre el tesista y los colaborares de la empresa fue justa con igualdad de trato.

#### <span id="page-24-0"></span>**IV. RESULTADOS**

Los datos recopilados fueron procesados, analizados y estructurados teniendo en cuenta cada objetivo planteado en la investigación, los cuales se evidencian de la siguiente forma:

#### **4.1. Instalación de equipos Beemetry**

<span id="page-24-1"></span>**Tabla 1.** *Equipos Beemetry.*

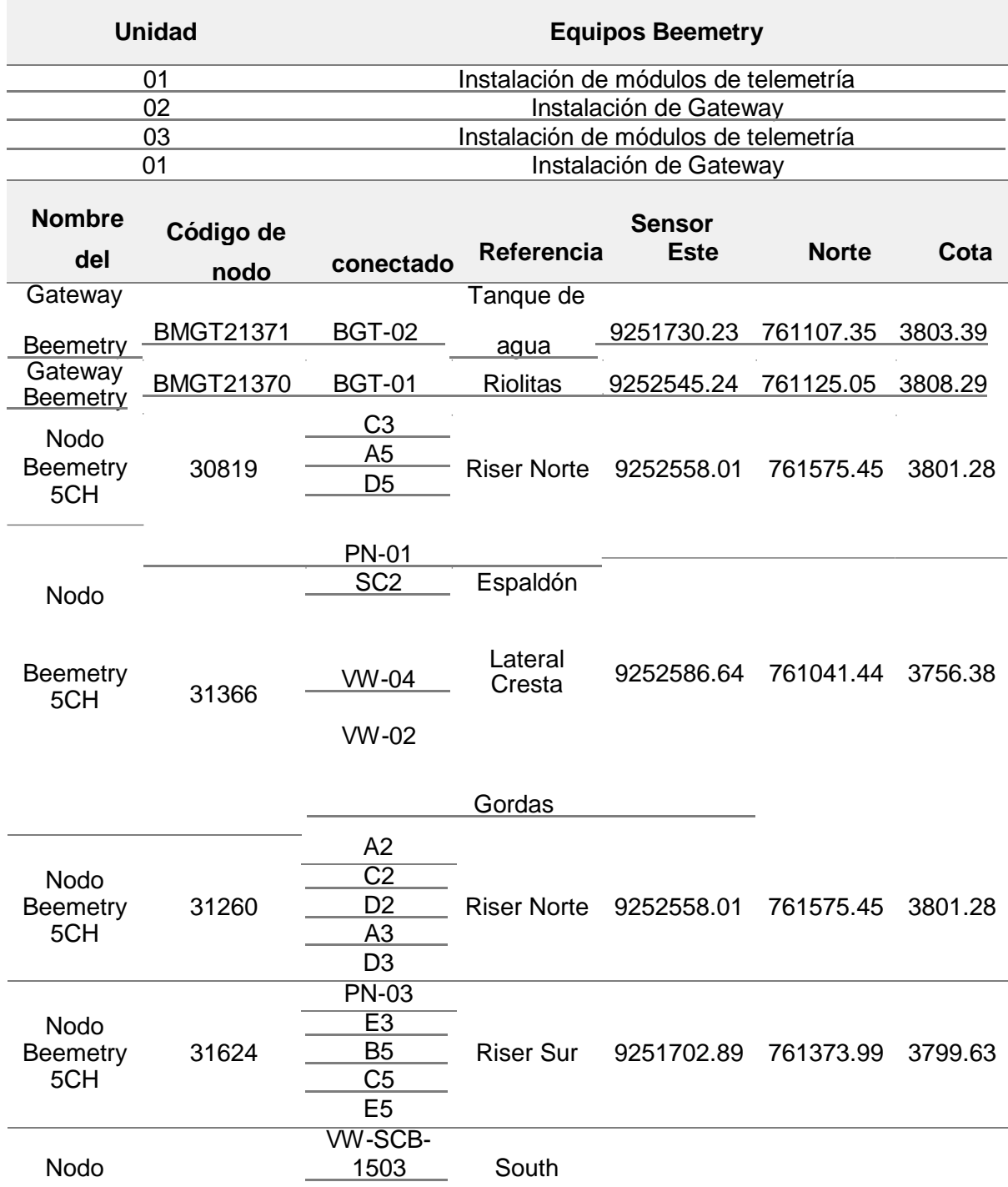

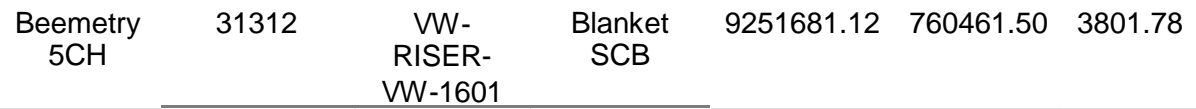

*Fuente: Elaboración propia, 2020*

Para tener los datos de manera automática y en tiempo real se realiza la instalación de módulos de telemetría, tal como se muestra en la tabla N°1, para la transmisión de datos inalámbricos de 32 piezómetros de cuerda vibrante y para 03 celdas de asentamiento de cuerda vibrante. También se procede a la instalación de dos Gateway o datalogger, para la concentración de datos de 32 piezómetros de cuerda vibrante y 04 celdas de asentamiento de cuerda vibrante. Instalación de 03 módulos de telemetría para la adquisición y transporte de datos inalámbricos de tres acelerógrafos. Instalación de una Gateway, para la concentración de datos del acelerógrafo AC-03, el mismo que no tiene cobertura de red celular. Conexionado de terminales de 35 sensores de cuerda vibrante a nodos de telemetría. Conexionado de 03 acelerógrafos hacia módulos de transmisión inalámbrica. Configuración de nodos unisensores y multisensores en la red de telemetría para la mina Gold Fields. Configuración de módulos Gateway para la correcta recepción de datos de los nodos de transmisión.

La tabla N°2 muestra de manera detallada el proceso de instalación de los Módulos de Telemetría y la instalación de Gateway.

<span id="page-26-0"></span>**Tabla 2.** *Instalación de los equipos Beemetry.*

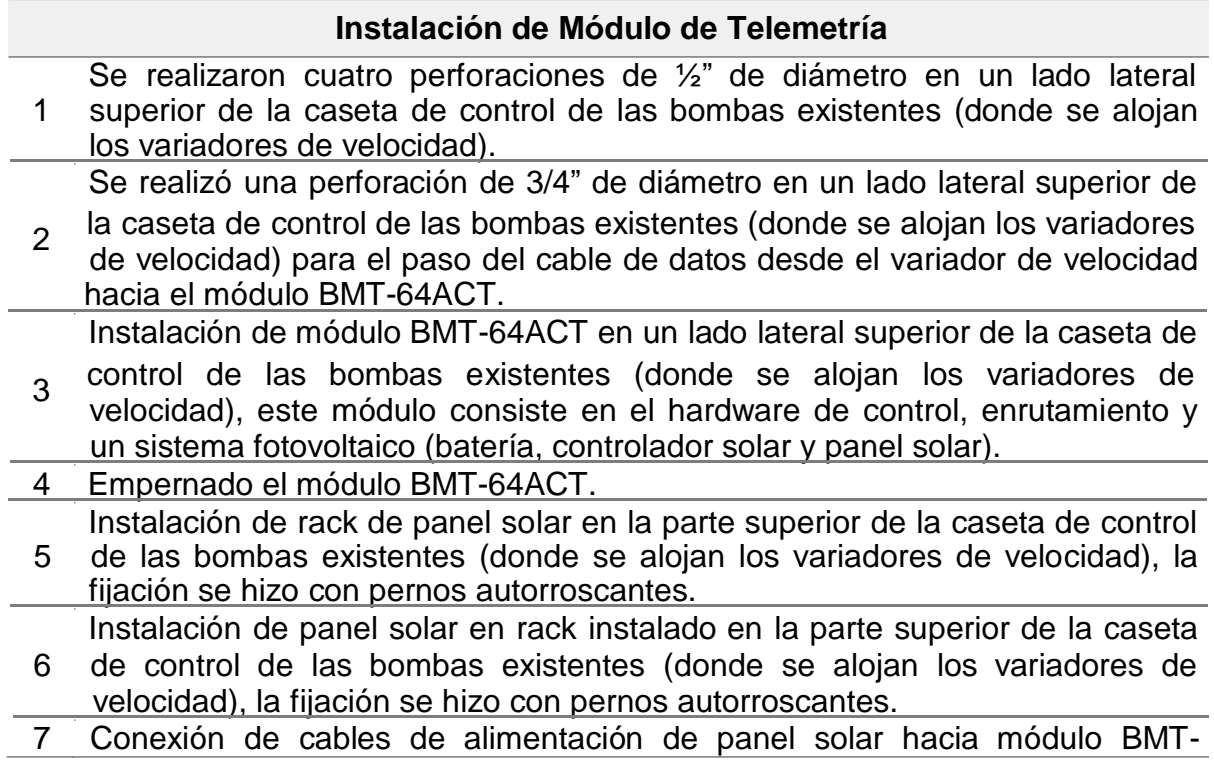

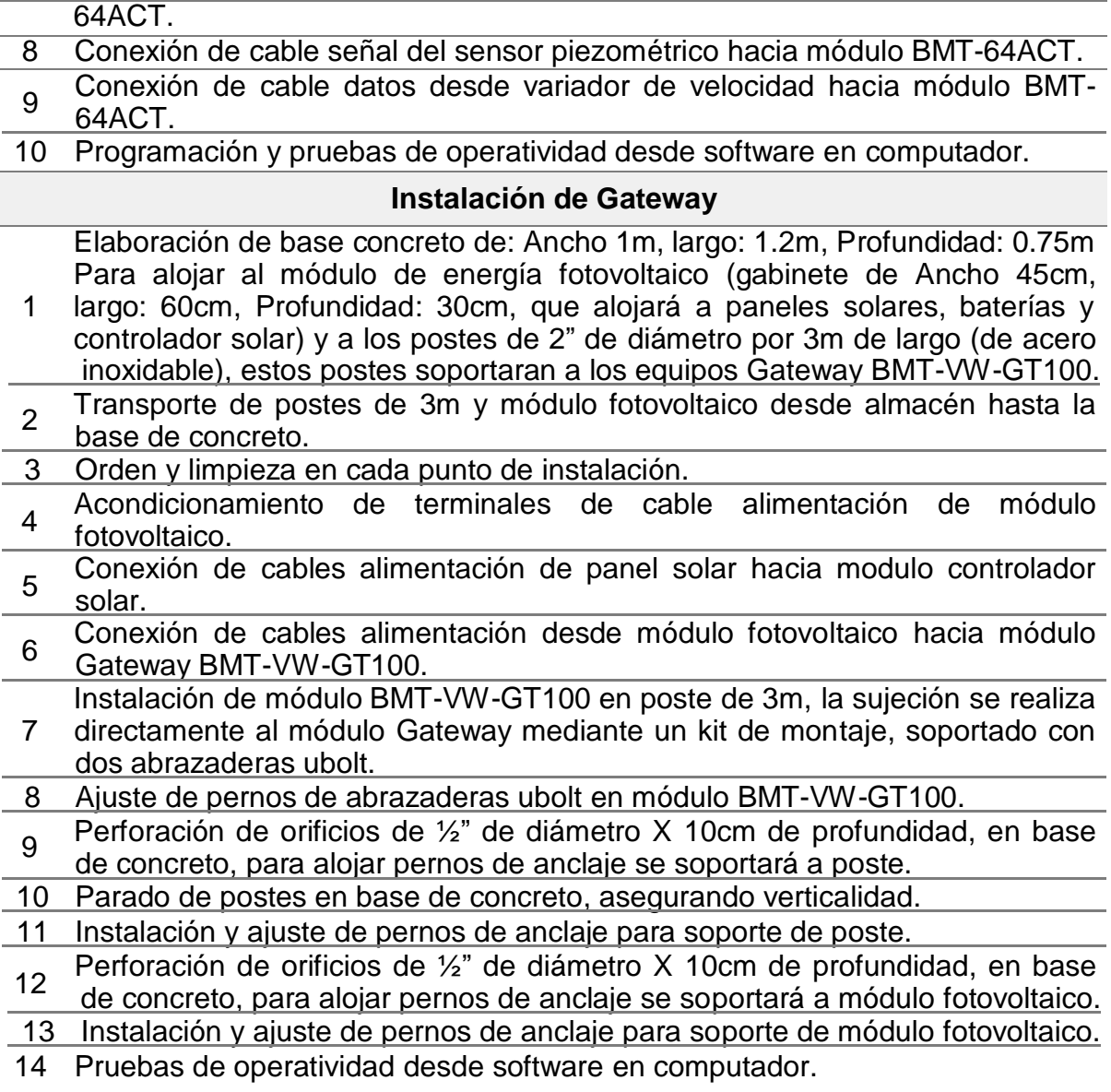

*Fuente: Elaboración propia, 2020.*

#### **4.2. Software Beemetry**

Beemetry es un software que puede aceptar la integración de piezómetros, acelerógrafos y de una diversidad de sensores en donde se crean dashboard's personalizados, generación de íconos, umbrales y alarmas por cada sensor. El dashboard – consolidado de piezómetros consiste en la configuración de parámetros de calibración y registro de primeras lecturas de sensores de cuerda vibrante en plataforma de monitoreo para obtener de manera automática valores procesados como se puede apreciar en tabla N°3.

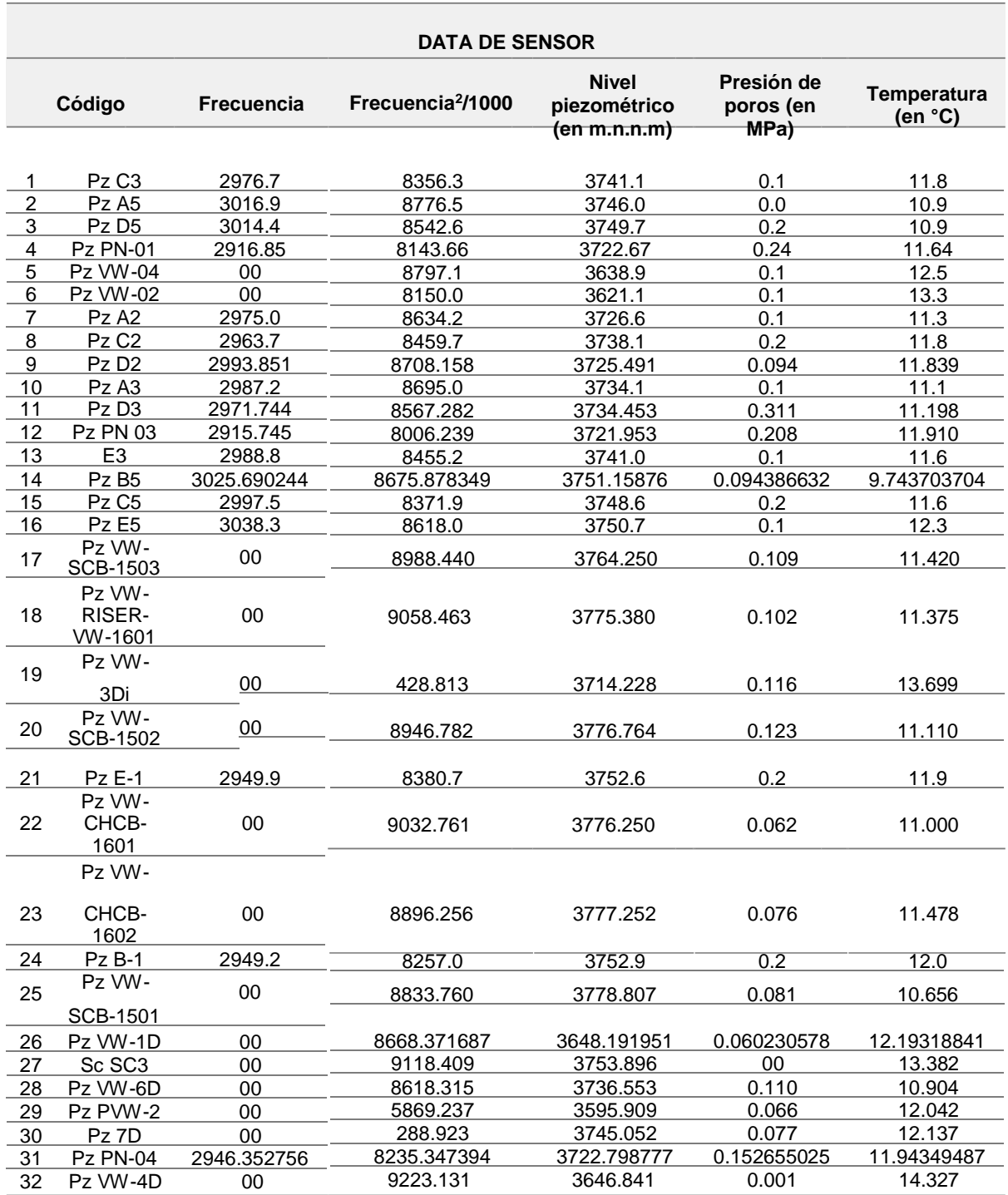

<span id="page-28-0"></span>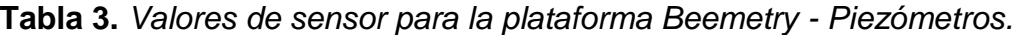

*Fuente: Elaboración propia, 2020.*

La tabla N°3 muestra los valores de sensor para la plataforma Beemetry. Los sensores muestran los valores de frecuencia, el nivel del piezómetro, la presión de poros y la temperatura. Los 32 piezómetros midieron la presión de poros o el nivel de agua a un determinado nivel del piezómetro, del cual se ha podido estimar que a menor presión de poros aumenta el nivel de piezómetro; mientras que a mayor temperatura disminuye el nivel de piezómetro.

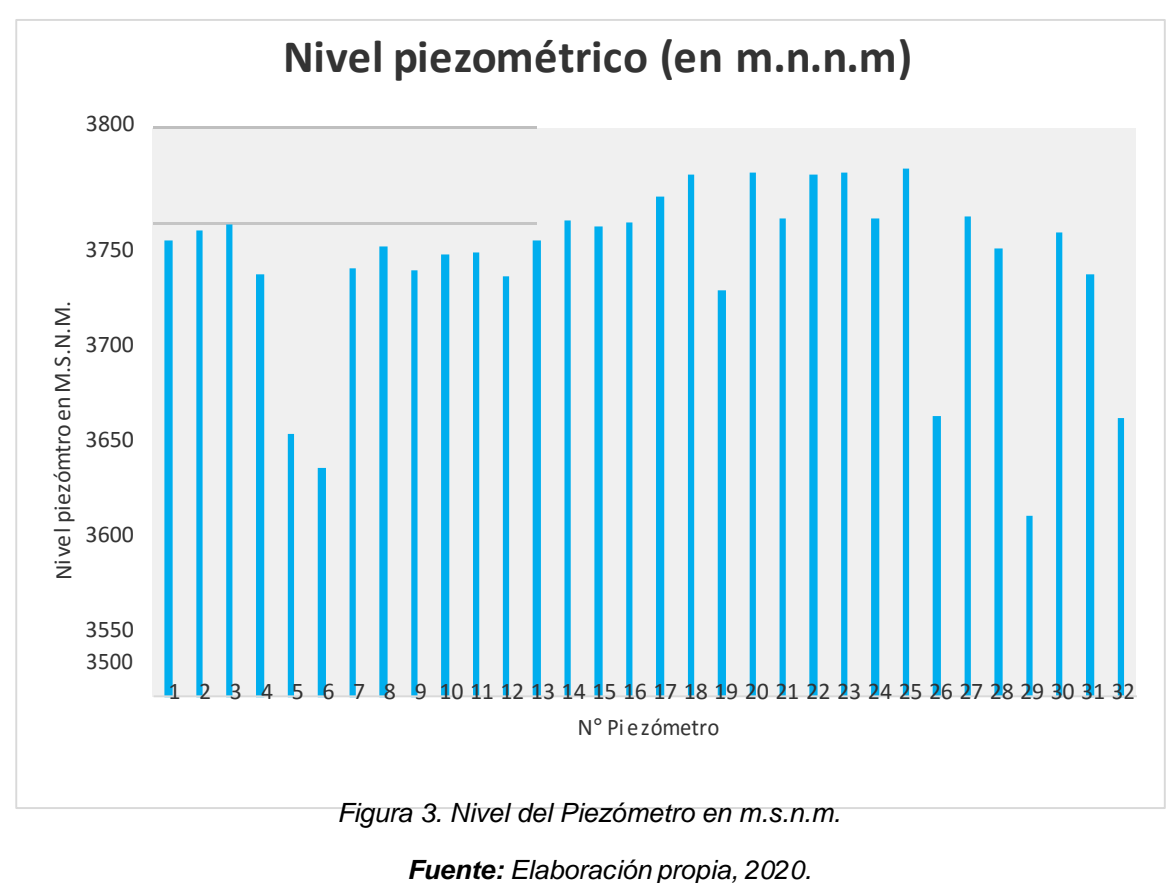

<span id="page-29-1"></span><span id="page-29-0"></span>**Tabla 4.** *Umbrales para piezómetro.*

| <b>LEYENDA</b>  |                                                      |  |
|-----------------|------------------------------------------------------|--|
| <b>Rojo</b>     | Nivel del piezómetro > = 3740 m.s.n.m.               |  |
| <b>Amarillo</b> | 3738 m.s.n.m. < nivel del piezómetro < 3740 m.s.n.m. |  |
| Verde           | $\leq$ 3738 m.n.n.m.                                 |  |

*Fuente: Elaboración propia, 2020.*

La figura N°3 proporciona de manera detallada el nivel de 32 piezómetros en m.s.n.m., con la finalidad de realizar investigaciones de la estabilidad de talud de la presa y el monitoreo de los niveles de agua bajo ciertos parámetros, los cuales se detallan en la tabla N°4. El umbral rojo indica que el talud de presa es crítico debido a que la presión del poro es elevada, por lo cual la mejor opción es el drenaje para que de esta manera se mejore el nivel del agua. El umbral amarillo indica que el nivel del agua tiende a subir, por lo cual el talud de presa necesita entrar a un periodo de evaluación. El umbral verde indica que el nivel del agua se encuentra estable y dentro de los parámetros correctos.

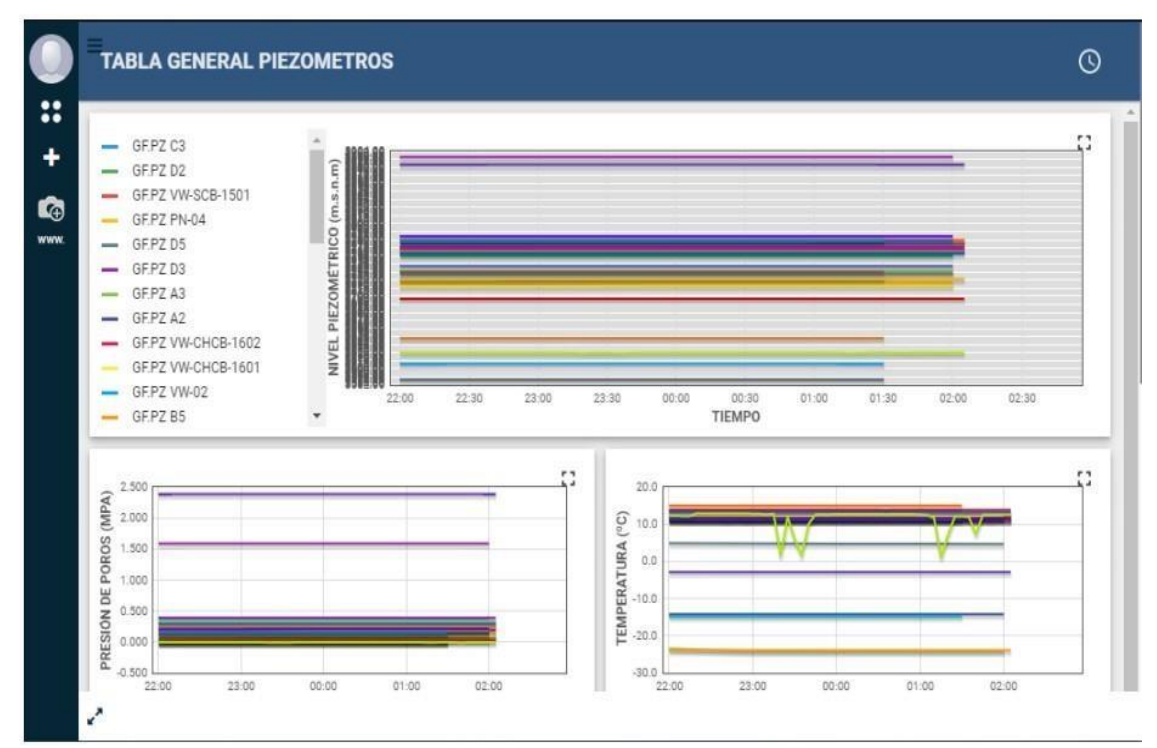

*Figura 4. Dashboard consolidado de Piezómetros. Fuente: Elaboración propia, 2020.*

<span id="page-30-1"></span>Tal como muestra la figura N°4, se procede a crear los dashboard consolidado de piezómetros, el cual viene a ser el dashboard general de los piezómetros, es aquí donde se muestran las gráficas y datos de los 32 piezómetros. En la esquina superior izquierda se encuentra la lista con códigos de los sensores, estos pueden ser habilitados o deshabilitados de mostrarse haciendo clic sobre el código del sensor. En la esquina superior derecha se encuentra la gráfica con colores de los sensores. En la parte intermedia del dashboard se encuentra la presión de poros y la temperatura y en la parte inferior, el consolidado numérico de datos con la opción de descarga en formato Excel y csv.

<span id="page-30-0"></span>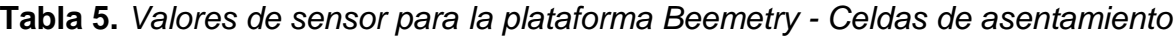

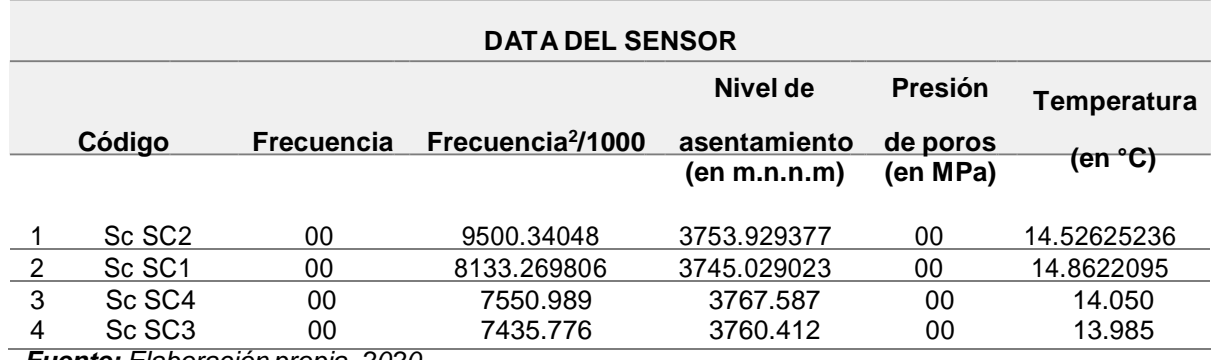

*Fuente: Elaboración propia, 2020.*

La tabla N°5 muestra los valores de sensor para la plataforma Beemetry. Los sensores indican los valores de frecuencia, el nivel de asentamiento, la presión de poros y la temperatura. La celda de asentamiento monitorea el asentamiento o el levantamiento en el talud de presa, permitiendo controlar el desplazamiento.

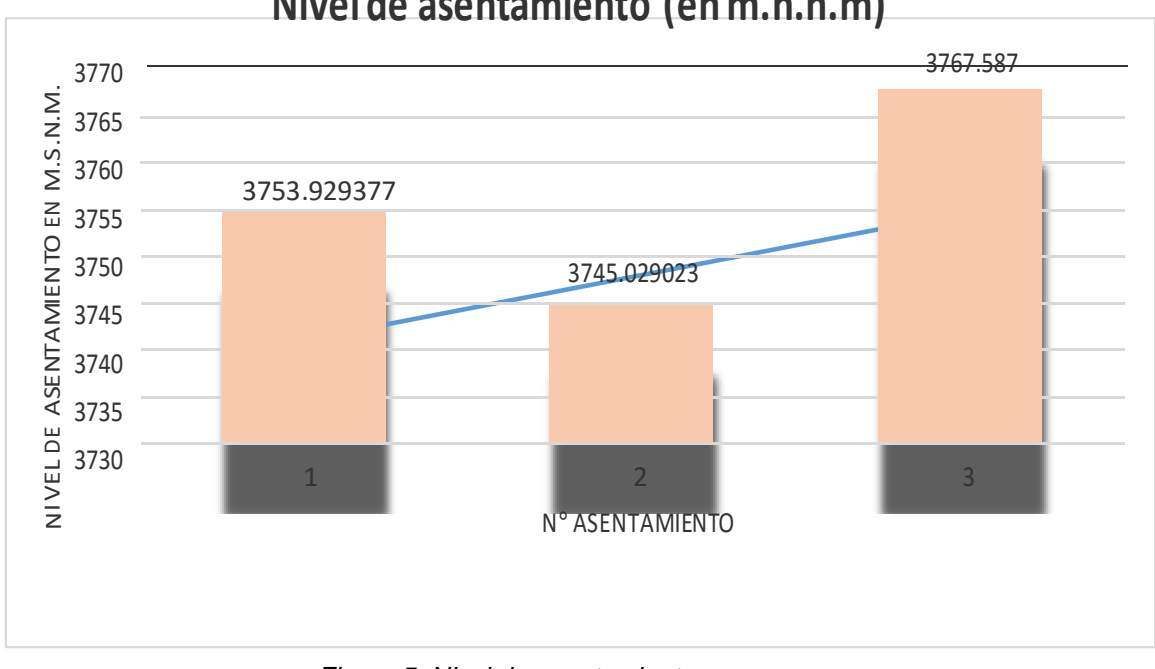

**Nivel de asentamiento (en m.n.n.m)**

*Figura 5. Nivel de asentamiento en m.s.n.m.*

*Fuente: Elaboración propia, 2020.*

<span id="page-31-1"></span><span id="page-31-0"></span>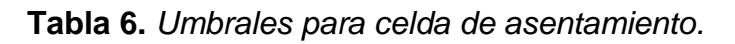

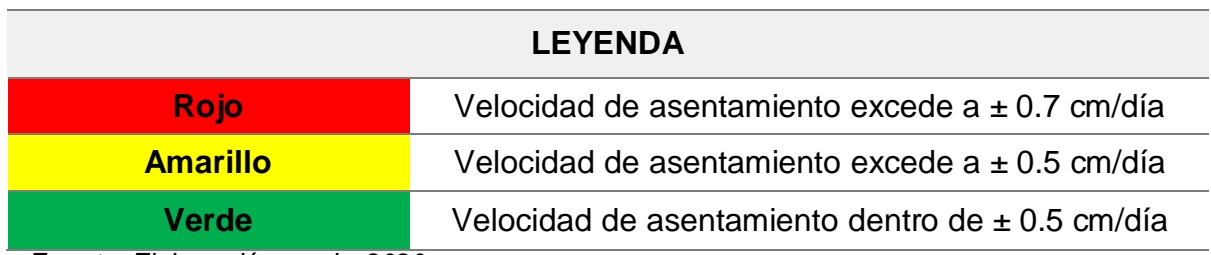

*Fuente: Elaboración propia, 2020.*

La figura N°5 proporciona de manera detallada el nivel de asentamiento de las 03 celdas y la tabla N°6 muestra los umbrales o parámetros a tomar en cuenta; por ejemplo, el umbral amarillo es cuando el incremento acumulado de asentamiento en el día es mayor a 0.5 cm, el umbral rojo es cuando el incremento acumulado de asentamiento en el día excede a 0.7 cm, y el umbral verde es cuando el incremento acumulado de asentamiento en el día es menor a 0.5 de asentamiento.

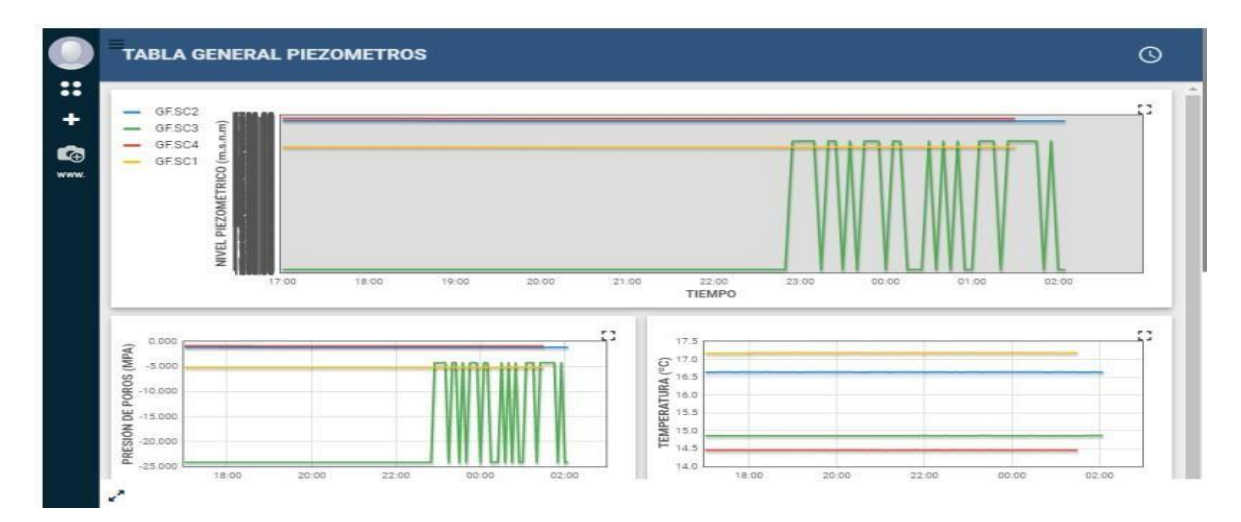

*Figura 6. Dashboard consolidado de celdas de asentamiento Fuente: Elaboración propia, 2020.*

<span id="page-32-1"></span>Así también, se procede a crear los dashboard consolidado de las celdas de asentamiento, tal como muestra la figura N°6, el cual muestra las gráficas y datos de las 04 celdas, también incluye la lista con los códigos de los sensores una gráfica con colores independientes por sensor, la temperatura y el consolidado numérico de datos con la opción de descarga en formato Excel y cvs.

La plataforma Beemetry, así como el desarrollo personalizado de dashboard's para la visualización, alarmas y monitoreo de datos en tiempo real, consiste en la creación de usuarios y contraseñar para el personal de acceso a la plataforma de monitoreo Beemetry.

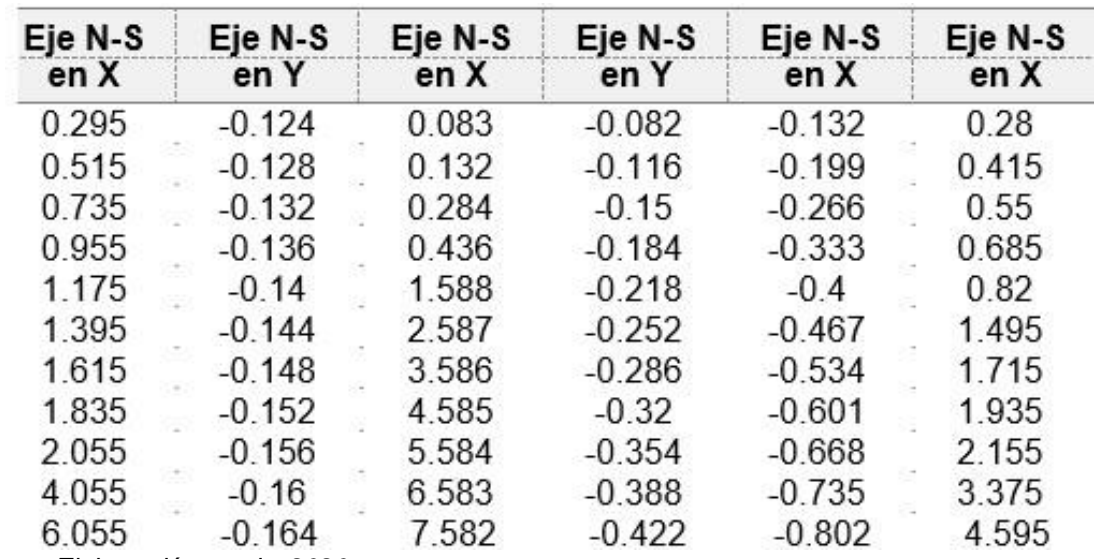

<span id="page-32-0"></span>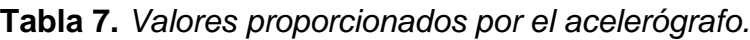

*Fuente: Elaboración propia, 2020.*

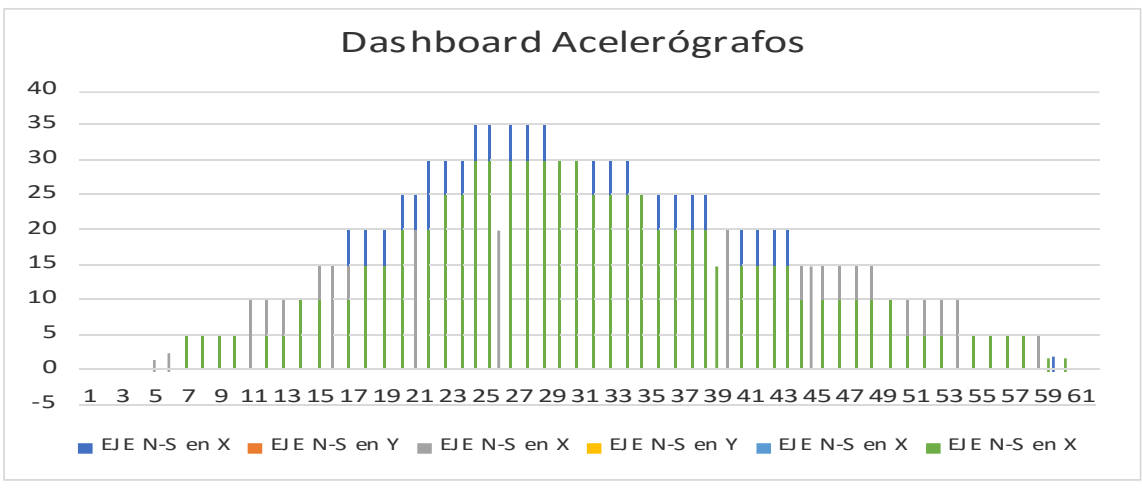

*Figura 7. Grafica de los acelerógrafos. Fuente: Elaboración propia, 2020.*

<span id="page-33-0"></span>La tabla N°7 proporciona los valores de aceleración en los dos ejes: Longitudinales y transversales. Este registro se hace 30 segundos antes de que inicie el movimiento sísmico porque ya el acelerógrafo capta las señales de los sismos antes de que exista movimiento en el terreno; la gráfica del movimiento sísmico se aprecia en la figura N°7. Para los acelerógrafos AC-01 (Cresta Águilas), AC-02 (Nuevo Grifo) y AC-03 (LVU Las Águilas) se ha desarrollado un dashboard de vista general que contiene los valores inmediatos medidos por los sensores y otro dashboard que contiene la gráfica de los eventos que supera el umbral definido en cada uno de los cuatro acelerógrafos.

<span id="page-33-1"></span>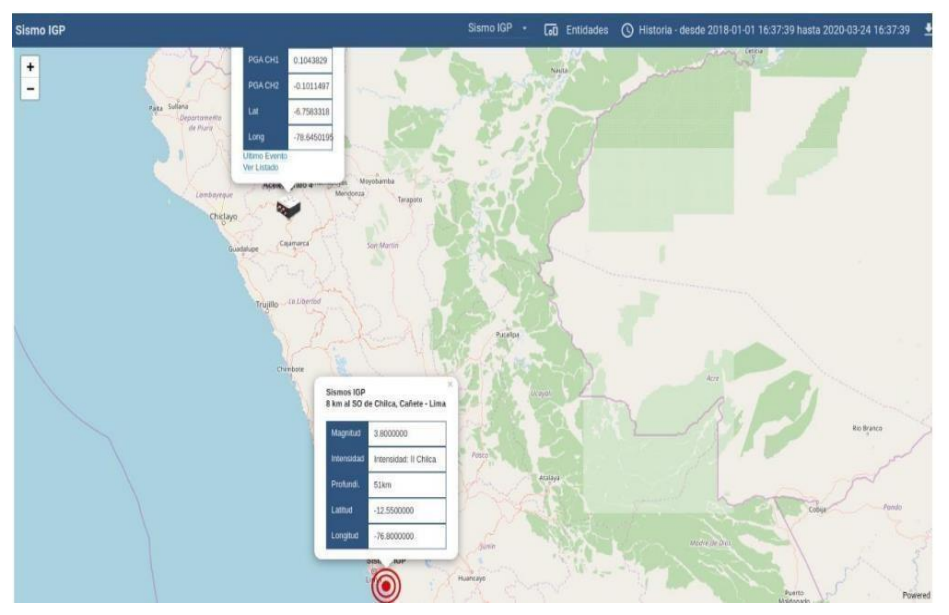

*Figura 8. Dashboard acelerógrafos, con mapa de ubicación Fuente: Elaboración propia, 2020.*

| Sismo IGP > Detalle de sismografo                                                                                                    | Sismo IGP -                                                                                                    | <b>[o]</b> Entidades (Q) Historia - desde 2018-01-01 16:37:39 hasta 2020-03-24 16:37:39 <del>↓</del><br>- 53                                                                                                    |
|----------------------------------------------------------------------------------------------------|----------------------------------------------------------------------------------------------------|----------------------------------------------------------------------------------------------------|
| $\mathbb{C}^*$<br>EJE X<br>$\equiv$<br>PGA:-0.008<br>$\alpha$<br>0.01<br>$\mathsf{cion}\left(\mathbb{G}\right)$<br>0.02<br>0.03<br>$\begin{tabular}{cccccc} $n$ & \textbf{3} & \textbf{0} & \textbf{0} & \textbf{$ | EJE Y<br>$\mathbb{C}$<br>$\equiv$<br>PGA: 0.104<br>0.11<br>0.105<br>0.1<br>(ii) uocea<br>0.095<br>Aceles<br>0.09<br>0.085 | $\mathbb{C}^*_{\sigma}$<br>EJE <sub>Z</sub><br>$\equiv$<br>PGA:-0.101<br>-0.09<br>922<br>$\frac{1}{2}$<br>don (g)<br>3.11<br>Acele<br>$-0.12$<br>0.13<br>$a$ . Jan.<br>$\overbrace{\text{non-odd}}^{\text{odd}} \quad \overbrace{\text{non-odd}}^{\text{odd}} \quad \text{non-odd} \quad \overbrace{\text{non-odd}}^{\text{odd}} \quad \overbrace{\text{non-odd}}^{\text{odd}} \quad \overbrace{\text{non-odd}}^{\text{odd}}$ |
| $\Omega$<br>New Files Download<br>Ľ<br>2020-01-10 17:29:37                                                                                                    |                                                                                                    |                                                                                                    |

<span id="page-34-1"></span>*Figura 9. Dashboard acelerógrafos, con gráfica de acelerogramas en los tres ejes y la opción de descarga de datos del evento*

*Fuente: Elaboración propia, 2020.*

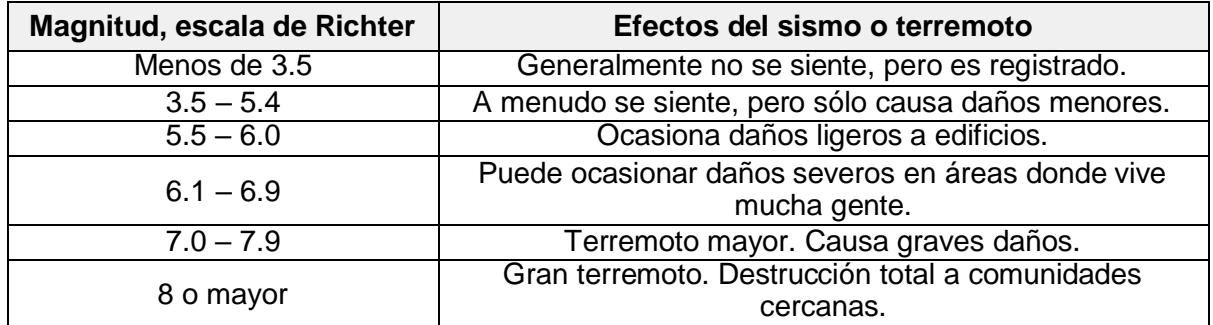

<span id="page-34-0"></span>**Tabla 8.** *Escalas de los sismos.*

*Fuente: Elaboración propia, 2020.*

La plataforma contiene datos del Instituto Geofísico del Perú (IGP) debido a que la plataforma se comunica directamente con los datos del IGP para hacer una comparación y determinar que en realidad ha ocurrido o no un sismo a través de su red acelerográfica instalados en todo el territorio peruano pudiendo determinar la magnitud de un sismo y cuando ocurrió un movimiento sísmico. Esta comparación se realiza debido a que los acelerógrafos de la unidad minera Gold Fields son muy sensibles tanto así de que si una persona mueve el acelerógrafo puede generar un evento, pero en realidad no es un sismo, lo mismo sucede durante las voladuras. Mientras el software no tenga la afirmación del IGP no lo registra como un movimiento sísmico, sino que lo registra como evento que tiene que ser analizado pero que no es un evento sísmico porque ningún acelerógrafo del IGP ha registrado que es un sismo.

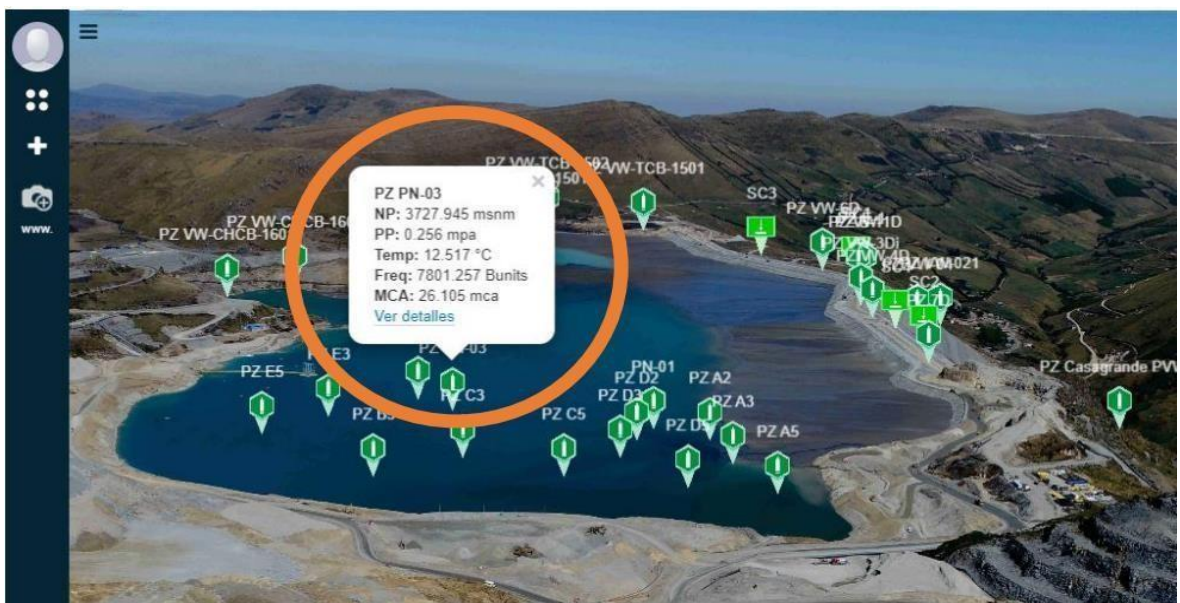

*Figura 10. Dashboard de vista rápida de datos censados. Fuente: Elaboración propia, 2020.*

<span id="page-35-1"></span>Una vez cargado el link de acceso a la plataforma de monitoreo Beemetry, se podrá observar el dashboard de vista rápida de datos censados como se aprecia en la figura N°10. En esta figura se sobreponen los iconos dinámicos de los piezómetros, celdas de asentamiento y acelerógrafos. La personalización de esta página está determinada por el fondo del dashboard, apoyado en una fotografía de alta resolución proporcionada por el área de geotecnia de la unidad.

<span id="page-35-0"></span>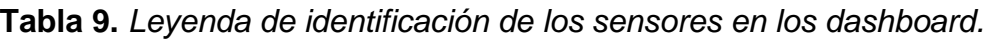

| <b>Celdas de Asentamiento</b> | <b>Piezómetros</b> | <b>Acelerógrafos</b> |
|-------------------------------|--------------------|----------------------|
|                               |                    |                      |

*Fuente: Elaboración propia, 2020.*

La funcionalidad dinámica de los gif's es la misma que de la pantalla principal con colores que indican una alarma determinada, esto se puede apreciar en la tabla N°9. De color verde indican que todo está bien y dentro de los límites permitidos, de color naranja que están alcanzando los límites permitidos y de color rojo que son zonas críticas y de intervención o medidas inmediatas.
Como se aprecia en la figura N°9, se detalla el código del sensor, la presión de poros, la cota del nivel freático, la frecuencia y la temperara; así mismo, según la alarma de los sensores, el talud de presa es estable, puesto que marca un color verde, esto demuestra que se encuentra dentro de los rangos permitidos.

# **4.3. Cuadro comparativo entre el monitoreo tradicional con el monitoreo con tecnología y plataforma integral**

**Tabla 10.** *Comparativa entre el sistema tradicional y el sistema de monitoreo remoto del sensor PZ PN\_03.*

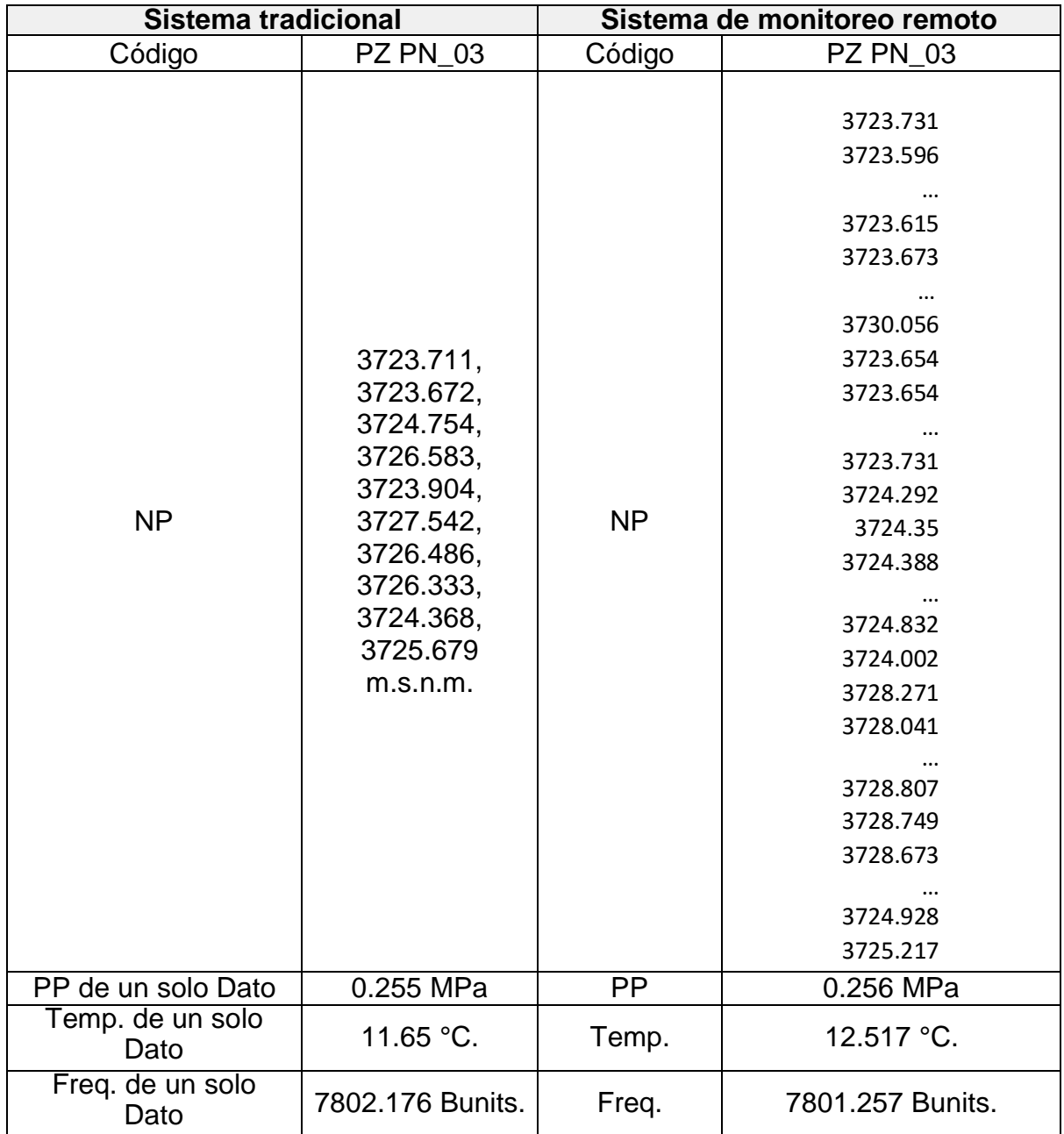

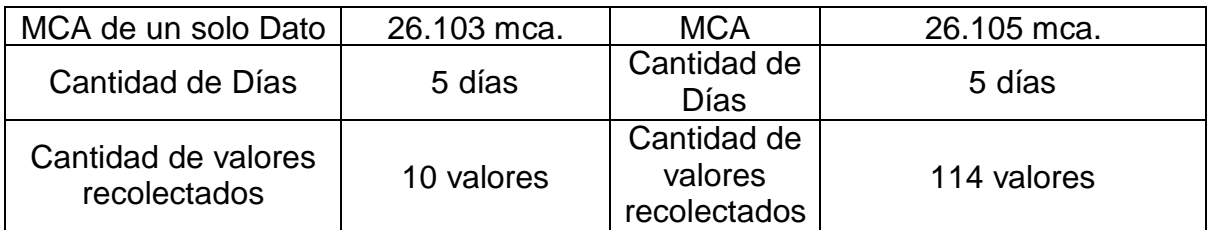

*Fuente: Elaboración propia, 2020.*

En la tabla N°10 se puede visualizar la comparativa entre el sistema tradicional y el sistema de monitoreo remoto del sensor PZ PN\_03, como se observa, el recojo de información si comparamos entre un solo dato es casi el mismo en ambos casos, lo que cambiará es el tiempo y la precisión que se tendrá al tener 10 veces más datos que lo tradicional en el mismo tiempo, puesto que en el sistema tradicional procesar la información y obtener un informe completo del talud demorará aproximadamente un mes y solo tienes 10 datos en 5 días, mientras que en el sistema de monitoreo remoto los datos se obtendrán em tiempo real, como se muestra en la tabla obteniendo 114 datos en 5 días.

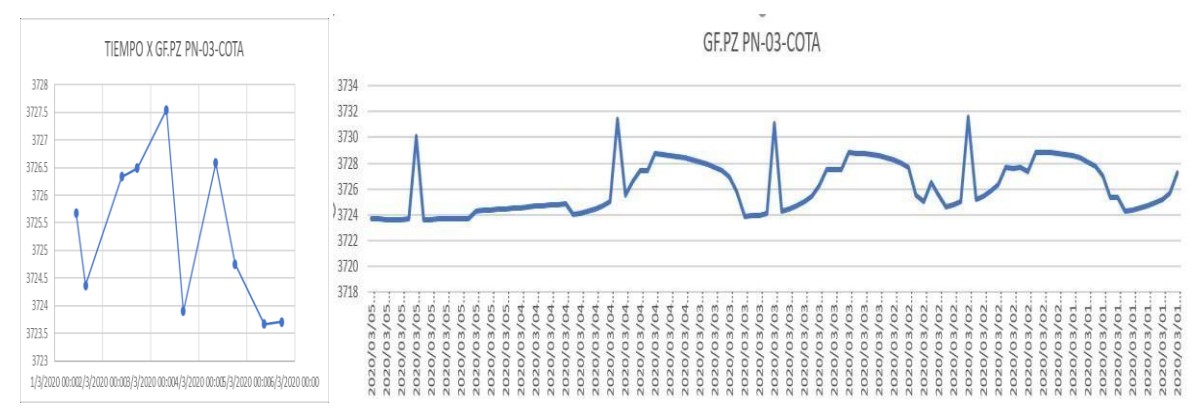

*Figura 11. Grafica comparativa de toma de datos durante 5 días de manera tradicional(izquierda)*

#### *Fuente: Elaboración propia, 2020.*

En el monitoreo tradicional que se llevaba a cabo en la mina Gold Fields, la toma de adquisición de datos se realizaba por cada sensor, entonces como se puede apreciar en la figura N°10, los sensores se encuentran distribuidos en diferentes puntos de la presa, lo que obligaba al ingeniero encargado caminar con los equipos en mano un aproximado de 15 minutos para legar a cada punto donde se encontraba el sensor y tomar la data cruda. Esto conllevaba a tomar solo un dato cada media hora aproximadamente, es decir para llegar a tomar los datos de los

32 sensores se demoraría aproximadamente 4 días. A esto se le tiene que sumar la etapa de gabinete que consistía en analizar la data cruda para encontrar el nivel freático en columnas de agua lo que le tomaba al ingeniero un tiempo aproximada de dos a tres semanas aproximadamente.

Entonces frente a lo mencionado, para tener un informe detallado de lo que está ocurriendo en el talud de presa se demoraría aproximadamente de 2, 3 semanas incluso 01 mes. Esto es un tiempo muy prolongado para tomar decisiones de manera inmediata ya que si se está en una zona critica o está por ocurrir un deslizamiento el cual ocurre de manera improvista no se podría salvar vidas ni tampoco se podría tomar medidas de control puesto que no ha existido un analisis de estabilidad de taludes en el menor tiempo posible.

En la figura N°11 mostramos la precisión y la cantidad de datos que tomamos en 5 días, si comparamos y analizamos estadísticamente podemos verificar que al tener mas datos tomados cada hora durante 5 días tenemos más precisión en el análisis de estabilidad de talud porque contamos con datos a cada momento durante las 24 horas del día y sabemos que el nivel freático puede cambiar de una hora a otra y tenemos que estar atentos a esos cambios repentinos para tomar medidas inmediatas.

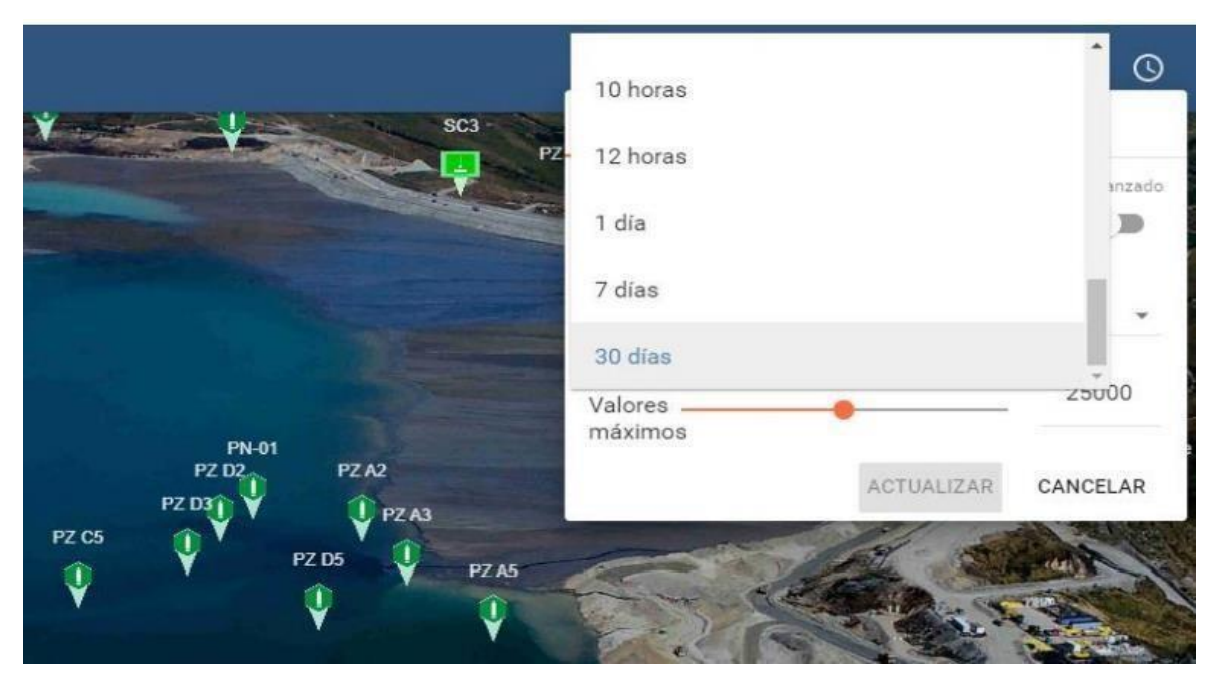

*Figura 12. Dashboard delimitación de periodo de visualización. Fuente: Elaboración propia, 2020.*

Con el software Beemetry analizado en esta investigación se logra hacer todo lo mencionado anteriormente en cuestión de minutos incluso en segundos, entonces según lo que programe los datos adquiridos pude ser tomado cada segundo o cada minuto como se aprecia en la figura N°12, entonces en ese mismo instante se tiene valores del nivel freático existente en comparación de las cotas, y el software automáticamente lo compara con umbrales o parámetros establecidos por cada piezómetro, de esta manera se pudo saber exactamente si se está o estable el talud de presa en tiempo real.

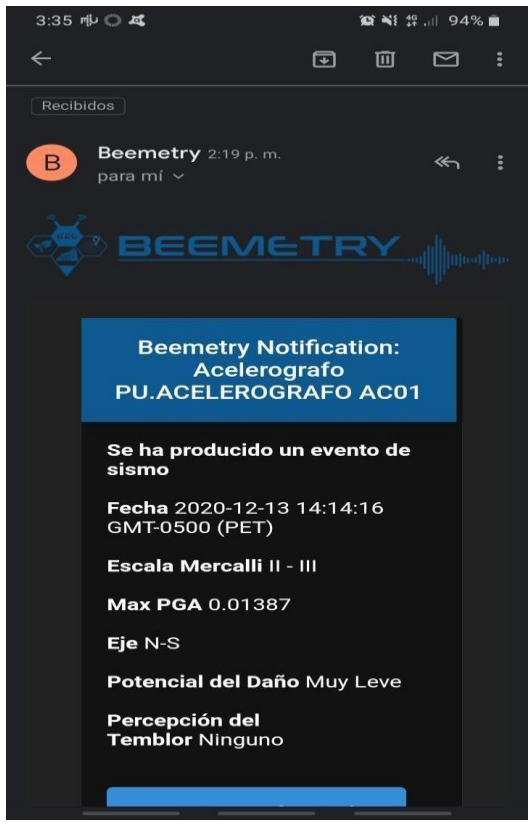

*Figura 13. Automatización de la instrumentación geotécnica mediante Web y Correo Electrónico.*

La figura N°13 muestra los resultados de la información procesada por el software Beemetry el cual llega directamente por web y correo electrónico. Para este caso, el acelerógrafo de código ACO1 indica que se ha producido un evento sísmico con un potencial de dalo "Muy Leve". La tabla N°10 muestra de manera detallada un cuadro comparativo entre el monitoreo tradicional con el monitoreo de tecnología y plataforma remota integral.

*Fuente: Elaboración propia, 2020.*

**Tabla 11.** *Cuadro comparativo de monitoreo tradicional con el monitoreo con tecnología y plataforma remota integral en la empresa minera Gold Fields.*

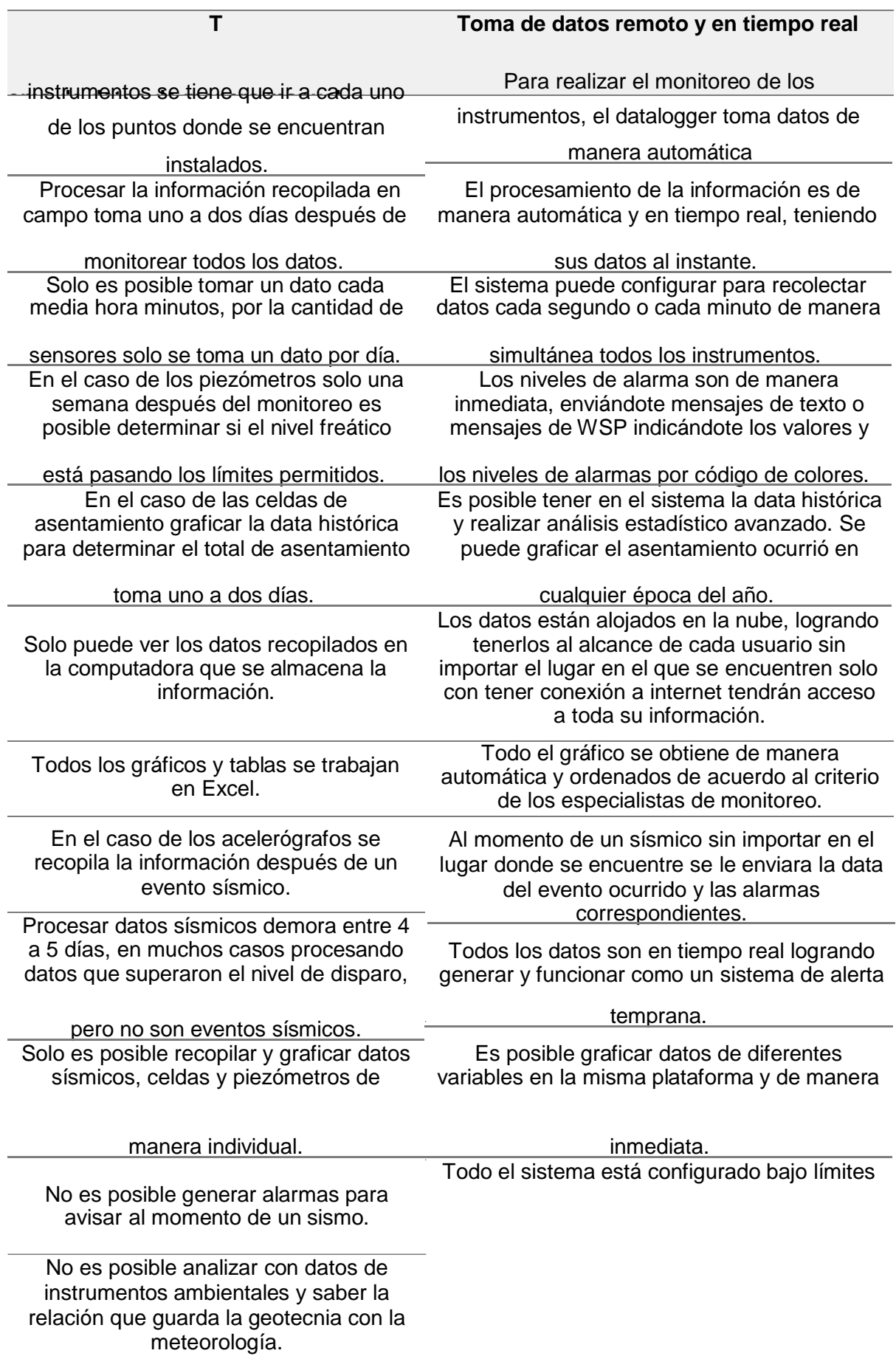

permitidos, pasados estos se genera alarmas inmediatamente y son enviadas por correo, msn o wsp. Es posible interactuar con datos meteorológicos de otras áreas y usarlos para determinar su efecto en las zonas de monitoreo.

#### **V. DISCUSIÓN**

Se confirma la hipótesis de que con un sistema de monitoreo se podrá optimizar el registro de deslizamiento de taludes en tiempos de inmovilidad social en la unidad minera Gold Fields. Esto se demuestra en los resultados de la tabla N°11 donde se determina que a través del software Beemetry se pueden obtener valores en tiempo real del nivel freático y de las posibles eventualidades sísmicas que puede afectar el talud de presa de la unidad minera Gold Fields. A comparación del monitoreo tradicional, donde tomaba más de un mes obtener un informe detallado de lo que está ocurriendo en el talud de presa. Datos que al ser comparados con la tesis de Rea (2016) quien indica que el monitoreo manual o tradicional que se empleaba para el monitoreo de taludes se logró mejorar a partir de la implementación del sistema de monitoreo geotécnico integral en la mina Antapaccay, debido a la integración de sensores y al procesamiento de datos en el sistema de monitoreo geotécnico integral. Con la hipótesis se afirma que con un sistema de monitoreo se logra obtener en tiempo real el comportamiento de los taludes, así como de alertas tempranas y reportes automáticos en cuestión de minutos e incluso de segundos.

Según el objetivo general, analizar el sistema de monitoreo remoto para la optimización del registro de los deslizamientos de taludes en tiempos de inmovilidad social en la unidad minera Gold Fields. Los resultados obtenidos en la tabla N°7 muestra el reporte de los sensores proporcionados por los acelerógrafos en el eje X e Y los mismos que determinan que no a sucedido un evento sísmico, en el talud de presa, datos que son enviados al IGP para la respectiva comprobación de la información; esta información llega de manera inmediata vía web o SMS en tiempo real al celular de los ingenieros. Datos que al ser comprobados con la tesis de Peña (2014) quien manifiesta que el sistema de alerta temprana es usado como herramienta para facilitar la toma de decisiones a las entidades mineras frente a las distintas alertas que se pueden generar para las correctas medidas de implementación. Con estos resultados se puede afirmar que mediante el sistema de monitoreo remoto se puede tener un mayor control de la estabilidad del talud y de su posible colapso.

Para el primer objetivo específico instalar equipos Beemetry para el recojo de información de la instrumentación geotécnica mostrados en la tabla N°2, se obtuvo como resultado la correcta instalación de 32 sensores piezómetros, 4 celdas de asentamiento y 3 acelerógrafos determinando las condiciones de cada equipo en su respectiva ubicación, se verificó su estabilidad realizando monitoreo de forma manual en cada sensor. Se logró instalar con éxito nodos de recolección de información automática por cada sensor y se determinó los certificados de calibración y se programó para que los equipos de telemetría envíen información recolectada de cada sensor de forma automática y en tiempo real, dichos instrumentos fueron ubicados por el estudio realizado del area de geotecnia de la Unidad Minera, donde esta informacion brinda los puntos extrategicos de mayor actividad en la represa. Datos que se contrastan con los resultados obtenidos en la tesis de Beltrán y Vintimilla (2014) quienes afirman que en el proyecto Pacalori existe la necesidad por mantener un control detallado y la obtención de datos que garanticen la seguridad y la vida útil de las presas, por lo cual, la instrumentación geotécnica es pieza fundamental para el correcto funcionamiento de las presas. Con estos resultados se puede demostrar que si bien es cierto la instrumentación geotécnica genera costos elevados para su implementación, pero por ello los gastos generados para esta implementacion tendra resultados eficases, mayor tiempo, seguridad, etc. Esta debe ser implementada para controlar posibles daños futuros en la mina que generarían incluso costos mucho mas mayores al no tener un Sistema tecnologico.

Para el segundo objetivo específico analizar los resultados procesados de la instrumentación geotécnica mediante el software Beemetry se obtuvo como resultado que se obtiene de manera instantánea todos los datos de los instrumentos piezométricos, celdas de asentamiento y acelerógrafos programados para que sean configurados y enviados a un servidor privado en la nube donde dicho software al obtener la informacion recopliada automaticamente procesa los datos y envia esa informacion a traves de su conexcion inalambrica a Beemtry. Al tener la conexión remota de los instrumentos reducimos el personal técnico encargado de esta labor dedicándose a la parte más importante que es el de modelar y estimar una posible catástrofe, el sistema se encargará de procesar de manera automática y en tiempo real accediendo a ella desde cualquier o dispositivo. Así mismo se obtuvo como resultado que el sistema ha logrado no solo enviar la información de manera remota sino también que genera reportes y alarmas automatizadas avisando de manera oportuna si está por ocurrir alguna eventualidad catastrófica. Estos datos fueron corroborados en la investigación de Jara (2016) quien indica que el sistema de alerta temprana en base a umbrales da una mayor descripción del fenómeno y del potencial daño que se puede generar al momento de originarse los niveles de alerta. Esto demuestra que el sistema de monitoreo está hecho en base a umbrales los cuales permiten una adecuada caracterización de la amenaza en términos de probabilidades de ocurrencia en tiempos y espacio. Logrando asi un resultado con una data simultaneal de cada evento diario ocurrido y tomado de dichos intrumentos.

Según el tercer objetivo específico, realizar la comparación de los resultados obtenidos con los actuales. Los resultados obtenidos en la tabla N°10 indica que el sistema de monitoreo remoto permite tomar datos de manera automática y en tiempo real en cuestión de minutos e inclusive cada segundo de manera simultánea todos los instrumentos, generándose alarmas y enviando mensajes de texto o vía web los valores y niveles de alarma por códigos de sensores,lo que nos Brinda la facilidad de porder inerpreatar la informacion y dar cuenta de inmediato lo que esta sucediendo. Mientras que en el monitoreo tradicional se necesita un mes para tener un informe completo de lo que está pasando en el talud y los datos solo pueden ser apreciados en la computadora donde se almacena la información, causando asi una demora de la información y teniendo proavilidades de que ocurra un evento sin tener precausion o se haya adverted del suceso que pueda ocurrir. Estos datos se comprueban en la tesis de Jara (2016) quien indica que los fenómenos naturales y aquellas causas por el hombre pueden ocurrir de manera instantánea por lo cual las empresas mineras deben implementar nuevas tecnologías que permitan predecir eventualidades en el menor tiempo posible para la toma de medidas oportunas y así evitar pérdidas económicas y humanas. Con estos resultados se afirma que la unidad minera Gold Fields podrá evaluar los resultados inmediatamente y tomar la major decision y asi poder tener un mayor control sobre la estabilidad del talud de la presa en tiempo real.

Visto desde el punto acorde con el contexto presente, ante la persistencia de la emergencia sanitaria se busca la evolución e integración de métodos o sistemas que optimicen los procesos necesarios para una correcta operación, para el tema de esta investigación dicho de forma concisa, los taludes de presa. A consecuencia del Covid-19, se tomaron medidas con respecto al recurso humano, recortando el número de colaboradores presentes en campamento, a favor de lograr el control y mantener el riesgo de contagio en trabajadores en las distintas áreas.

## **VI. CONCLUSIONES**

- 1. Las formas tradicionales de realizar los monitoreos sin tecnologías de automatización definitivamente son muy deficientes para la empresa minera Gold Fields en comparación a los monitoreos remotos automatizados con una única plataforma. Con estos últimos, la empresa minera Gold Fields puede obtener los datos procesados de manera inmediata, dedicándonos a tomar medidas preventivas de manera inmediata logrando así salvaguardar la vida del personal.
- 2. Se realizó la instalación de los equipos Beemetry con la finalidad de recoger información de los 32 piezómetros de la marca RST Instruments, de las 4 celdas de asentamiento de la marca RST Instruments y de los tres acelerógrafos de la marca Kinemetrics. Cada toma de datos se logró realizar entres 5 a 10 minutos por cada punto y el traslado entre cada punto es de 15 a 20 minutos; en promedio para tomar una lectura de todos los instrumentos instalados es necesario dos días con dos técnicos especializados en instrumentación.
- 3. Se procesó la información de cada sensor y se generó las gráficas de tendencias con las lecturas anteriores, logrando solo determinar en el caso de los piezómetros el nivel freático y comparando con la cota máxima se determinó que algunos sensores alcanzaron los datos críticos procediendo inmediatamente a tomar lecturas manuales nuevamente y realizar un análisis de varias tomas durante un día y así determinar si los valores obtenidos indican posibles zonas críticas a evacuar. En el caso de las celdas una de ella se encuentra dañada y se procedió a ir nuevamente a campo a tomar medidas manualmente y procesar la información obteniendo como resultado la inoperatividad de la celda de asentamiento. En los acelerógrafos después de procesar la información y buscando eventos sísmicos no logró registrar ningún evento sísmico llegando a la conclusión de que no existió movimiento sísmico.
- **4.** El software Beemetry es una plataforma de monitoreo remoto de acceso seguro donde todos los datos son almacenados y podrán verse en cualquier momento y lugar que se tenga internet, se podrá acceder a data histórica y generar gráficos comparativos de varios sensores o de un solo sensor, se puede visualizar Gif que representa cada sensor con su respectivo código de color, también es posible tener los valores de manera procesada y tomar decisiones de manera inmediata en caso una emergencia.
- 5. Se realizó una comparativa entre la toma de datos de forma manual con la toma de datos de manera automatizada y se pudo comprobar que de forma manual solo podemos alcanzar a medir un solo dato de cada sensor en 2 días y procesarlo te lleva semanas y que después de procesar tienes muy pocas posibilidades de tomar acciones inmediatas poniendo en riesgo al personal al contagio y riesgo de accidentarse, en cambio de forma automatizada tienes sus datos en tiempo real y puedes tomar muchas medidas en un solo instante y procesar de manera automática con Beemetry logrando tomar decisiones de manera inmediata y así evitar pérdidas humanos y materiales.

# **VII. RECOMENDACIONES**

- 1. Realizar periódicos mantenimientos al sistema de manera remota verificando la estabilidad en la instalación de campo.
- 2. Optar por un plan de mantenimiento, el mismo que incluye la transmisión de datos y el uso ilimitado por un año de la plataforma Beemetry.
- 3. Seguir instalando más sistemas de manera automatizada en las diferentes zonas de la unidad Minera Gold Field.
- 4. Instalar sistemas de alarmas o sirenas, que avisen a todo el personal incluyendo a la población más cercana en caso de una posible catástrofe así se estará alerta ante cualquier eventualidad.
- 5. Seguir integrando más instrumentos a la plataforma de monitoreo remoto Beemetry para poder realizar gestiones estadísticas.
- 6. Implementar capacitaciones de uso de la plataforma y de esta manera utilizar la plataforma con todas sus funcionalidades.

#### **REFERENCIAS**

ALARCÓN, José. Diseño del software "gesrisk v.1.0" mediante algoritmos matemáticos para la identificación de peligros, evaluación de riesgos y control, empresa sefame S.A.C. Mina Toquepala. Tesis (Título Profesional de Ingeniero de Minas). Arequipa: Universidad Nacional de San Agustín de Arequipa, 2017. Disponible en:

<http://repositorio.unsa.edu.pe/handle/UNSA/3394>

ARANGUIZ, Alonso. Diseño de un Modelo de Negocio para un Instrumento Escáner Laser de Monitoreo Geotécnico. Tesis (Ingeniero Civil Industrial). Chile: Universidad de Chile, 2015. Disponible e[n:](http://repositorio.uchile.cl/handle/2250/134059)

<http://repositorio.uchile.cl/handle/2250/134059>

ARRAMBÍ, Marcial. Modelo de un Radar Doppler de Pulsos (PDR). Tesis (Grado de Maestría en Ciencias con Especialidad en Sistemas Digitales). México: Instituto Politécnico Nacional, 2005. 127pp. Disponible en:

file:///C:/Users/USUARIO/Desktop/marco%20teorico/modelo%20de%20un%20rad ar%20doppler%20de%20pulso(PDR)%20Marcial.pdf

AZCONA, Maximiliano *et.al*. Precisiones metodológicas sobre la unidad de análisis y la unidad de observación. IV congreso internacional de investigación de la facultad de psicología de la Universidad Nacional de La Plata. Argentina, 2013, 76pp. ISBN: 978-950-34-1027-1. Disponible en: <http://sedici.unlp.edu.ar/handle/10915/45512>

BERNALES, Enrique. Desarrollo de Radar HF Marino basado en Radio Definida por Software. Tesis (Título Professional de Geofísico). Chile: Universidad de Concepción Facultad de Ciencias Físicas y Matemáticas Departamento de Geofísica, 2019. 100pp. Disponible en[:](http://www.dgeo.udec.cl/wpcontent/uploads/2019/01/TesisEnriqueCarrasco150dpi)

[http://www.dgeo.udec.cl/wpcontent/uploads/2019/01/TesisEnriqueCarrasco150dpi.](http://www.dgeo.udec.cl/wpcontent/uploads/2019/01/TesisEnriqueCarrasco150dpi) pdf

BELTRÁN, Carlos y VINTIMILLA, Juan. Estudio de la instrumentación a utilizar en las presas de tierra del proyecto Pacalori. Tesis (Título de Ingeniero Civil). Ecuador: Universidad de Cuenca, 2014. Disponible en[:](http://dspace.ucuenca.edu.ec/bitstream/123456789/20891/1/TESIS%20.pdf)

<http://dspace.ucuenca.edu.ec/bitstream/123456789/20891/1/TESIS%20.pdf>

CARDONA, Ángela. Método cuasiexperimental. Colombia: Universidad de Antioquia, 2003.4pp. Disponible en:

file:///C:/Users/USUARIO/Desktop/marco%20teorico/disenos\_cuasiexperimentales .pdf

CASTRO, Sebastián. Sistema de Monitoreo Inteligente para Detectar Fallas en Inversor Multinivel. Chile: Pontificia Universidad Católica de Chile, 2013. 157pp. Disponible en: <https://repositorio.uc.cl/handle/11534/1841>

DEVESA, Jorge. Estudio del Subsuelo Mediante Técnicas de Prospección Geofísica. Tesis (Grado en Ingeniería Geomática y Topografía). España: Universidad Politécnica de Valencia, 2016. 139pp. Disponible en: https://riunet.upv.es/handle/10251/70856

ROJAS, Ignacio. Elementos para el diseño de técnicas de investigación: Una propuesta de definiciones y procedimientos en la investigación científica. *Tiempo de educar*, (12): 24. 277-297pp. 2011. ISSN: 1665-0824. Disponible en: https[://www.redalyc.org/pdf/311/31121089006.pdf](http://www.redalyc.org/pdf/311/31121089006.pdf)

CHOCÓ, André. Elementos para evitar errores en el diseño de investigaciones en ciencias de la salud. *Revista científica de la Facultad de Ciencias Químicas y Farmacia*, (26): 1. 78-92PP. 2016. ISSN: 2224-5545. Disponible en: https://dialnet.unirioja.es/servlet/articulo?codigo=5607521

FELGUERA, David. Desarrollo de Técnicas Interferometrías para Radares de Alta Resolución en Milimétricas. Tesis (Doctor en Tecnologías y Sistemas de Comunicaciones). España: Universidad Politécnica de Madrid, 2013. 187pp. Disponible en:

<http://oa.upm.es/22109/>

HERNÁNDEZ SAMPIERI, Roberto, FERNÁNDEZ COLLADO, Carlos y BAPTISTA LUCIO, María Del Pilar. Metodología de la investigación. 6.<sup>a</sup> ed. México: McGRAW-HILL/interamericana editores, S.A., 2014. ISBN: 978-1-4562-2396-0.

GONZALES, Morera. Instrumentación y Monitorización Geotécnica del Nuevo Túnel "El Melón". Tesis (Graduado en Ingeniería de los Recursos Energéticos, Combustible y Explosivos). Valparaíso – Chile: Escuela Técnica Superior de Ingeniería de Minas y Energía, 2016.133pp. Disponible en[:](http://oa.upm.es/42989/1/PFG_Gonzalo_Morera-de_la_Vall_Gonzalez.pdf) [http://oa.upm.es/42989/1/PFG\\_Gonzalo\\_Morera-de\\_la\\_Vall\\_Gonzalez.pdf](http://oa.upm.es/42989/1/PFG_Gonzalo_Morera-de_la_Vall_Gonzalez.pdf)

GUZMAN, Anthony. Reducción de las Demoras Operativas y Optimización de Tiempos por Abastecimiento de Combustible con el Sistema VR- 300 GPM. En los Volquetes de Mina- Unidad Operativa Cuajone. Tesis (Título Profesional de Ingeniería de Minas). Arequipa: Universidad Nacional de San Agustín de Arequipa, 2015. 164pp. Disponible e[n:](http://repositorio.unsa.edu.pe/handle/UNSA/3848)

<http://repositorio.unsa.edu.pe/handle/UNSA/3848>

Griman, J., Suarez, Cinecia., Peña, E. 2016. Técnicas e instrumentos de recolección de datos de investigación. 2016.

Humberto, J., Villavicencio, G., Gana, B. y Silva, M. 2018. Guía Metodológica para la evaluación de la Estabilidad Física de Instalaciones Mineras Remanentes. Ediciones Universitaria de Valparaíso. Santiago de Chile: Servicio Nacional de Geología y Minería, 2018. ISSN: 978-956-17-0771-9.

Instituto Espacial Ecuatoriano (IEE). Proyecto de diseño, fabricación y prueba de radares de apertura sintética [en línea]. Ecuador: Educación Superior, Ciencia, Tecnología e Innovación de la República, 2015. [Fecha de consulta: 06 mayo de 2019].

Instituto de Ingeniería de Minas del Perú (IIMP). Mejoramiento del Monitoreo de Taludes mediante el uso del Sistema de Radares [en línea]. Perú: Southern Mina Cuajone, 2016. [fecha de consulta: 06 mayo de 2019]. Disponible en:

https[://www.convencionminera.com/perumin31/encuentros/tecnologia/miercoles18](http://www.convencionminera.com/perumin31/encuentros/tecnologia/miercoles18) /1200-Raul-Veramendi.pdf

44

Instituto Superior Minero Metalúrgico de Moa (ISMMM) [*et.al*.]. Factores Meteorológicos y su Influencia [en línea]. Cuba: Facultad Geología-Minería Departamento de Minería, 2015. [fecha de consulta: 18 mayo de 2019]. Disponible en:

https[://www.ismm.edu.cu/historia-del-ismmm/](http://www.ismm.edu.cu/historia-del-ismmm/)

LARA, Víctor. Diseño de las Mallas de Perforación y Voladura Utilizando Energía Producida por las Mezclas Explosivas. Tesis (Maestro en Ciencias de Ingeniería de Minas). Lima – Perú: Universidad Nacional de Ingeniería, 2008. 64pp. Disponible en:

<http://cybertesis.uni.edu.pe/handle/uni/635>

LOPEZ, Leonardo. Monitoreo de Deslizamiento Utilizando el Sistema de Extensómetro Artesanales. Tesis (Graduación). Guatemala: Universidad de San Carlos de Guatemala, 2015. 213pp. Disponible e[n:](http://www.repositorio.usac.edu.gt/3565/) <http://www.repositorio.usac.edu.gt/3565/>

MENDOZA, Norma. Optimización de la Voladura Controlada Aplicando un Modelo Matemático en la Unidad Minera Paraíso-Ecuador. Tesis (Título profesional de ingeniero de minas). Huancayo- Perú: Universidad Nacional del Centro del Perú, 2014.158pp. Disponible en: <http://repositorio.uncp.edu.pe/handle/UNCP/1339>

PEREZ, Efrim. Voladura Controlada para Talud Final en la Construcción de la Carretera Lima – Canta – la Viuda Unish. Tesis (Título Profesional ING. De Minas). Puno: Universidad Nacional del Altiplano, 2017. 120pp. Disponible e[n:](http://repositorio.unap.edu.pe/handle/UNAP/7242) <http://repositorio.unap.edu.pe/handle/UNAP/7242>

PENA, Carlos. Monitoreo y modelo sistémico a deslizamiento superficial de suelos para Manizales. Tesis (Doctor en Ingeniería Automática). Colombia: Universidad de Colombia, 2014. Disponible en:

https://repositorio.unal.edu.co/bitstream/handle/unal/53990/3166172.2014.pdf?seq uence=1&isAllowed=y

LÓPEZ, Pedro. Población, muestra y muestreo. Punto Cero, (09): 08. 2004. ISSN: 1815-0276. Disponible en: [http://www.scielo.org.bo/scielo.php?s](http://www.scielo.org.bo/scielo.php)cript=sci\_arttext&pid=S1815- 02762004000100012

REA, Walter. Implementación del sistema de monitoreo geotécnico integral para evaluar el comportamiento de taludes en la mina Antapaccay región Cusco – 2017. Tesis (Titilo profesional de Ingeniero Civil). Lima: Universidad César Vallejo, 2017. Disponible en:

[http://repositorio.ucv.edu.pe/bitstream/handle/20.500.12692/2](http://repositorio.ucv.edu.pe/bitstream/handle/20.500.12692/)3120/Rea\_OWM.pdf ?sequence=1

Revista Instrumentación Geotécnica. Lima, 1(02). Marzo 2016. Disponible en[:](https://www.revistaequipar.com/colombia/contenido-editorial/instrumentacion-geotecnica) [https://www.revistaequipar.com/colombia/contenido-editorial/instrumentacion](https://www.revistaequipar.com/colombia/contenido-editorial/instrumentacion-geotecnica)[geotecnica](https://www.revistaequipar.com/colombia/contenido-editorial/instrumentacion-geotecnica)

REVISTA Instrumentos Básicos para la Fiscalización Ambiental. Lima, 1(1). Marzo 2015. Disponible en: file:///C:/Users/USUARIO/Desktop/marco%20teorico/(OEFA)brochureinstrumentos-basicos-fisc-amb.pdf

RINCON, Carlos. Monitoreo y Modelo Sistémico a Deslizamiento Superficial de Suelos para Manizales. Tesis (Doctor en Ingeniería- Automática). Colombia: Universidad Nacional de Colombia, 2014.80pp. Disponible en[:](http://www.bdigital.unal.edu.co/48755/1/3166172.2014.pdf) <http://www.bdigital.unal.edu.co/48755/1/3166172.2014.pdf>

Rojas, A. 2017. Investigación e Innovación Metodológica. Blog. 4 de septiembre de 2017.

Sahara. s.f. Une investigando. [En línea] s.f. [Citado el: 29 de octubre de 2020.] https://unevinvestigando.blogspot.com/2019/08/instrumento-de-recoleccion-dedatos.html.

SÁNCHEZ, Marco. Modelo de Aplicaciones Tecnológicas para la Protección de Taludes Desestabilizados por Exceso de Humedad en el Distrito Metropolitano de Quito a Fin de Disminuir la Accidentalidad y Congestión Vehicular. Tesis (Grado de Obtención del Título Magister). Ecuador: Universidad Técnica de Ambato, 2009. 127pp. Disponible en:

https://repositorio.uta.edu.ec/handle/123456789/2745

SUAREZ, Jaime. Deslizamiento análisis Geotécnico [en línea]. Colombia: geotecnia S.A.S., 2016 [fecha de consulta: 12 junio del 2019]. Capítulo 12 instrumentación y monitoreo. Disponible en[:](http://www.erosion.com.co/deslizamientos-tomo-i-analisis-geotecnico.html)

<http://www.erosion.com.co/deslizamientos-tomo-i-analisis-geotecnico.html>

OTZEN, Tamara y MANTEROLA, Carlos. Técnicas de muestreo sobre una población a estudio*. Int. J. Morphol*. 35(1): 227-232, 2017. Disponible en: https://scielo.conicyt.cl/pdf/ijmorphol/v35n1/art37.pdf

TRUJILLO, Paul y PEREZ, Juan. Instrumentación Geotécnica para Monitorear el Nivel Freático y Calidad del Agua con Sensores Eléctricos en Piezómetros de Tubo Abierto. Tesis (Título de Ingeniero Civil). Perú: Universidad Ricardo Palma, 2015. 183pp. Disponible en:

[http://cybertesis.urp.edu.pe/bitstream/urp/1253/1/cabrera\\_ph-sanabria\\_js.pdf](http://cybertesis.urp.edu.pe/bitstream/urp/1253/1/cabrera_ph-sanabria_js.pdf)

VERA, Francisco y MORA, Andrea. Diseño de un Prototipo de Pruebas De un Radar Mono estático Utilizando Radio Definida por Software. Tesis (Título de Ingeniería Electrónica). Ecuador: Universidad Politécnica Salesiana, 2017. 118pp. Disponible en:

https://dspace.ups.edu.ec/bitstream/123456789/14151/1/UPS-GT001828.pdf

VILLAROEL, Danilo. Deslizamiento, Causas y Consecuencias. Tesis: (Título Profesional Ingeniería de Minas). Colombia: Pontificia Universidad Javeriana,2017.7pp. Disponible en:

https://es.scribd.com/document/357539142/Deslizamientos-Definiciones-Causasy-Consecuencias

# **ANEXOS**

#### **Anexo 01. Cuadro de operacionalización de variables**

**Sistema de monitoreo remoto para la optimización del registro de deslizamiento de taludes en tiempos de Inmovilidad social en Minera Gold Fields, Región Cajamarca, 2020**

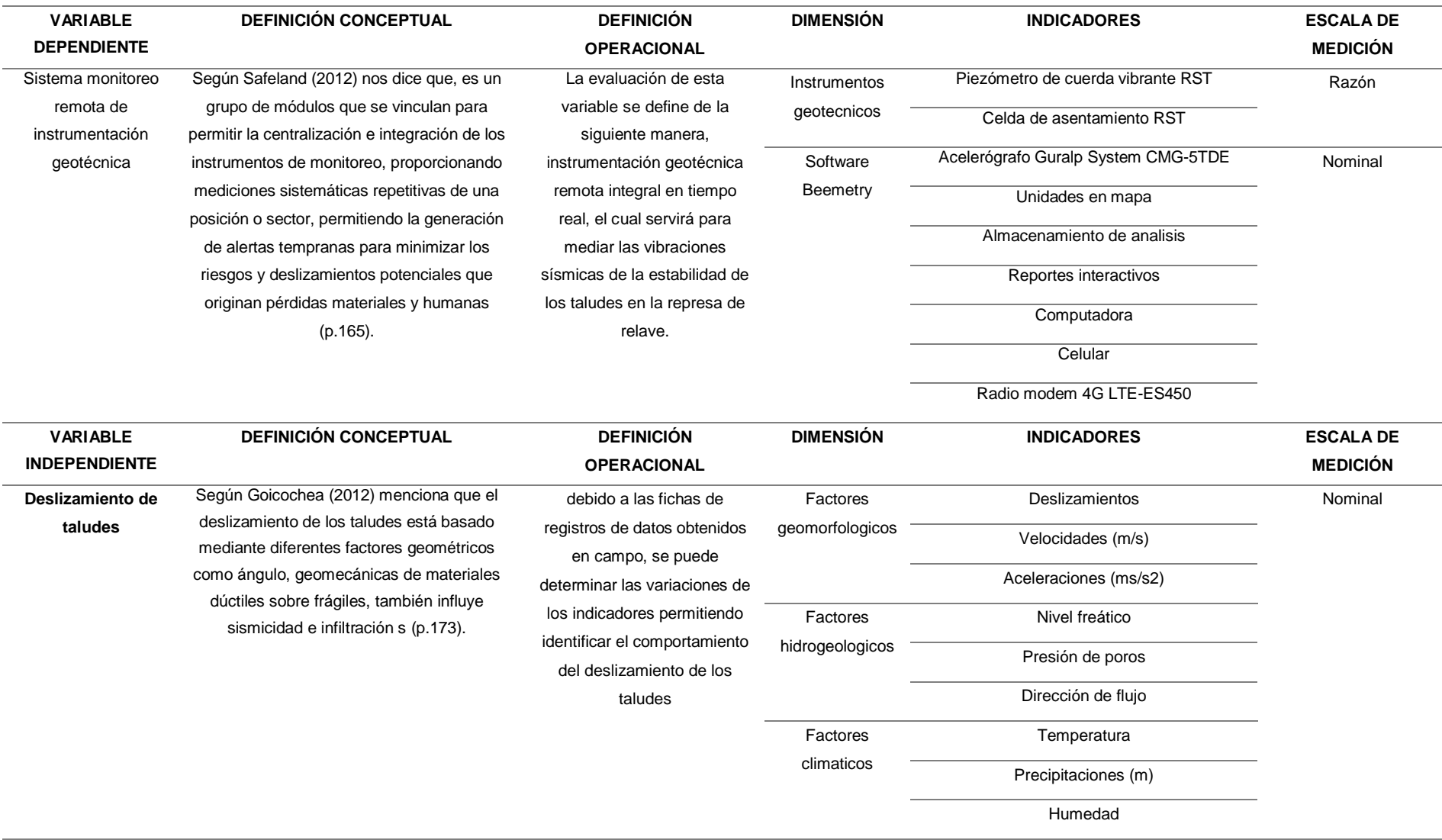

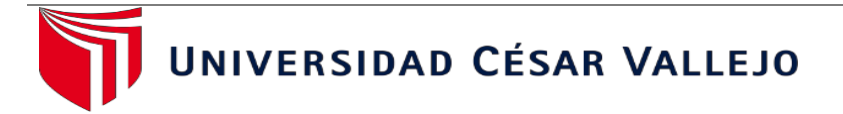

# **ANEXO 02: GUÍA DE OBSERVACIÓN PARA EL RECOJO DE INFORMACIÓN DE LA INSTRUMENTACIÓN GEOTÉCNICA**

**"Sistema de monitoreo remoto para la optimización del registro de deslizamiento de taludes en tiempos de Inmovilidad social en Minera Gold Fields, Región Cajamarca, 2020."**

**OBJETIVO:** El siguiente instrumento tiene como objetivo recolectar información de la instrumentación geotécnica.

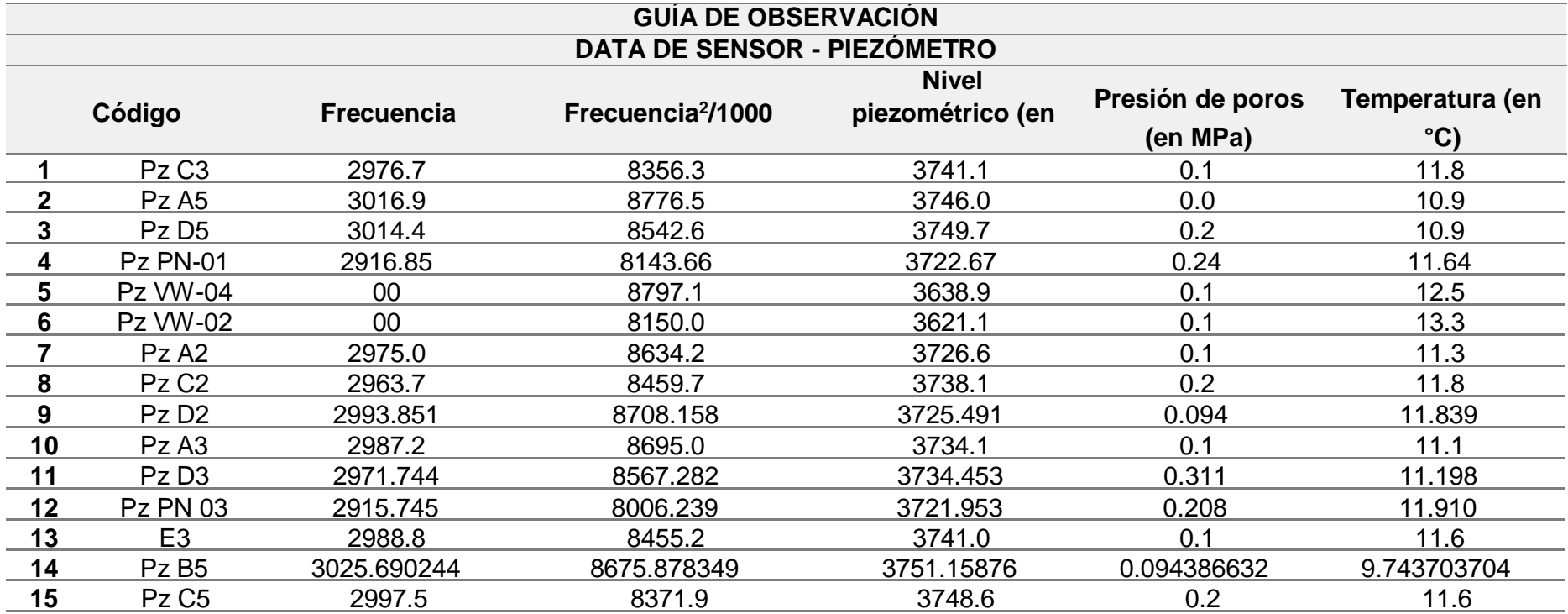

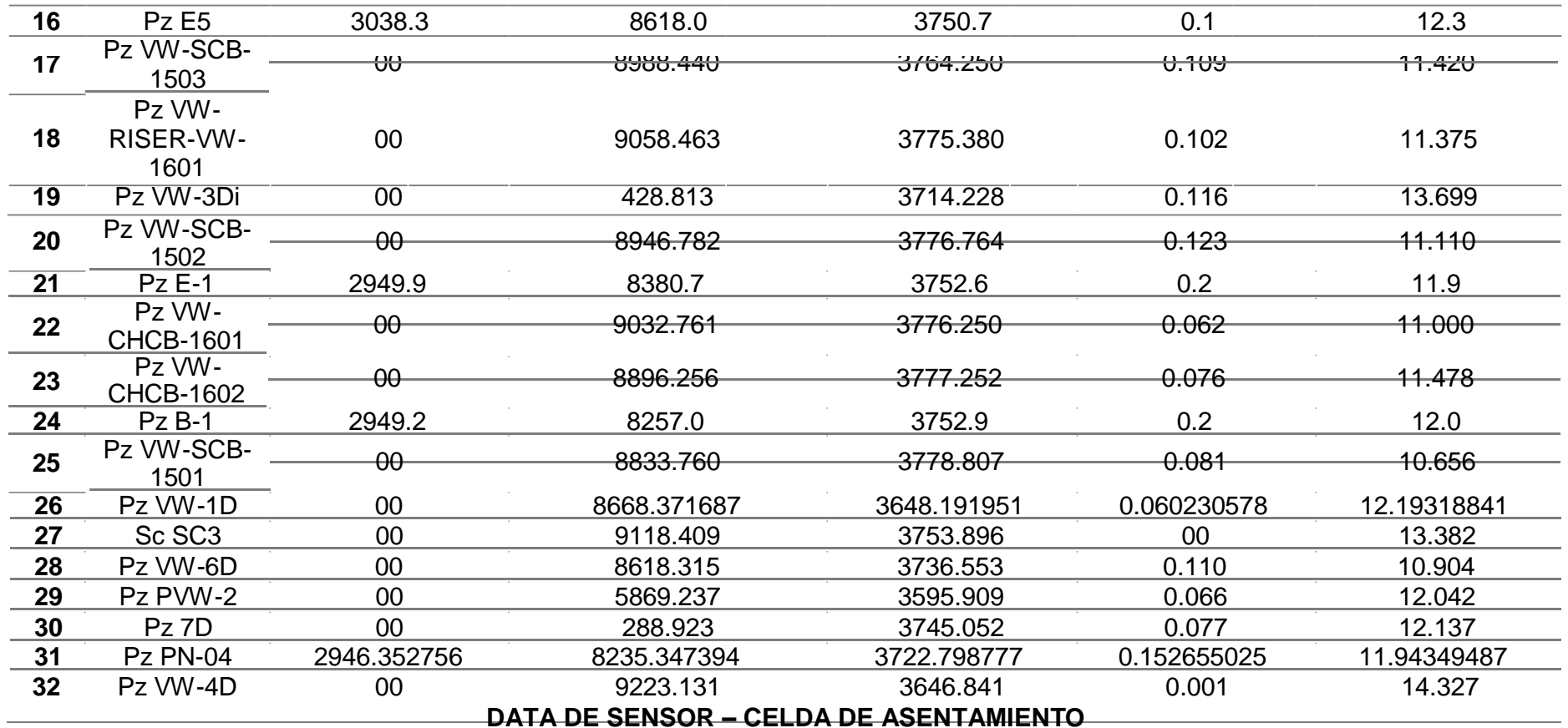

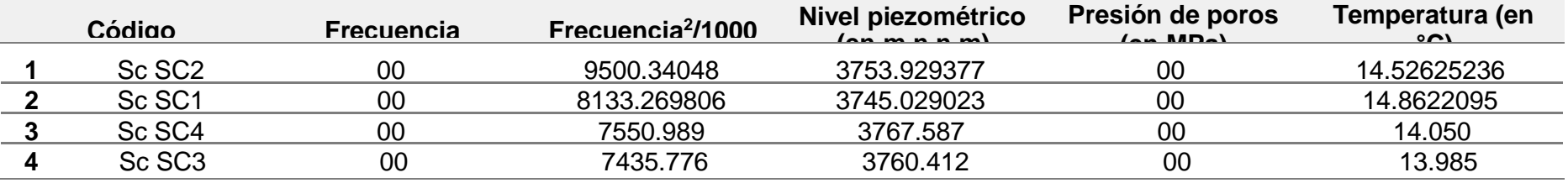

*Fuente: Elaboración propia, 2020.*

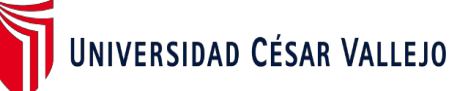

#### **ANEXO 03: GUÍA DE ANÁLISIS DOCUMENTAL PARA LA INSTALACIÓN DEL SOFTWARE BEEMETRY**

## **"Sistema de monitoreo remoto para la optimización del registro de deslizamiento de taludes en tiempos de Inmovilidad social en Minera Gold Fields, Región Cajamarca, 2020."**

**OBJETIVO:** El siguiente instrumento tiene como objetivo recolectar información acerca de la instalación de la plataforma Beemetry basándose en una guía documental de la empresa Telemetry.

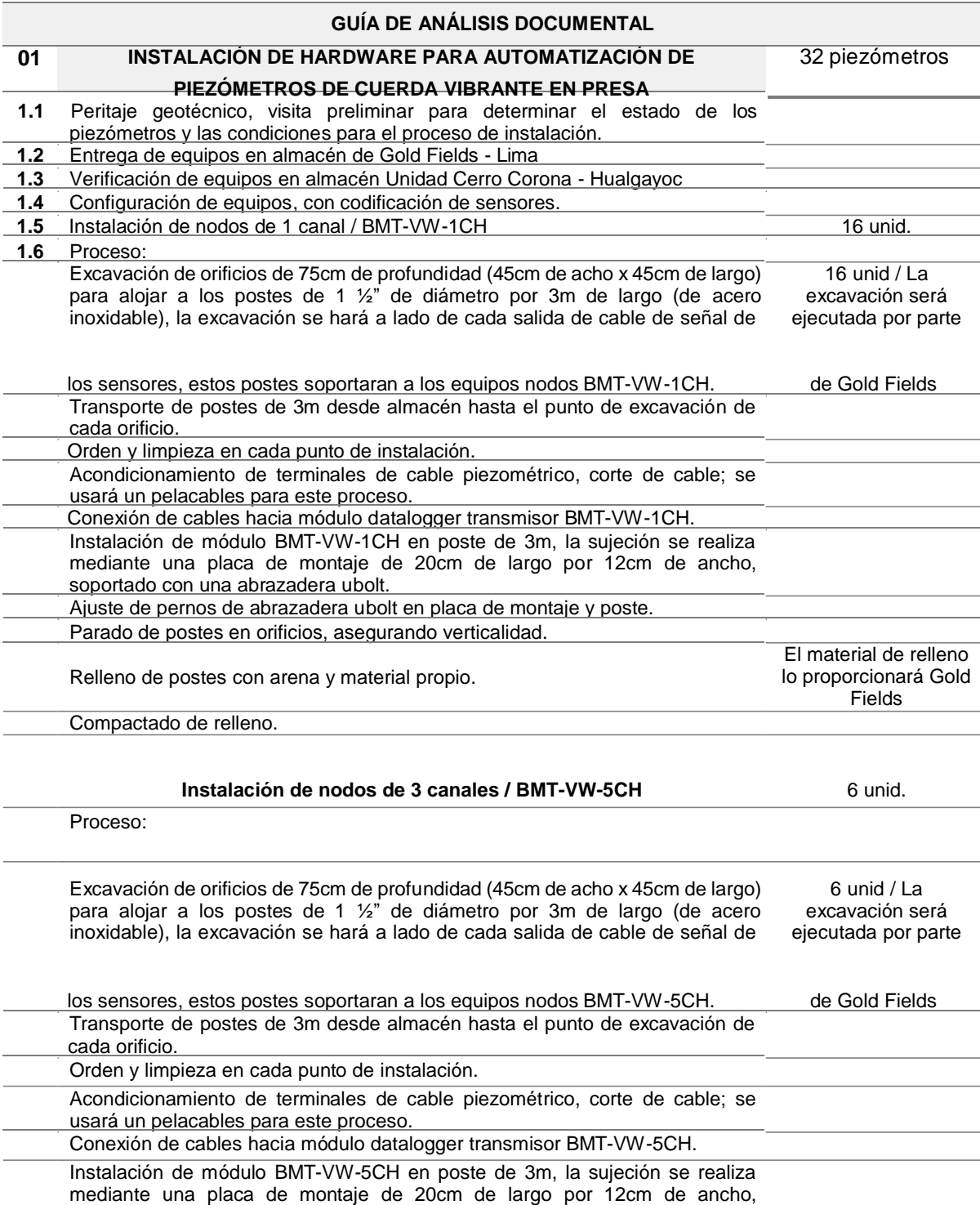

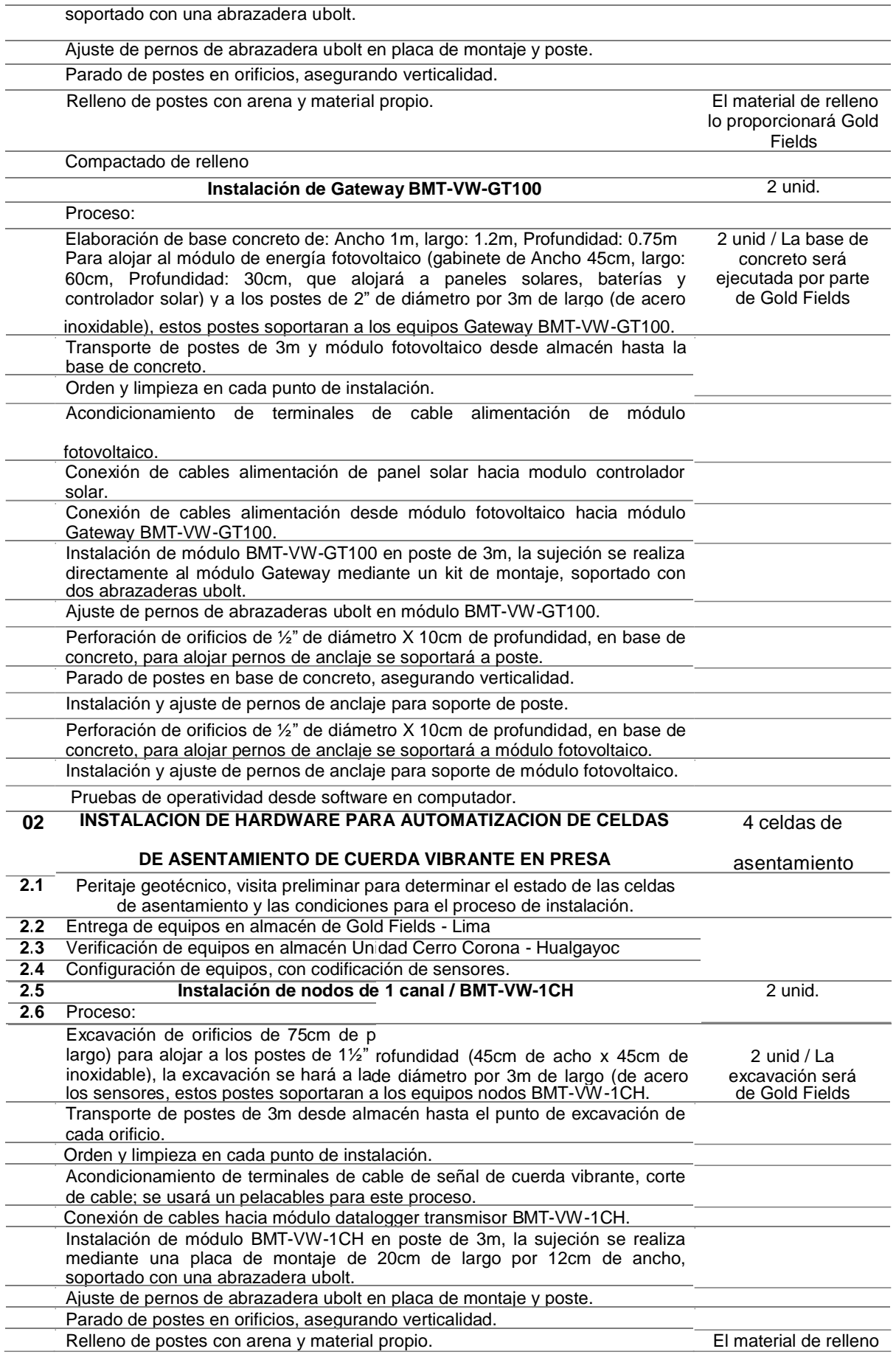

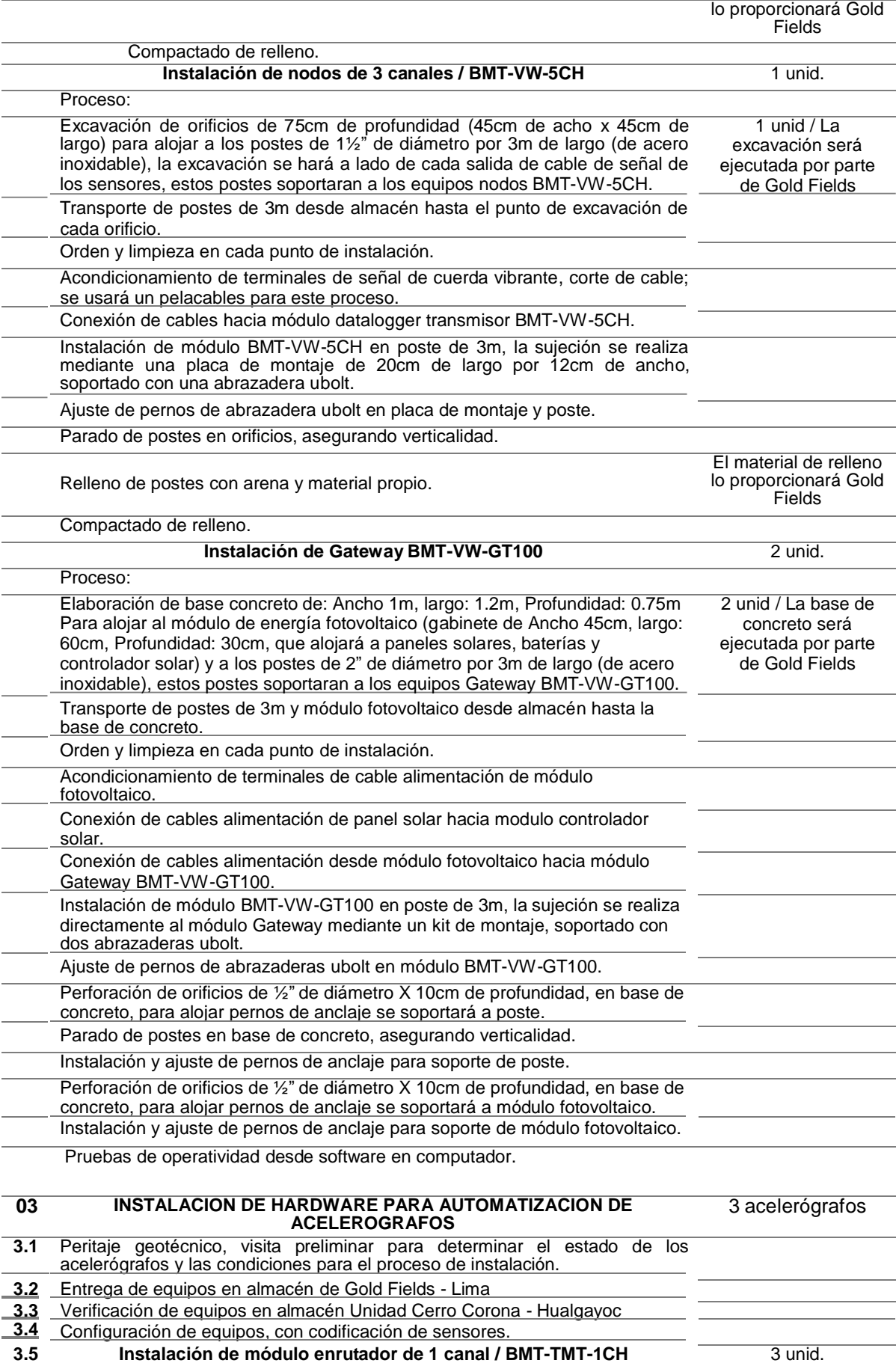

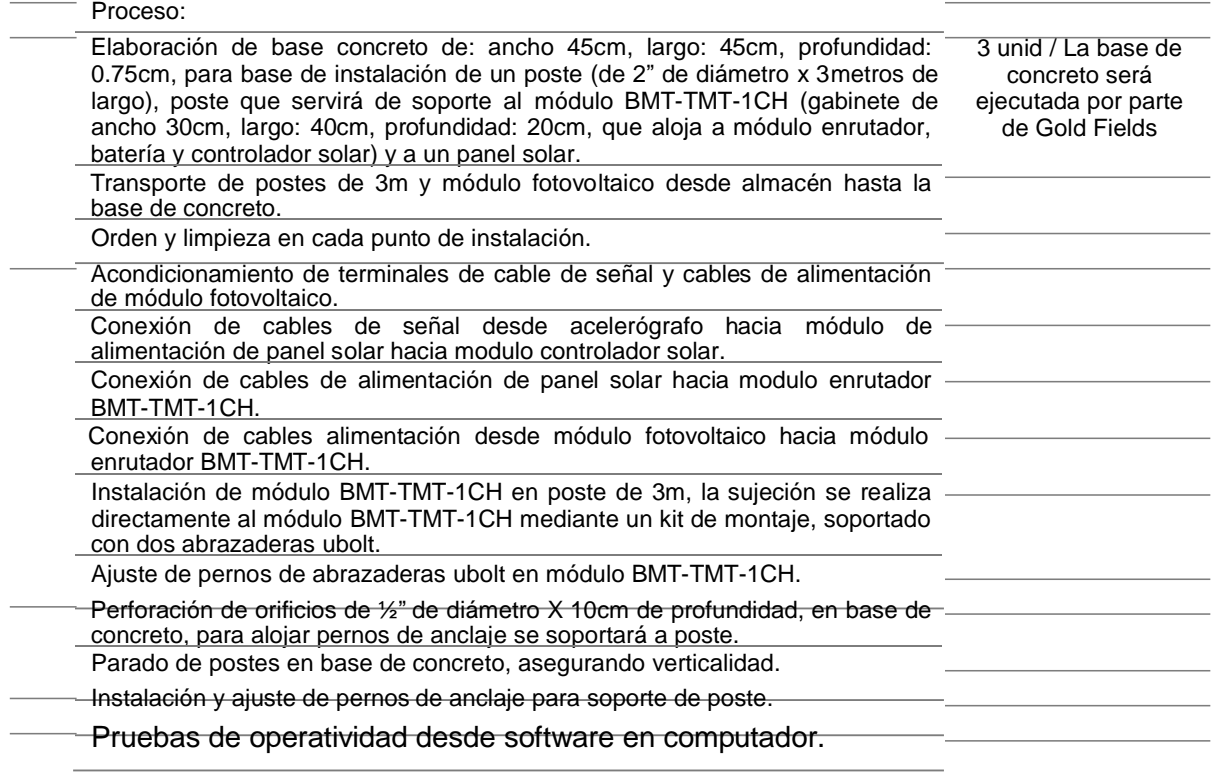

*Fuente: Elaboración propia, 2020.*

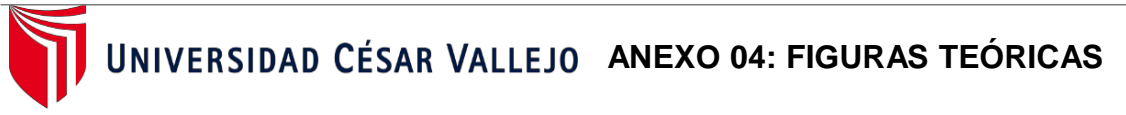

**"Sistema de monitoreo remoto para la optimización del registro de deslizamiento de taludes en tiempos de Inmovilidad social en Minera Gold Fields, Región Cajamarca, 2020."**

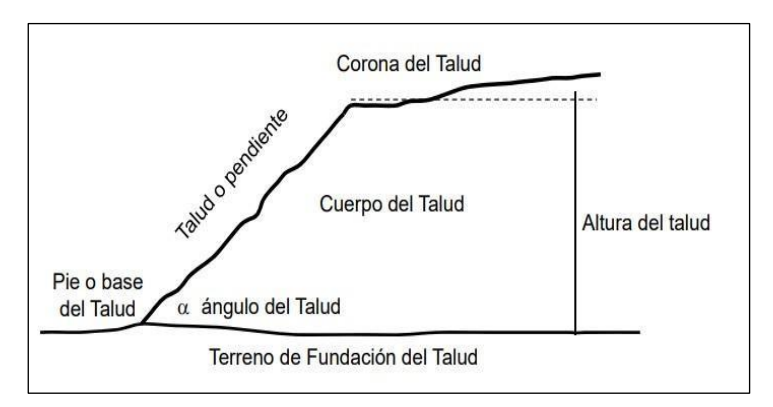

*Figura 1: Elementos de un talud.*

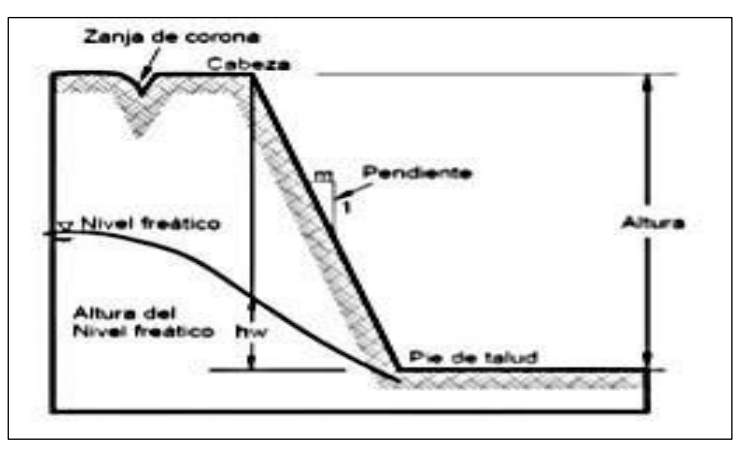

*Figura 2: Talud artificial.*

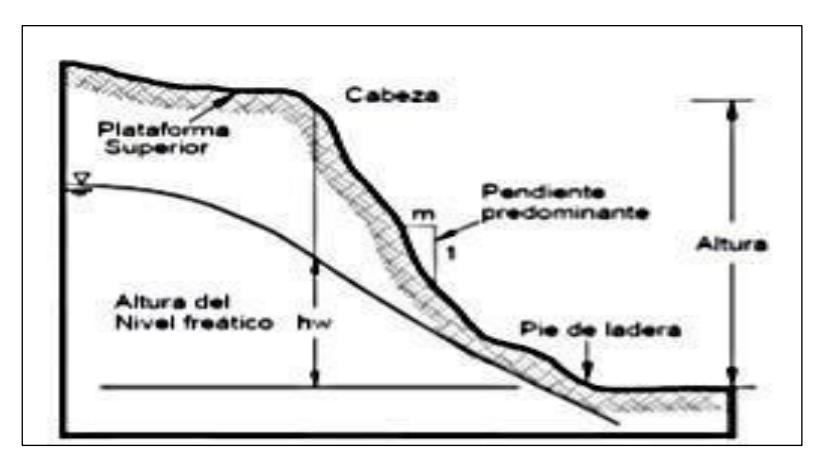

*Figura 3: Talud Natural.*

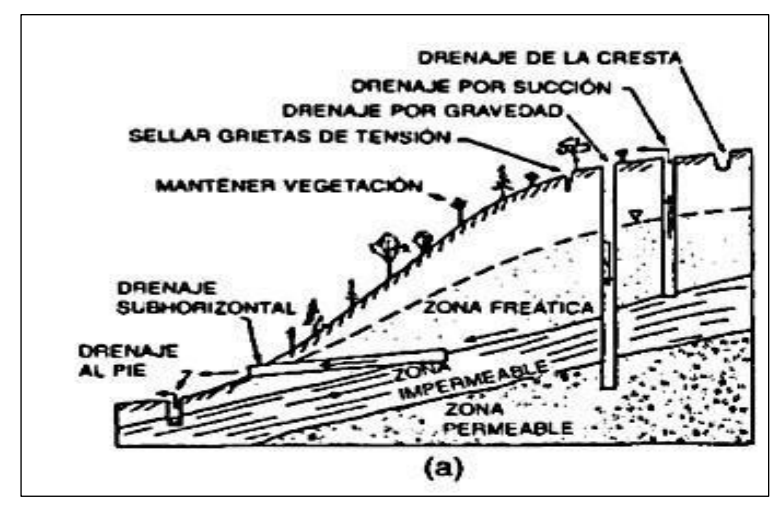

*Figura 4: Métodos para estabilizar un talud (a) Drenaje.*

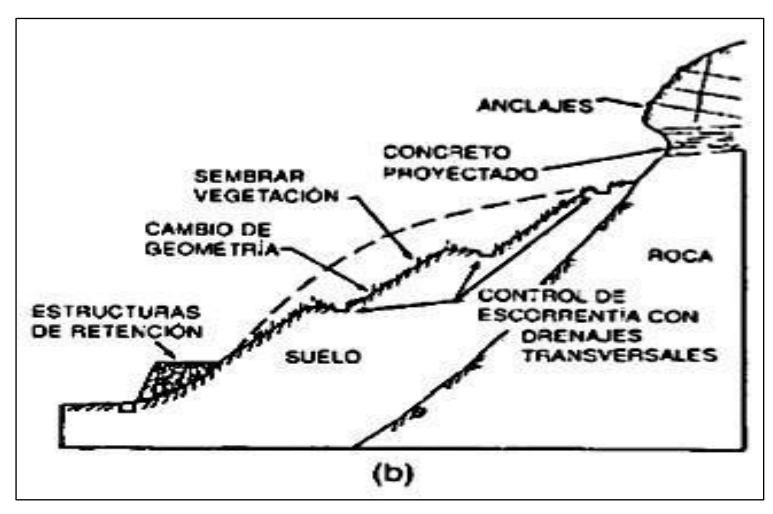

*Figura 5: Métodos para estabilizar un talud (b) cambio de la geometría.*

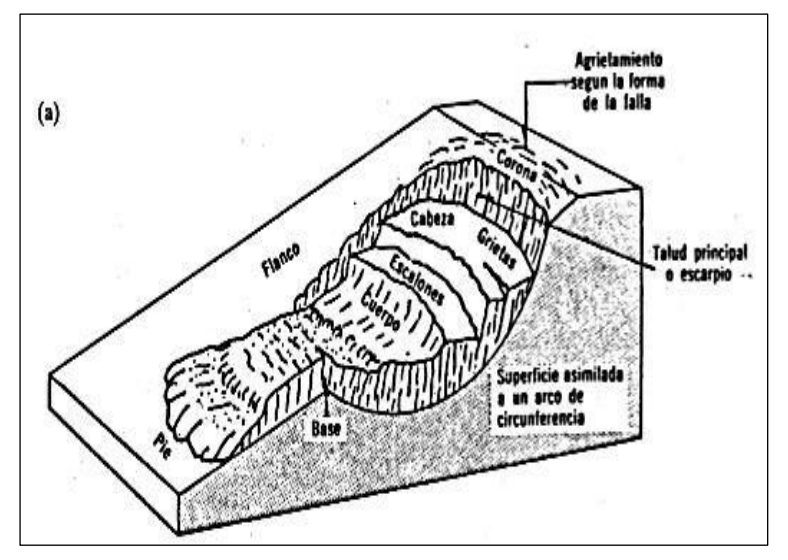

*Figura 6: Nomenclatura de una zona de falla.*

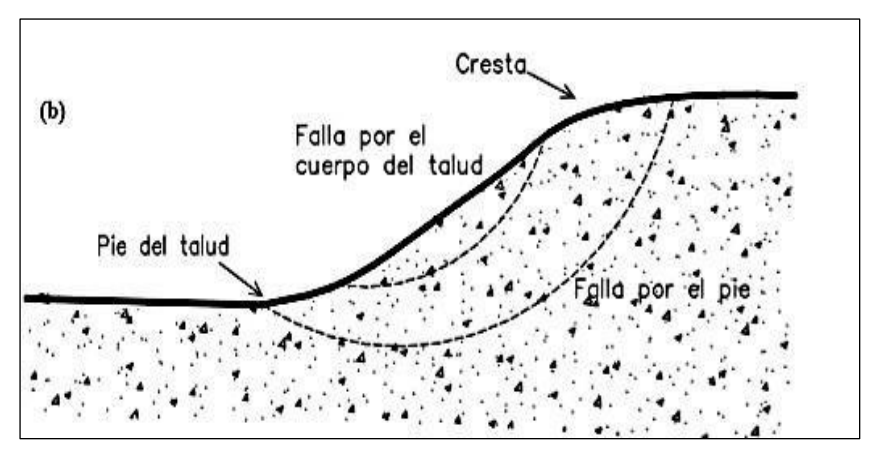

*Figura 7: Distintos tipos de falla.*

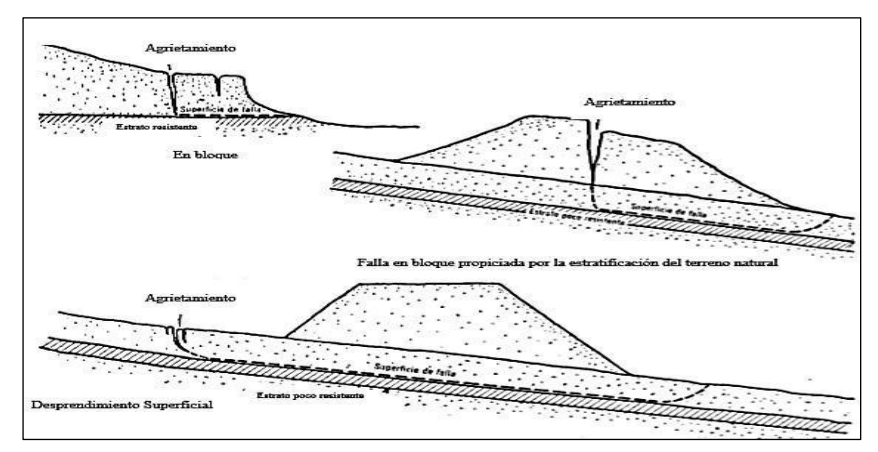

*Figura 8: Tipos de fallas traslacional.*

|                                                       | <b>Propiedades</b>                                                                  | Métodos de determinación                                         |
|-------------------------------------------------------|-------------------------------------------------------------------------------------|------------------------------------------------------------------|
| Propiedades<br>rin<br>identificación<br>clasificación | Composición mineralógica.                                                           | Descripción visual.                                              |
|                                                       | Fábrica y textura.                                                                  | Microscopia óptica y                                             |
|                                                       | Tamaño de grano.                                                                    | electrónica.                                                     |
|                                                       | Color.                                                                              | Difracción de rayos X.                                           |
|                                                       | Porosidad (n).                                                                      | Técnicas de laboratorio.                                         |
|                                                       | Peso especifico (y).                                                                |                                                                  |
|                                                       | Contenido en humedad.                                                               |                                                                  |
|                                                       | Permeabilidad (k).                                                                  | Ensayos de permeabilidad                                         |
|                                                       | Durabilidad.<br>Alterabilidad                                                       | Ensayos de alterabilidad                                         |
| Propiedades<br><b>Mecánicas</b>                       | Resistencia a compresión<br>simple                                                  | Ensayo de compresión<br>uniaxial.                                |
|                                                       |                                                                                     | Ensayo de carga puntual.<br>Martillo Schmidt.                    |
|                                                       | Resistencia a tracción                                                              | Ensayo de tracción directa.<br>Ensayo de tracción indirecta.     |
|                                                       | Resistencia (parámetros c y ¢).                                                     | Ensayo de compresión triaxial.                                   |
|                                                       | Deformabilidad (módulos de<br>deformación elástica estáticos o<br>dinámicos: E, v). | Ensayo de compresión<br>uniaxial.<br>Ensayo de velocidad sónica. |
|                                                       | Velocidad de ondas sónicas                                                          | Medida de velocidad de ondas<br>elásticas en laboratorio.        |

*Figura 9: Tabla de propiedades del macizo rocoso.*

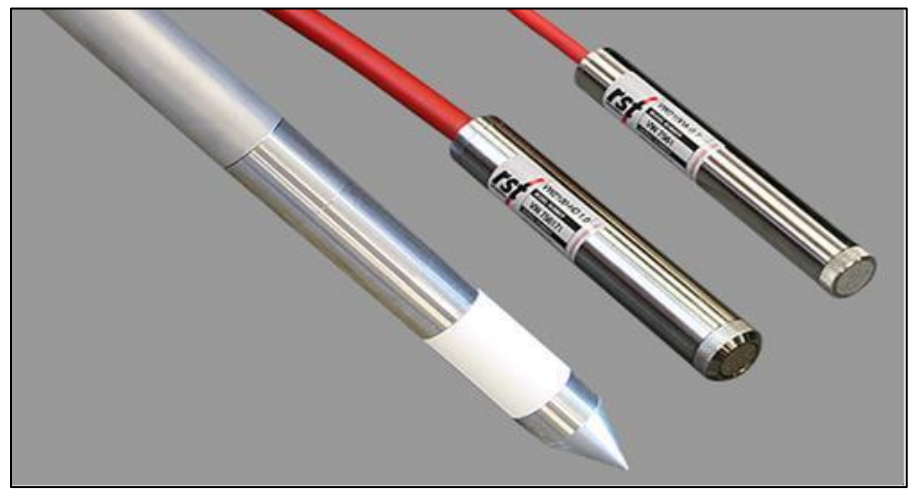

*Figura 10: Piezómetros de cuerda vibrante RST.*

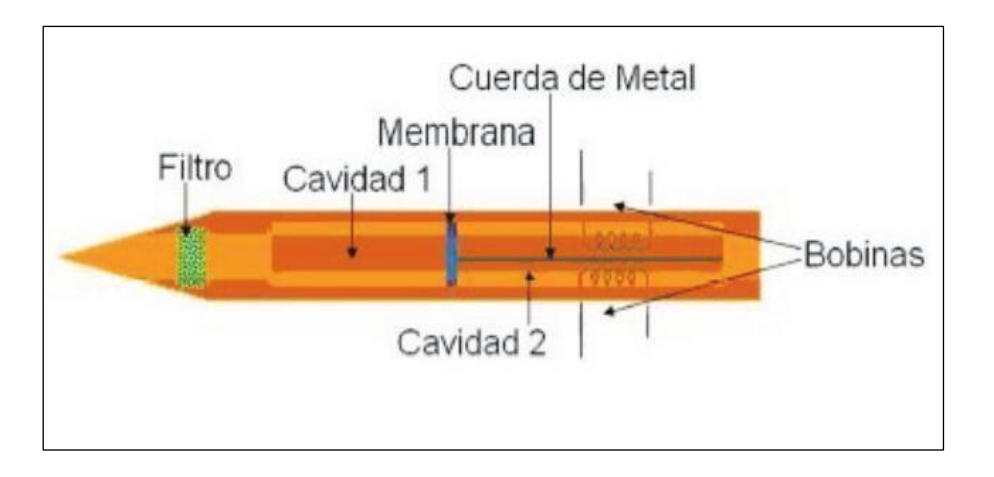

*Figura 11: Funcionamiento del Piezómetro.*

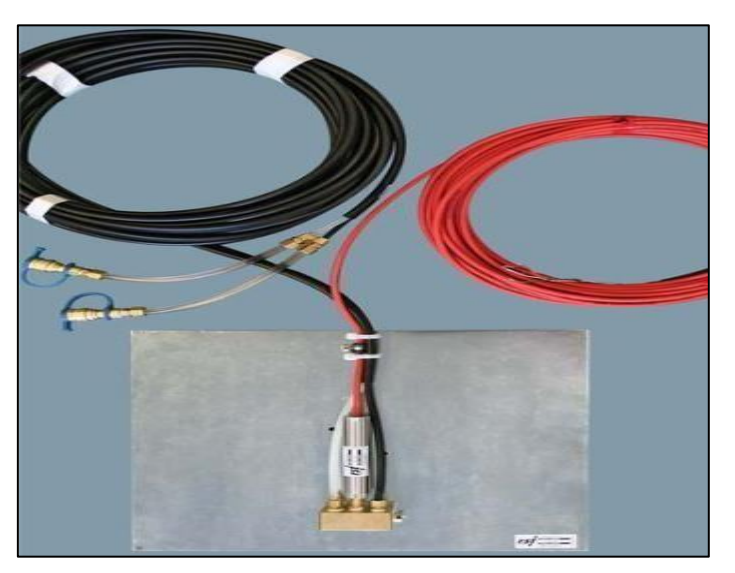

*Figura 12: Celda de asentamiento RST.*

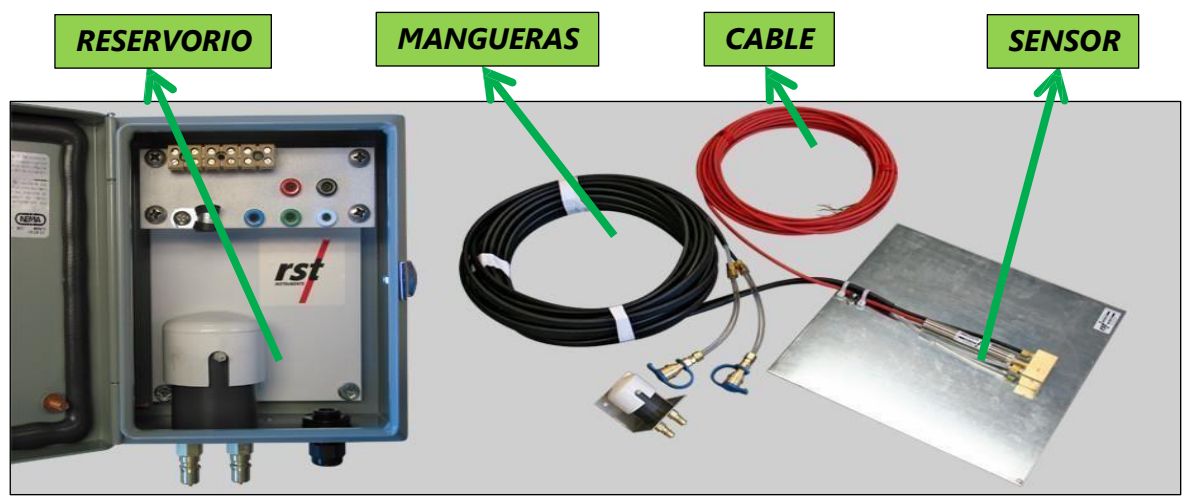

*Figura 13: Partes de una celda de asentamiento.*

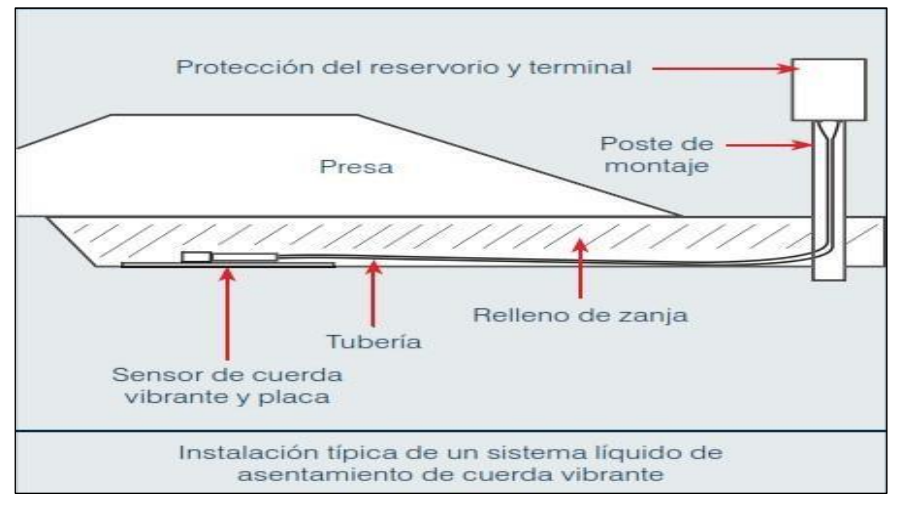

*Figura 14: Instalación de una celda de asentamiento.*

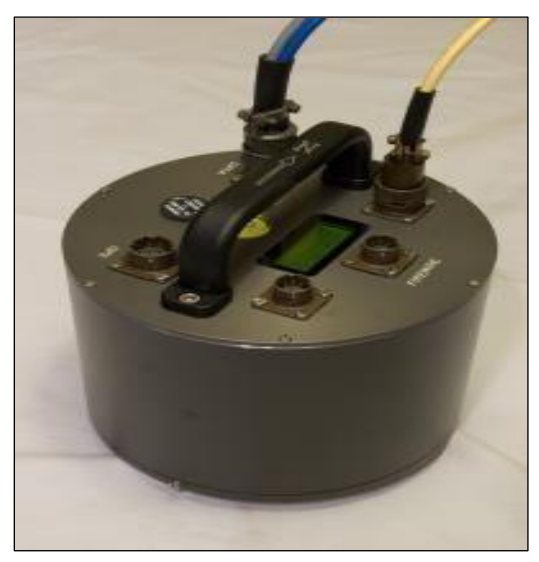

*Figura 15: Instalación de una celda de asentamiento.*

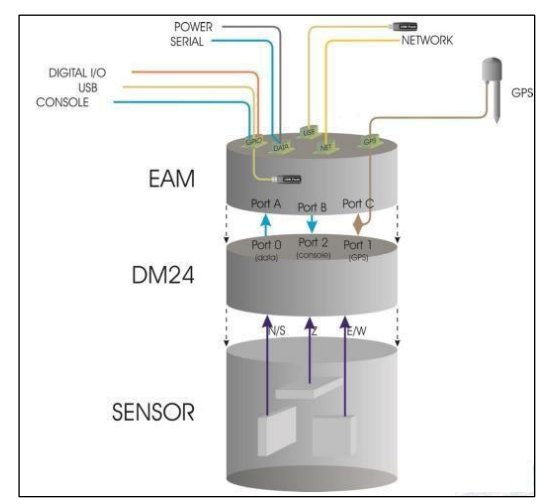

*Figura 16: Partes de un acelerógrafo Guralp System CMG-5TDE.*

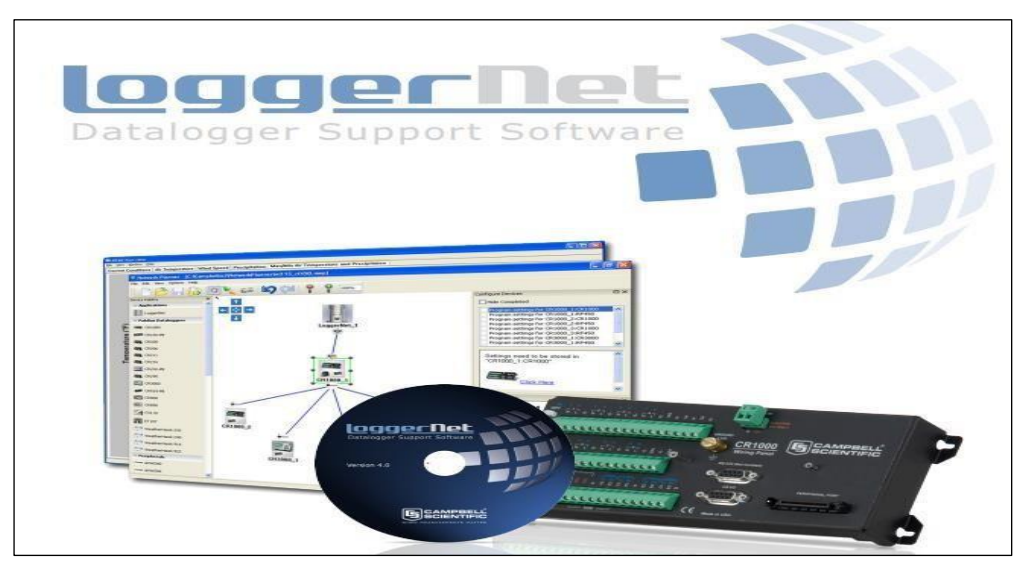

*Figura 17: Datalogger Campbell Scientific modelo CR6 y Software Loggernet.*

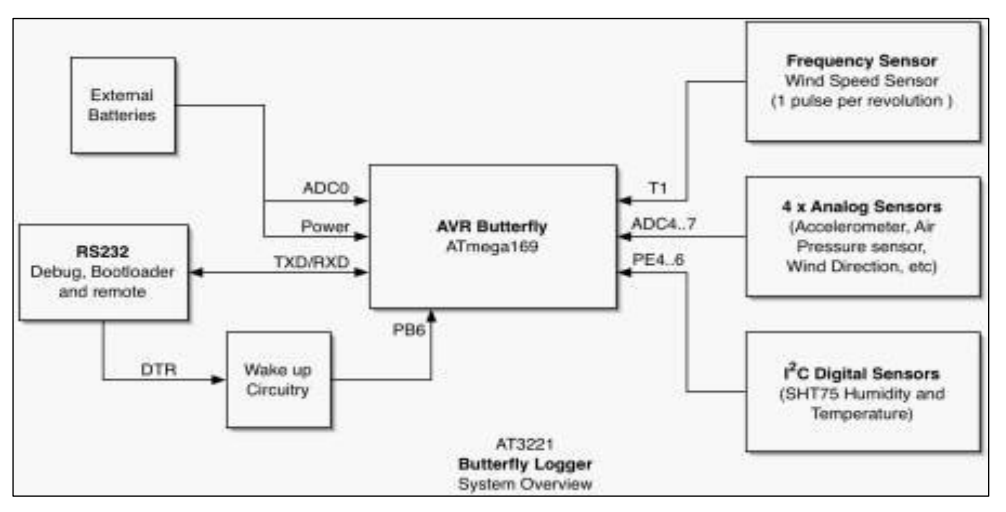

*Figura 18: Diagrama general de procedimientos de datos de un datalogger.*

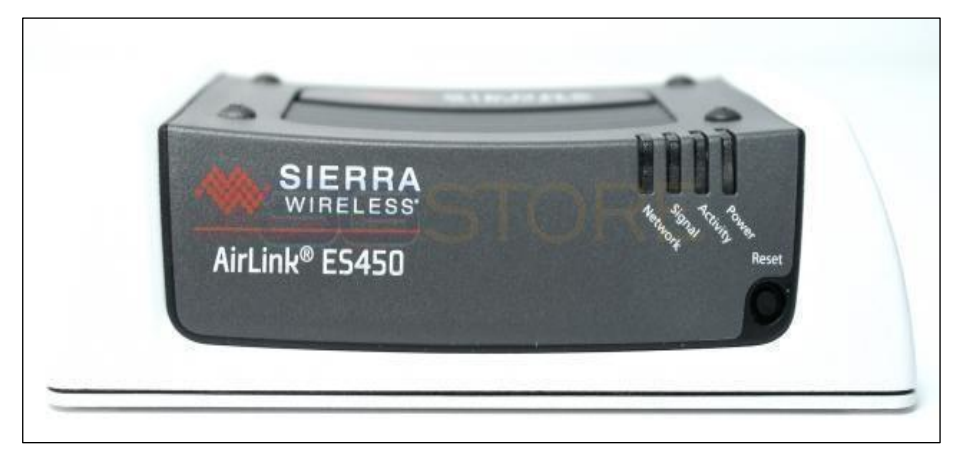

*Figura 19: Radio modem 4G LTE – ES450.*

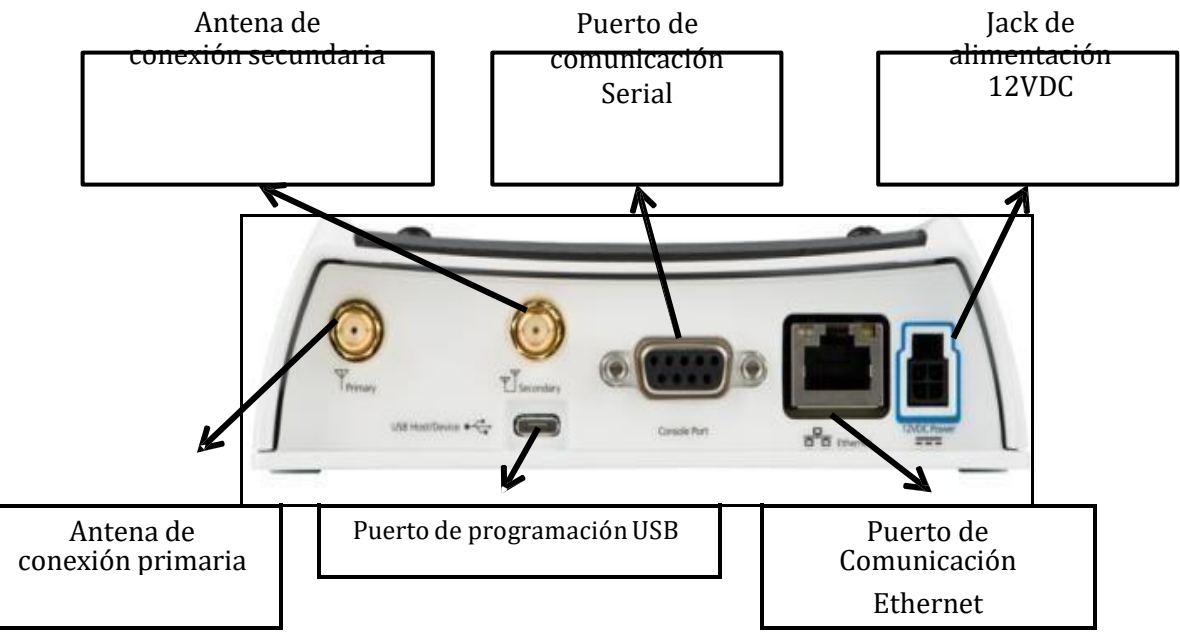

*Figura 20: Radio modem 4G LTE – ES450.*

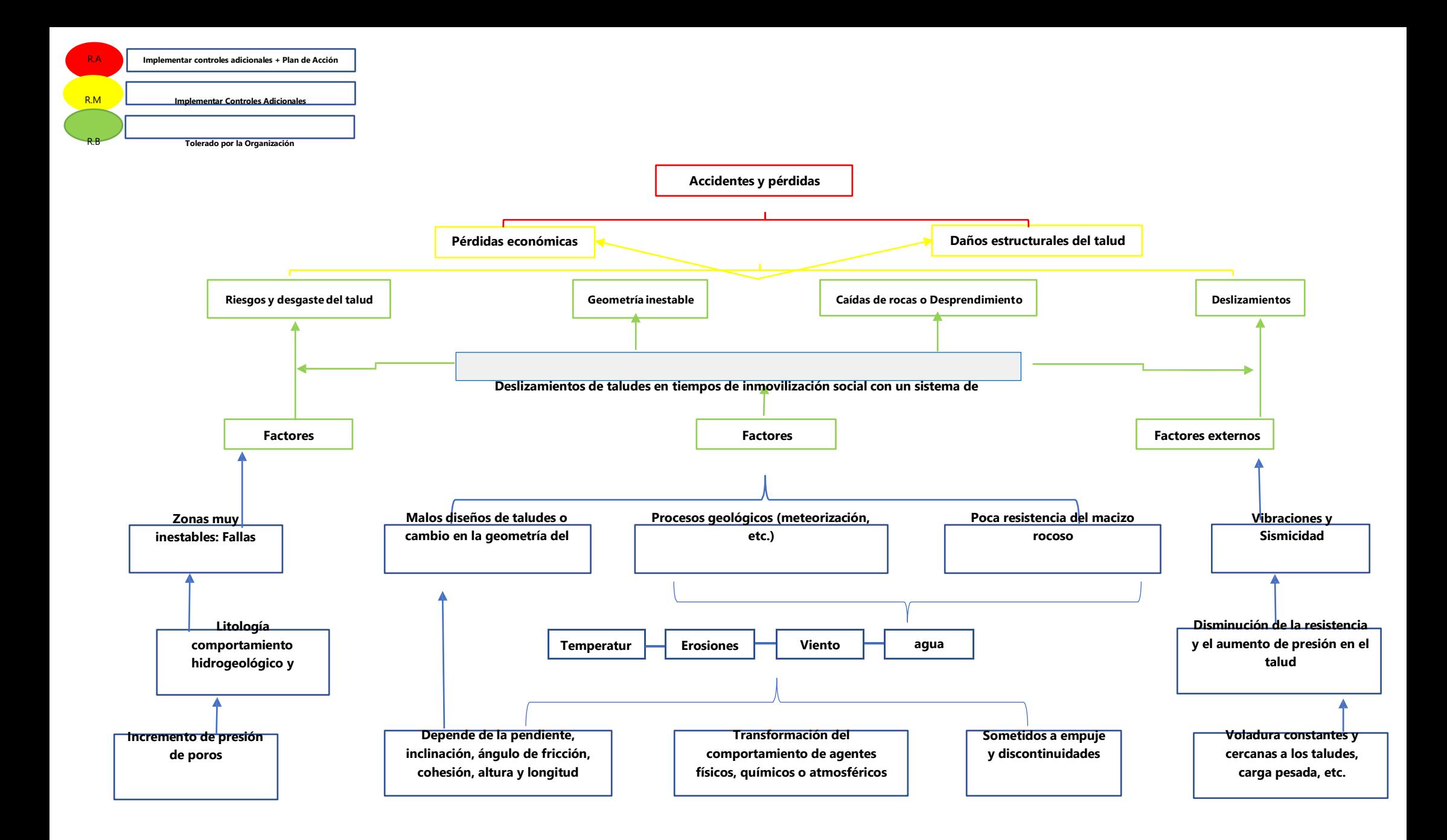

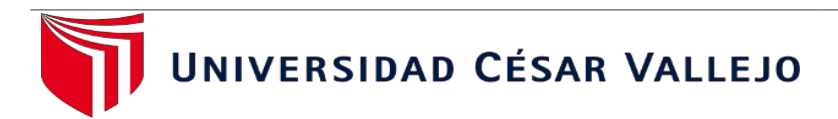

### **ANEXO 05: REPORTE DEL SOFTWARE BEEMETRY**

**"Sistema de monitoreo remoto para la optimización del registro de deslizamiento de taludes en tiempos de Inmovilidad social en Minera Gold Fields, Región Cajamarca, 2020."**

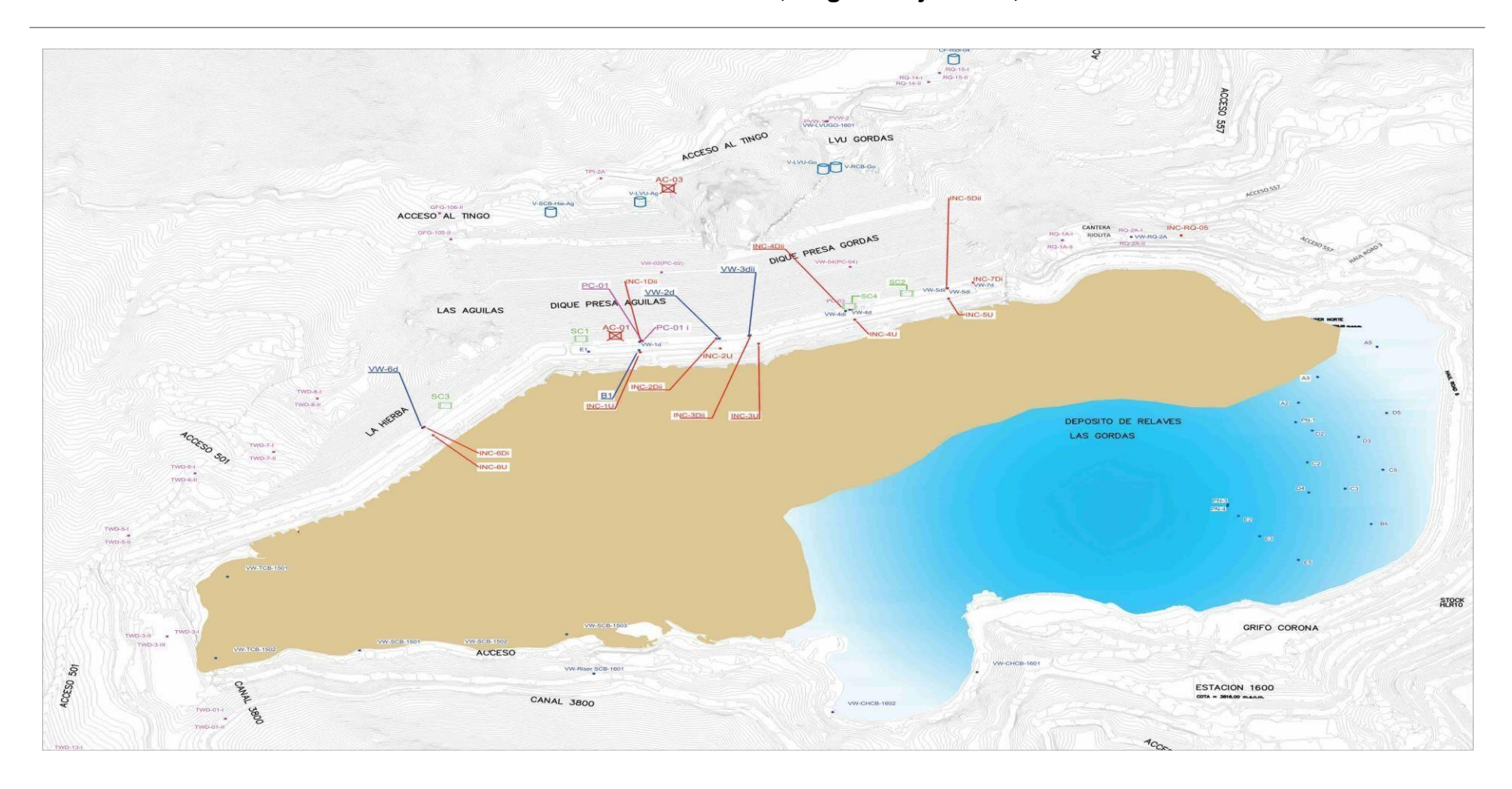

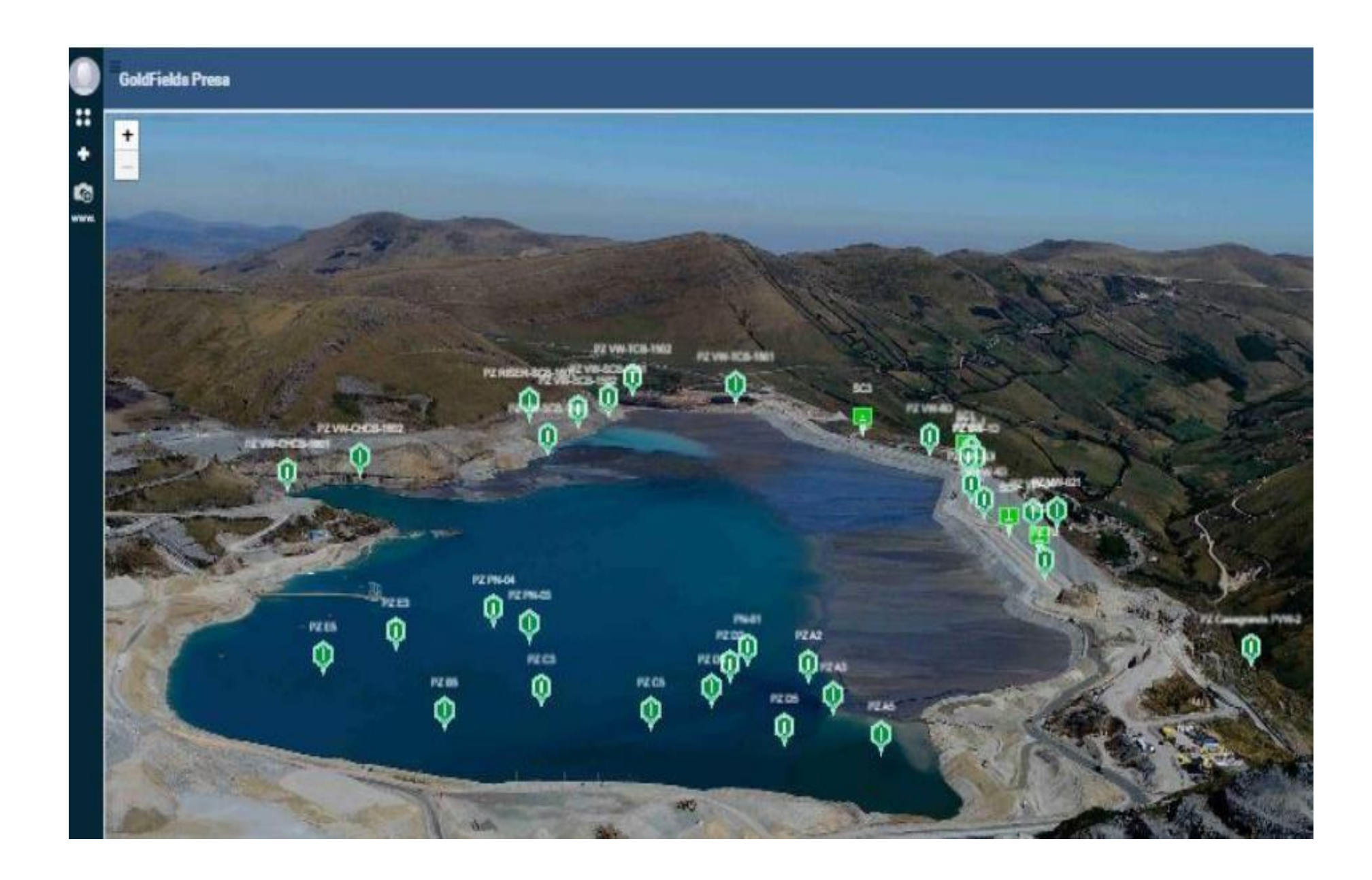
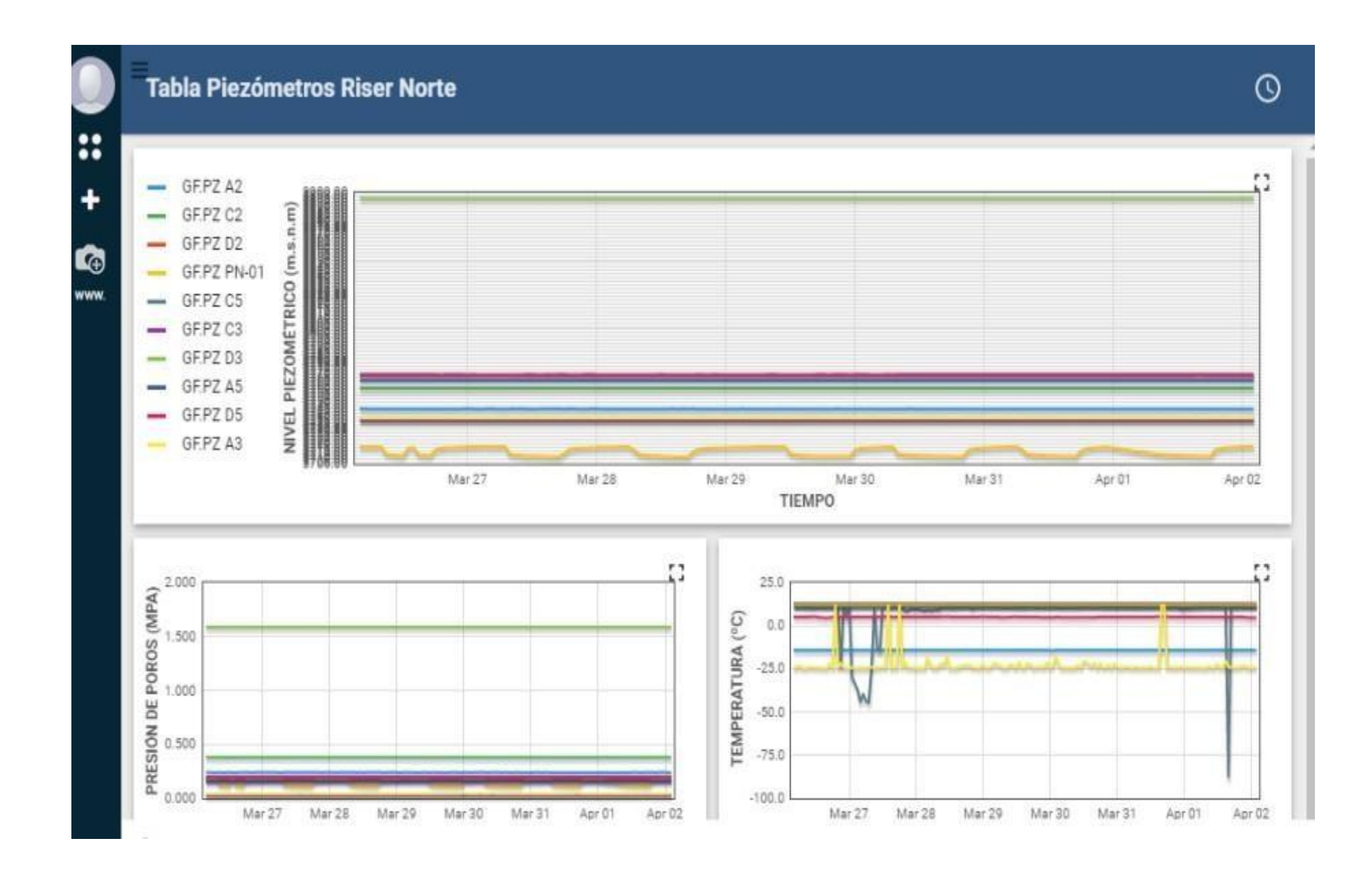

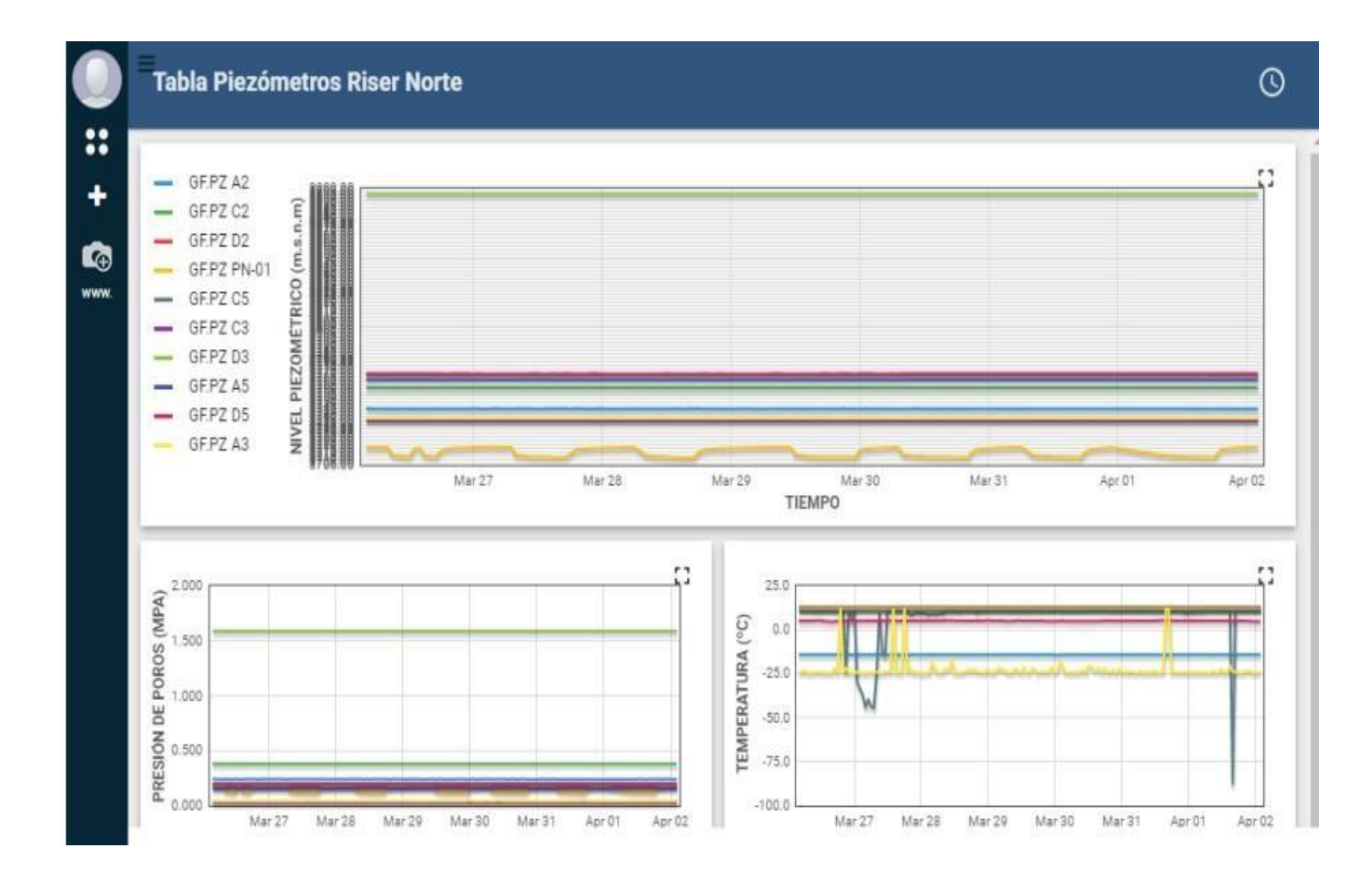

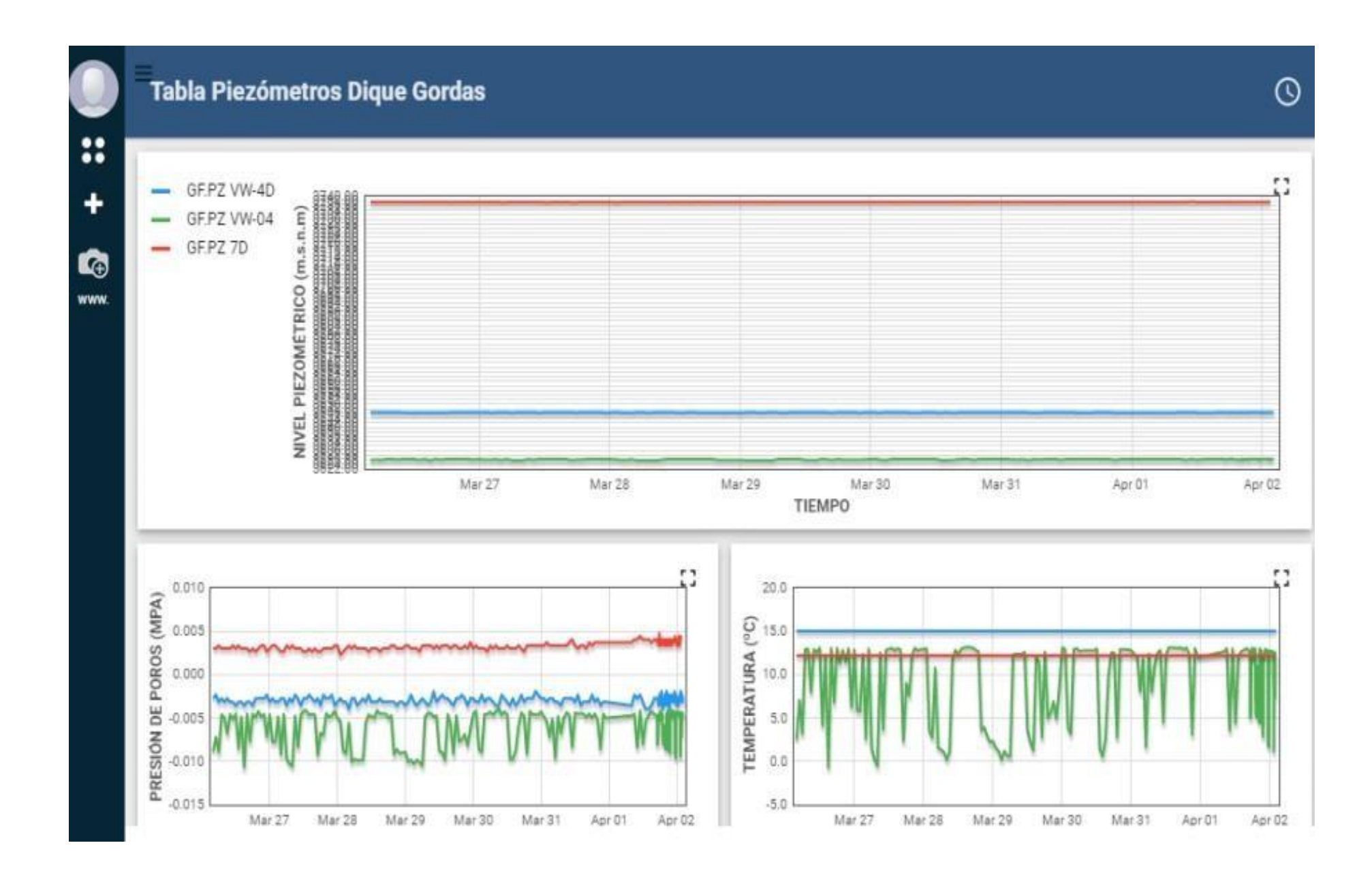

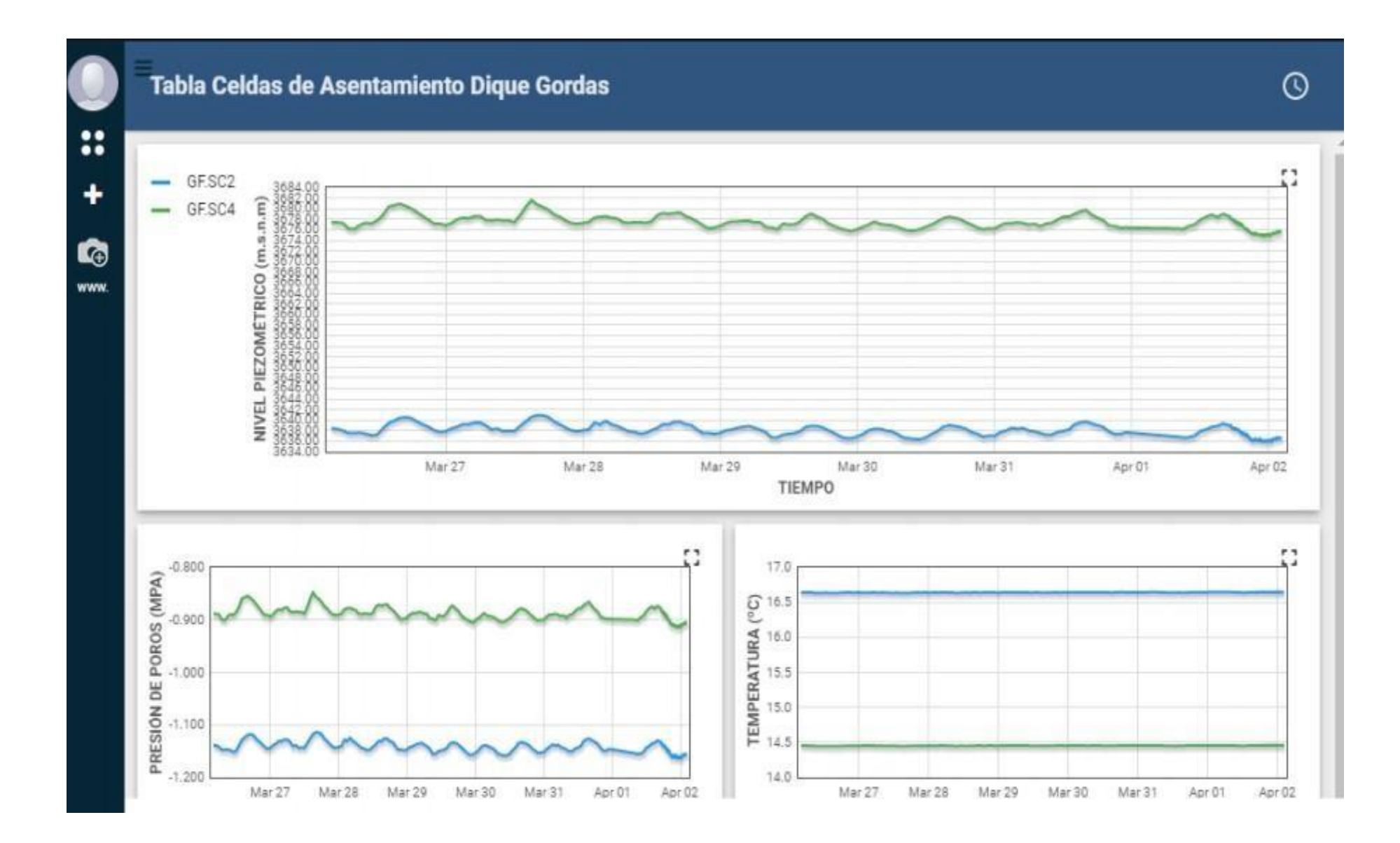

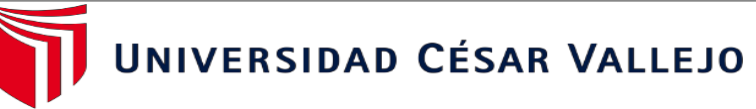

#### **ANEXO 06: COMPARATIVA DE TOMA DE DATOS MANUAL Y AUTOMATICO EN EL PIEZOMETRO GF.PZ PN 03**

### **"Sistema de monitoreo remoto para la optimización del registro de deslizamiento de taludes en tiempos de Inmovilidad social en Minera Gold Fields, Región Cajamarca, 2020."**

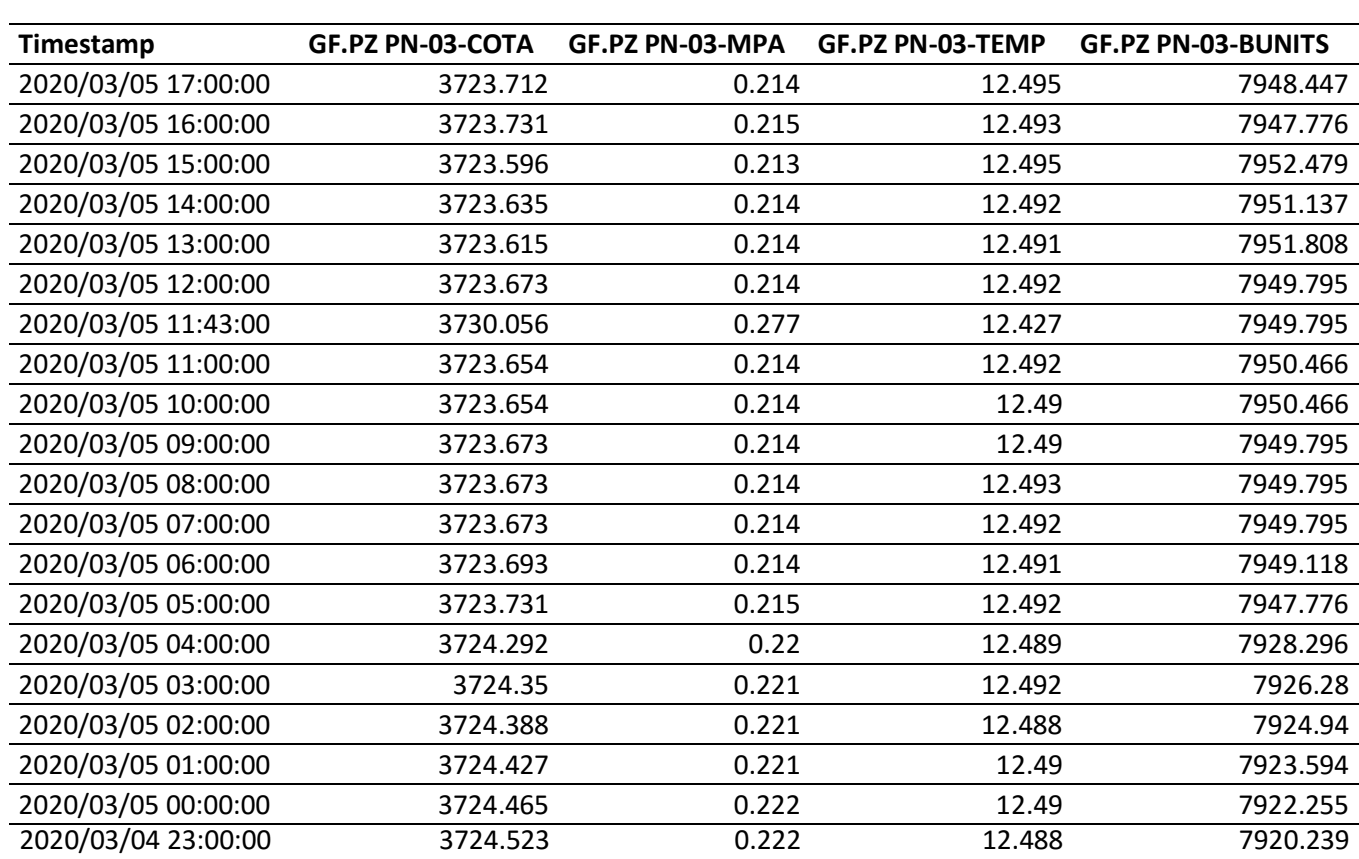

#### RECOLECCIÓN DE DATOS DE MANERA AUTOMÁTICA DURANTE 5 DÍAS

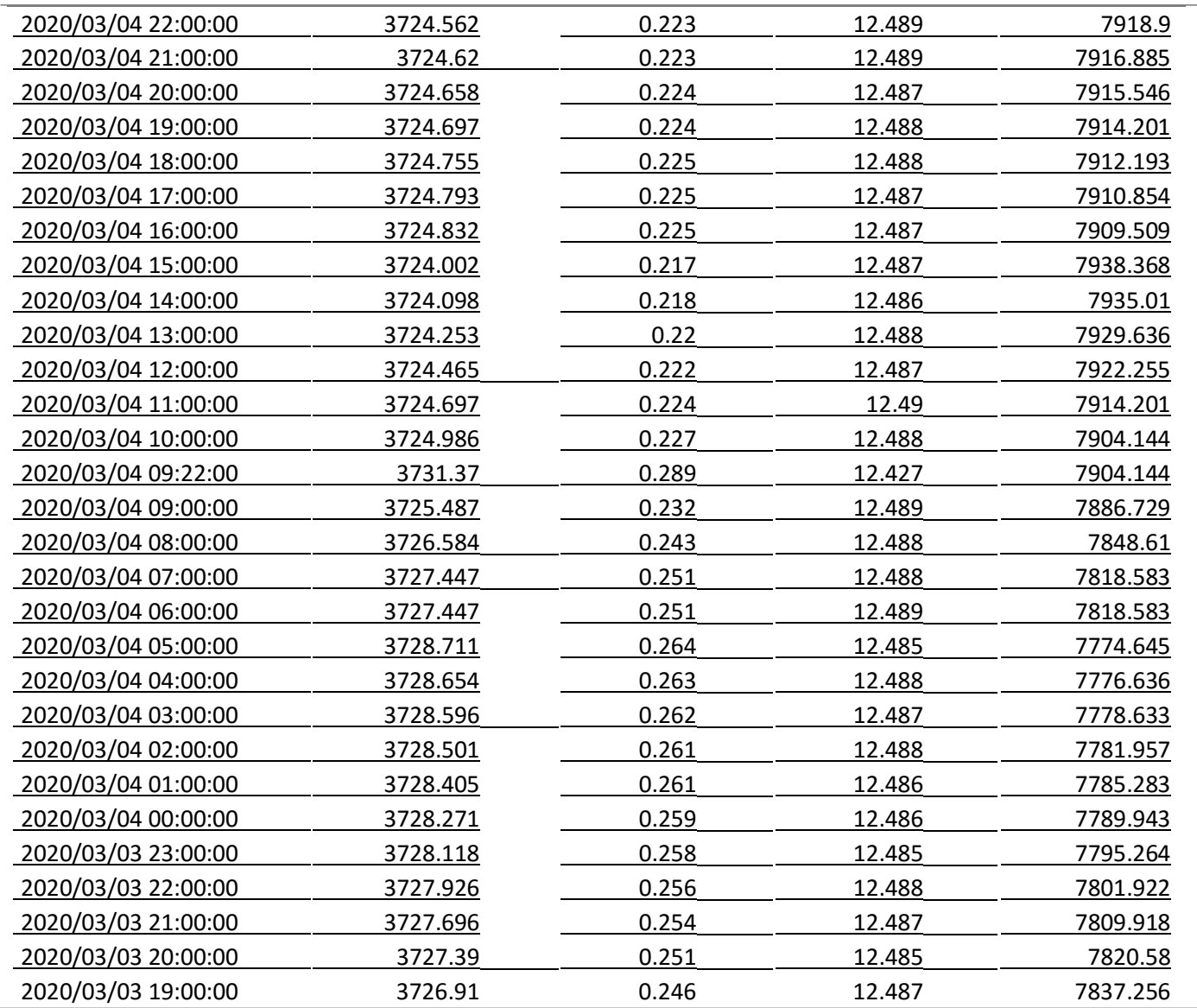

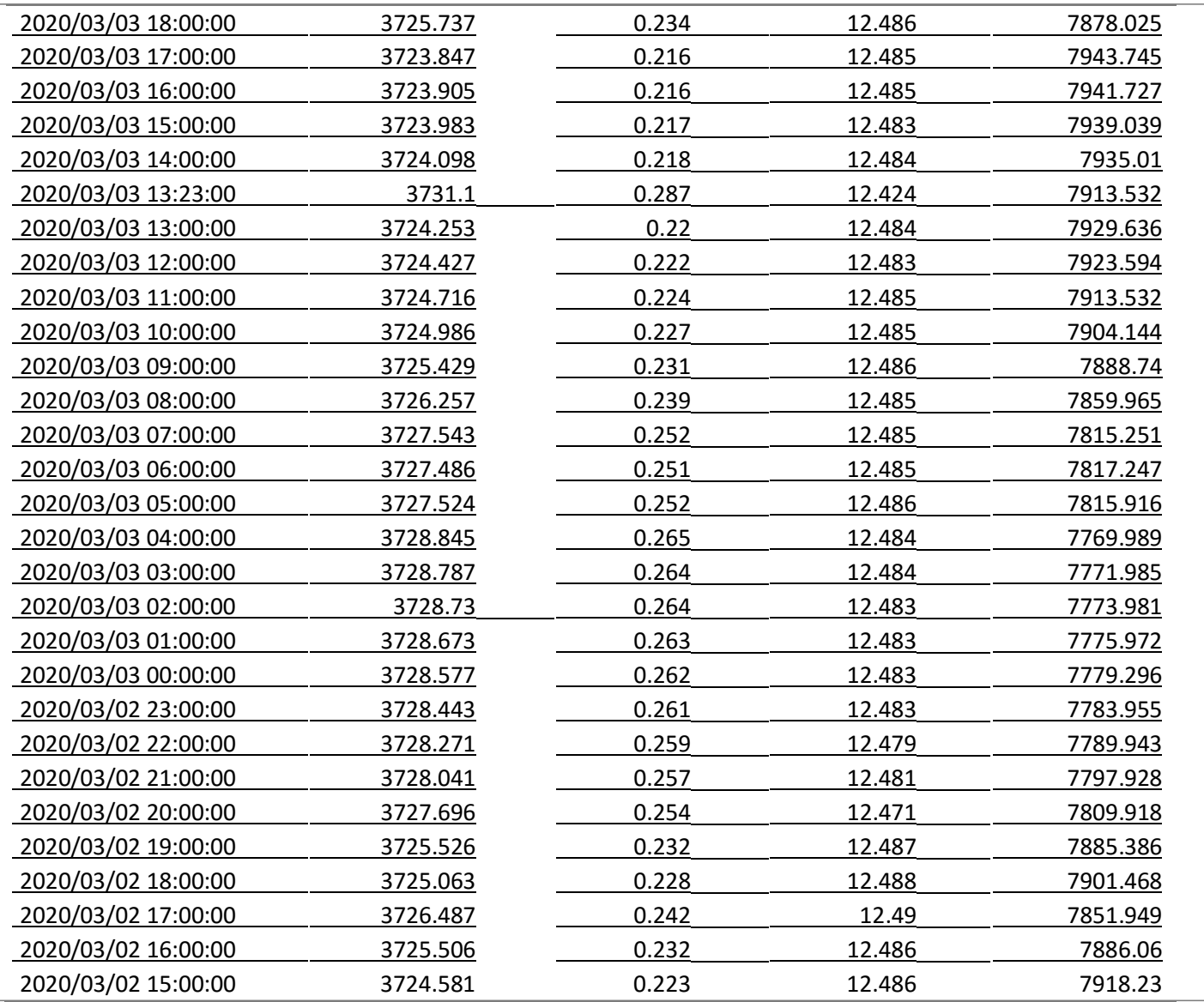

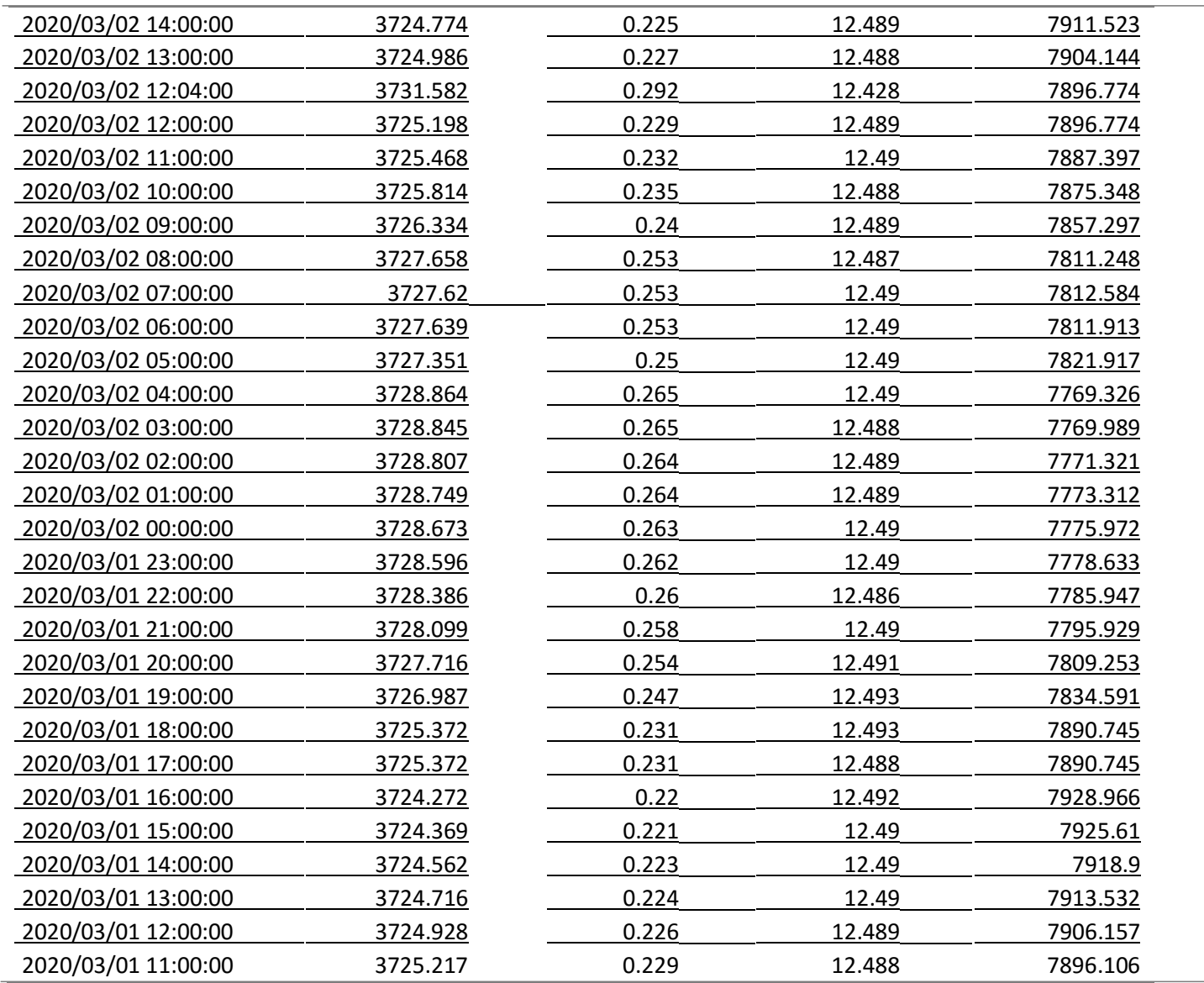

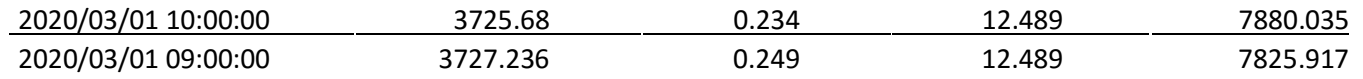

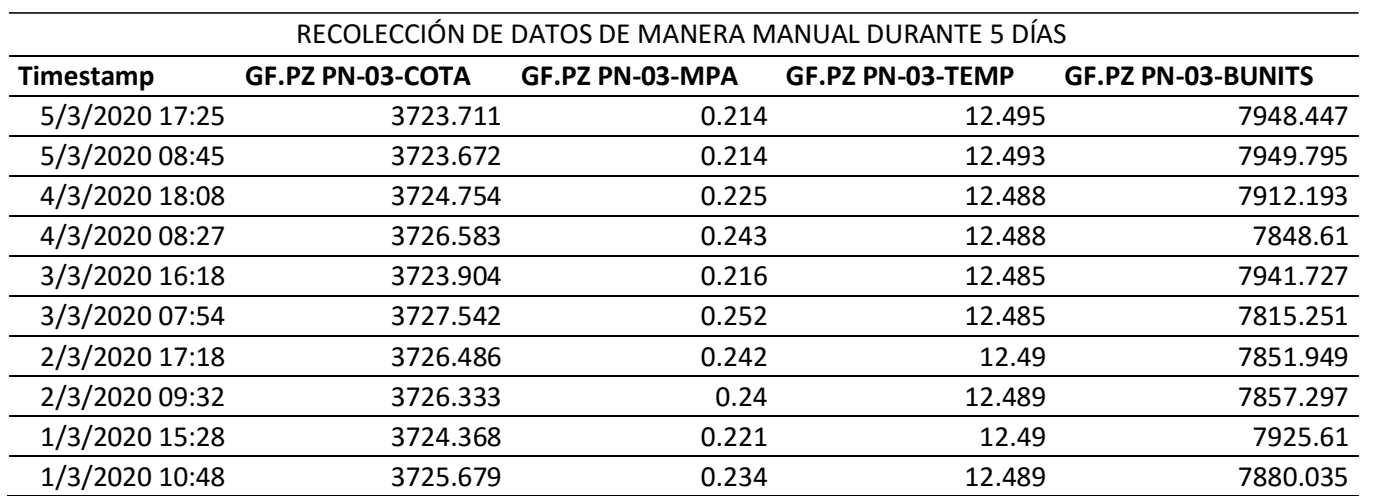

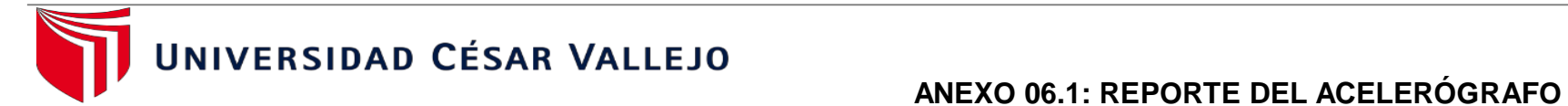

**"Sistema de monitoreo remoto para la optimización del registro de deslizamiento de taludes en tiempos de Inmovilidad social en Minera Gold Fields, Región Cajamarca, 2020."**

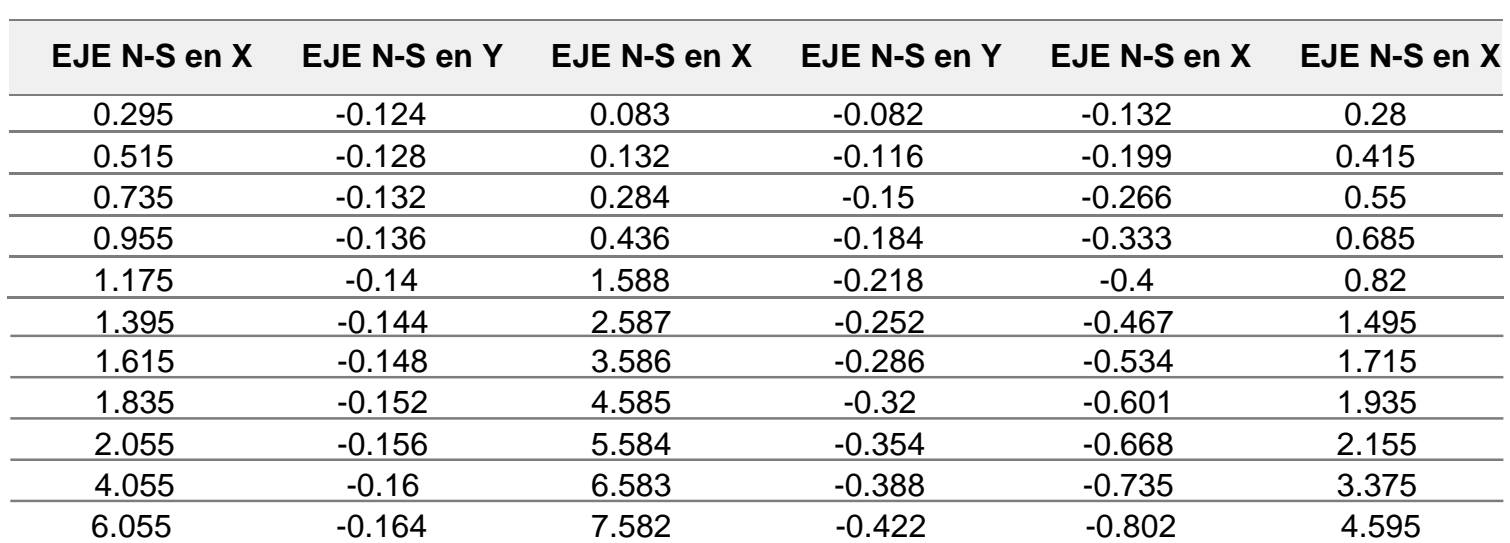

#### **Beemetry Datos de Unidad Minera Gold field | Panel**

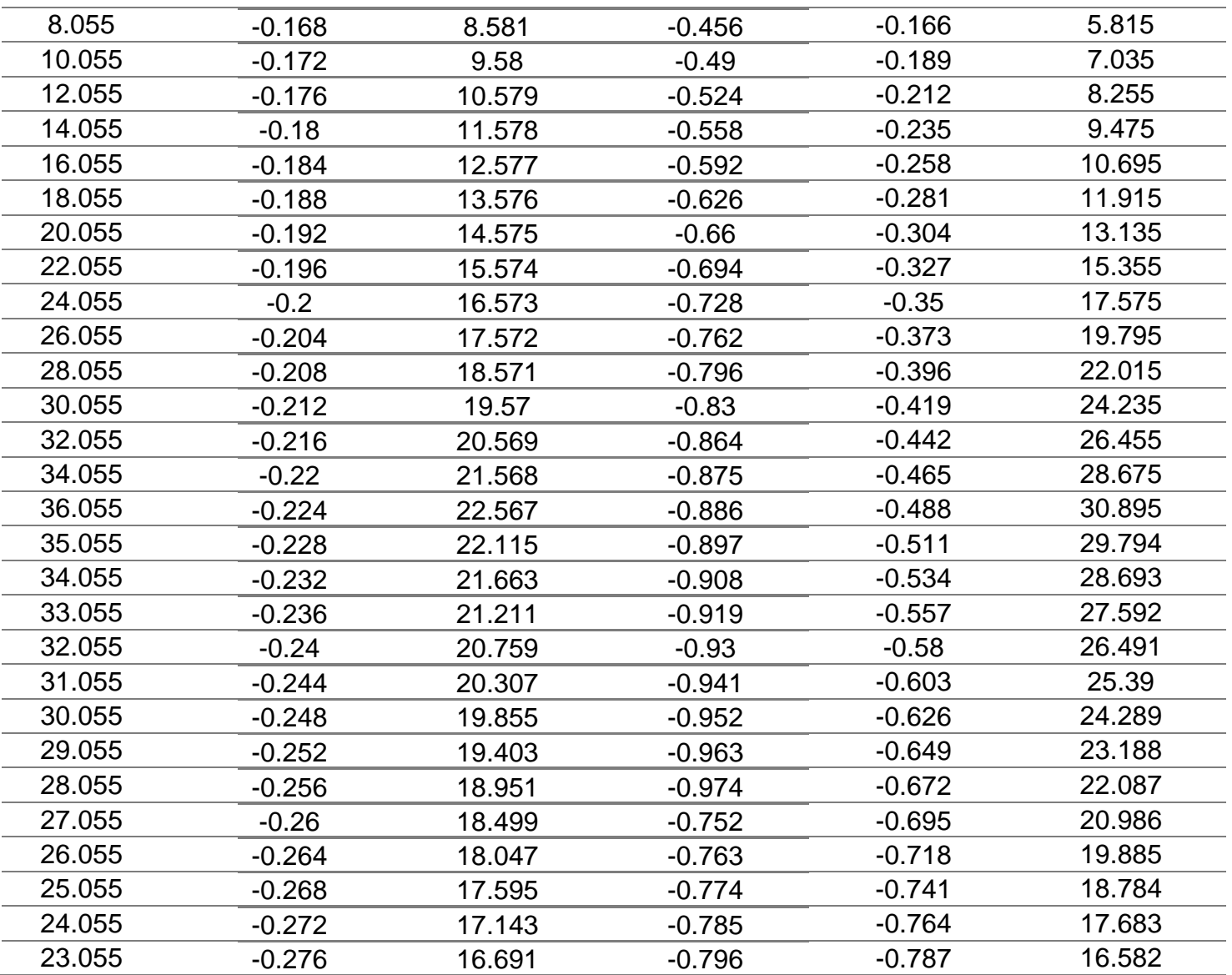

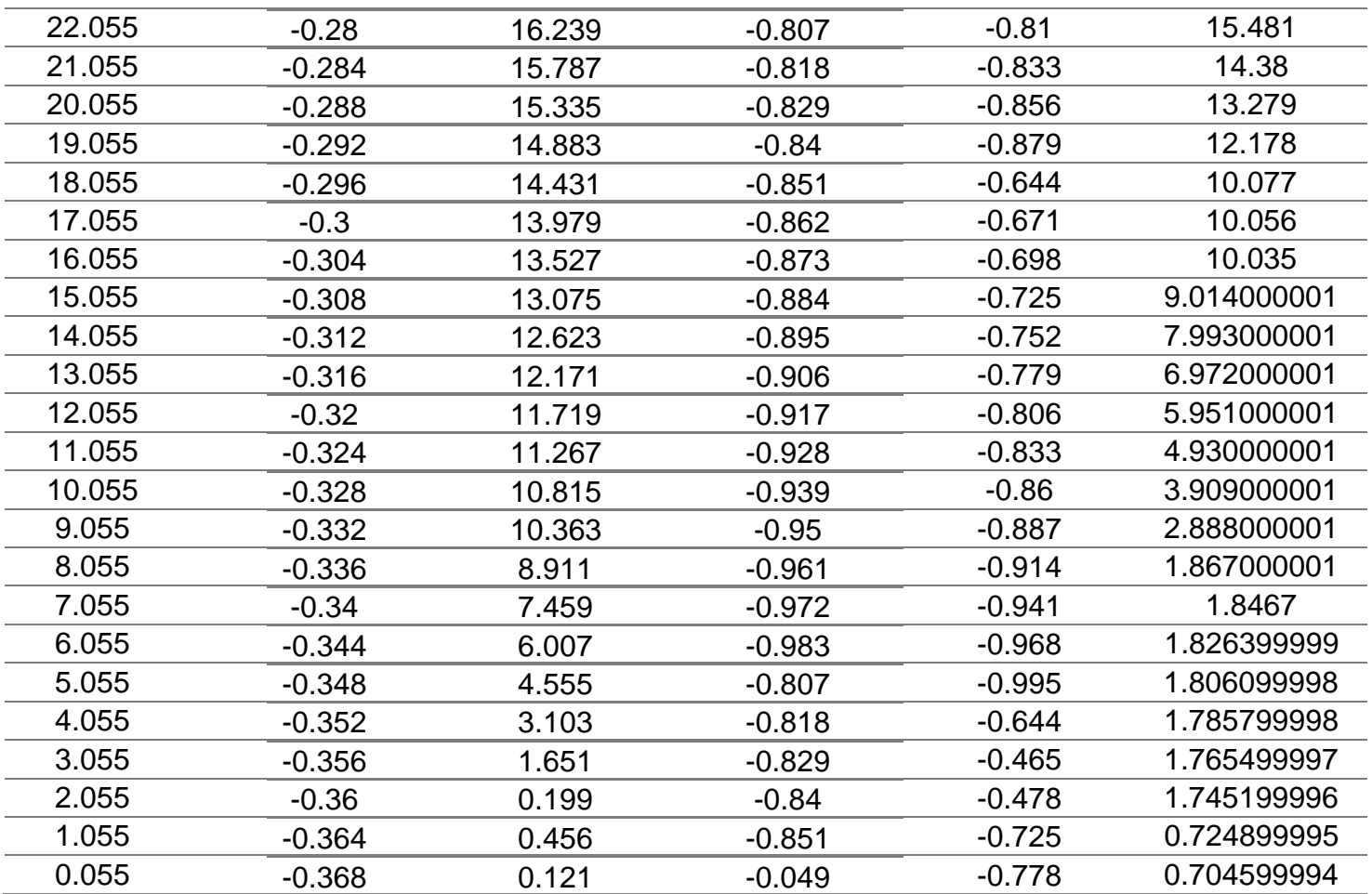

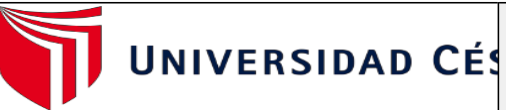

## **ANEXO 07: PANEL FOTOGRÁFICO**

**"**Sistema de monitoreo remoto para la optimización del registro de deslizamiento d taludes en tiempos de Inmovilidad social en Minera Gold Fields, Región Cajamarca 2020."

## **Presa de relaves de la unidad minera Gold Fields**

## **Toma manual de datos y lecturas iniciales**

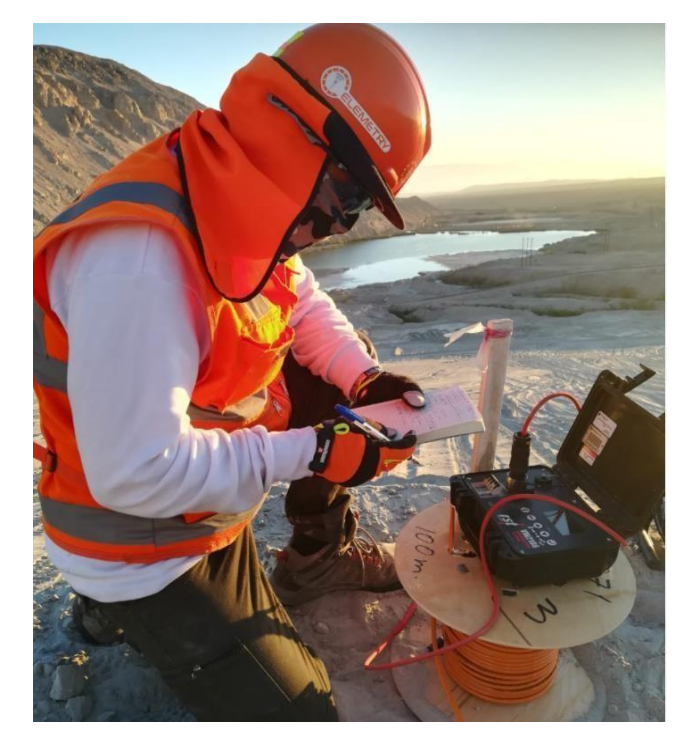

# **Instalación de Gateway o Datalogger**

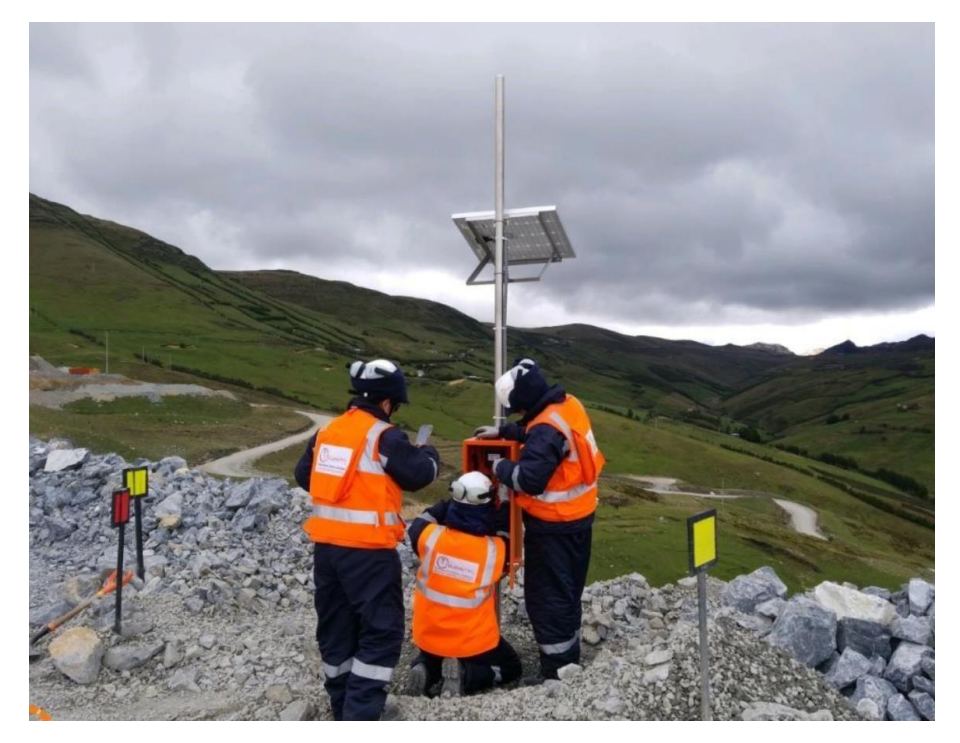

## **Anexo.** Ficha de validación del instrumento (Ficha de observación de campo para la verificación de los instrumentos geotécnicos)

### **1. DATOS GENERALES:**

**1.1 Título Del Informe de Investigación:** Control de la saturación de taludes en vías de acarreo proponiendo un sistema eficiente de regadío en Unidad Minera Pallasca. **1.2 Investigadores:** Torres Diaz Yordy Miki.

#### **2. ASPECTOS A VALIDAR:**

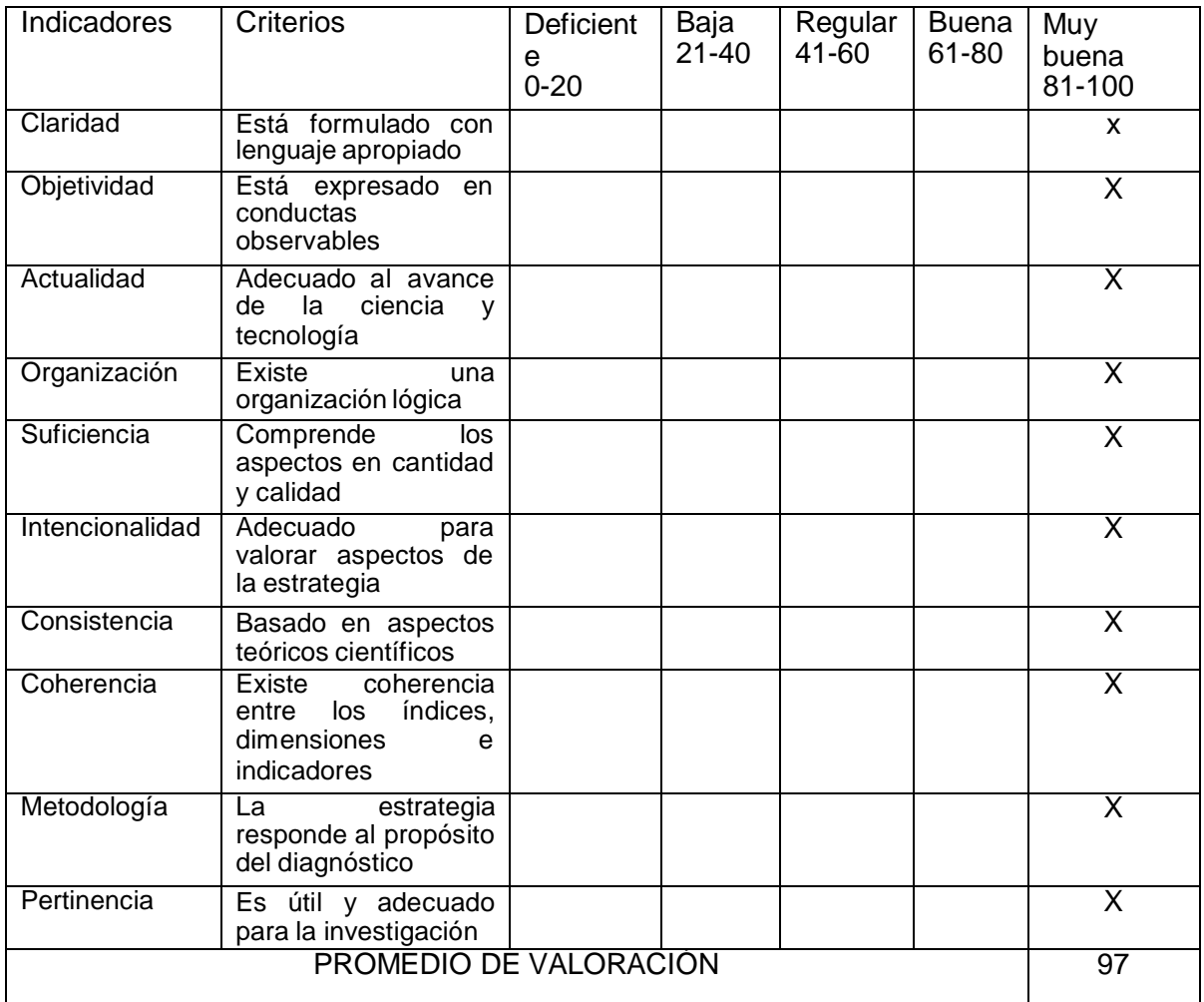

#### **3. OPINION DE APLICABILIDAD:**

La ficha está formulada adecuadamente, contiene muy detallado su contenido para un estudio de campo.

#### **4. Datos del Experto:**

**Nombre y apellidos** GILBERTO DONAYRES QUISPE **DNI**: 23992146 **Grado académico:** Magister (MBA) **Centro de Trabajo:** GERENTE GENERAL – MINERA LOS ANDES S.A.C.

**Firma: Fecha:** 18 de octubre de 2020

## **Anexo.** Ficha de validación del instrumento (Ficha de observación de campo para la obtención de datos del Piezómetro)

#### **1. DATOS GENERALES: 1.1 Título Del Informe de Investigación:** Control de la saturación de taludes en vías de acarreo proponiendo un sistema eficiente de regadío en Unidad Minera Pallasca.

**1.2Investigadores:** Torres Diaz Yordy Miki.

#### **2. ASPECTOS A VALIDAR:**

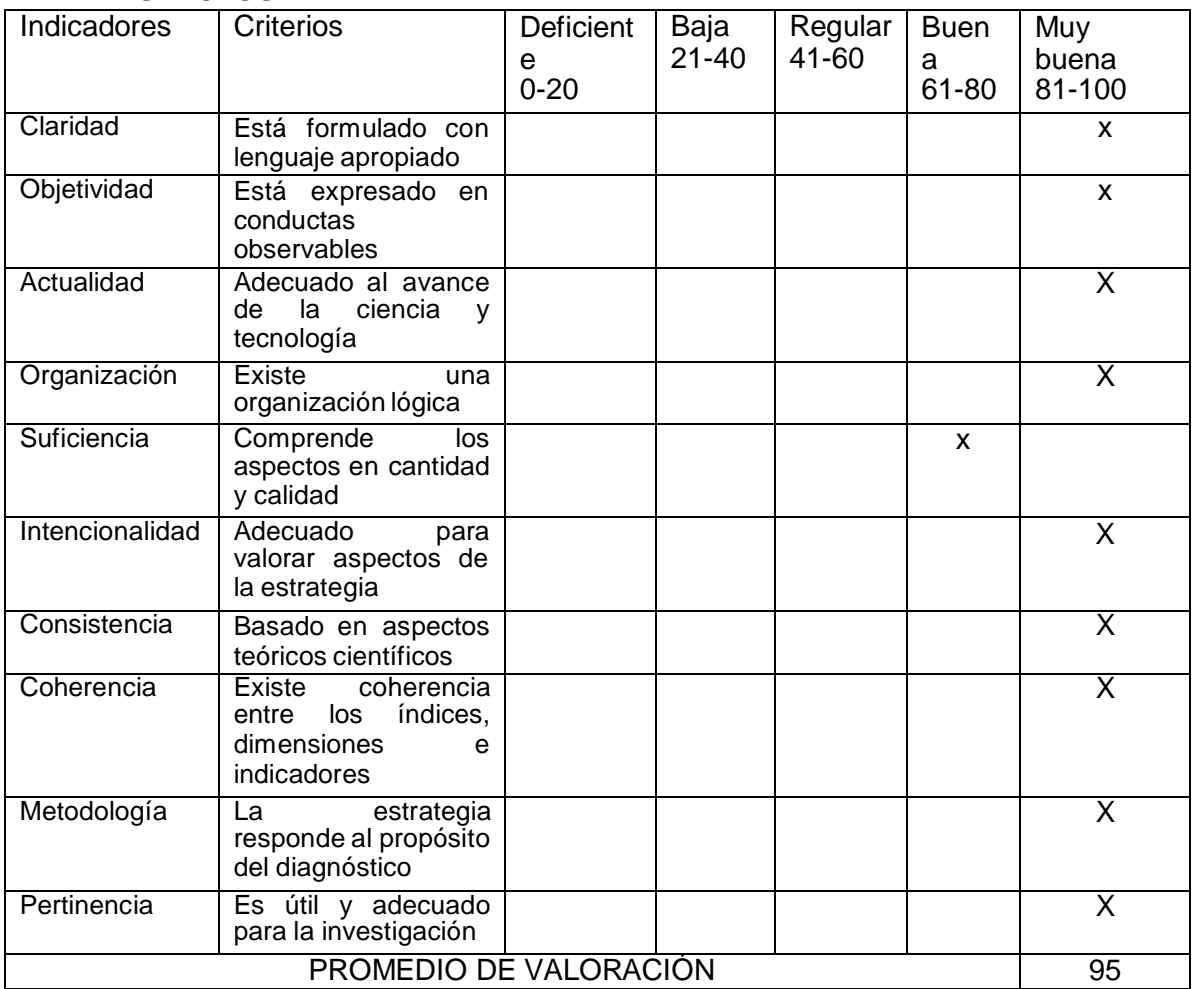

#### **3. OPINION DE APLICABILIDAD:**

Los datos que se obtendrán producto de la toma de datos del equipo servirán para tener en cuenta el estado de la estructura y tener factor de seguridad más seguro.

**4. Datos del Experto: Nombre y apellidos** GILBERTO DONAYRES QUISPE **DNI**: 23992146 **Grado académico:** Magister (MBA) **Centro de Trabajo:** GERENTE GENERAL – MINERA LOS ANDES S.A.C.

**Firma: Fecha:** 03 de octubre de 2020

## **Anexo.** Ficha de validación del instrumento (Ficha de observación de campo para la verificación de los instrumentos geotécnicos)

### **5. DATOS GENERALES:**

#### **5.1 Título Del Informe de Investigación:**

Sistema de monitoreo remoto para la optimización del registro de deslizamiento de taludes en tiempos de inmovilidad social en Minera Gold Fields, Región Cajamarca, 2020.

**5.2 Investigadores:** Torres Diaz Yordy Miki.

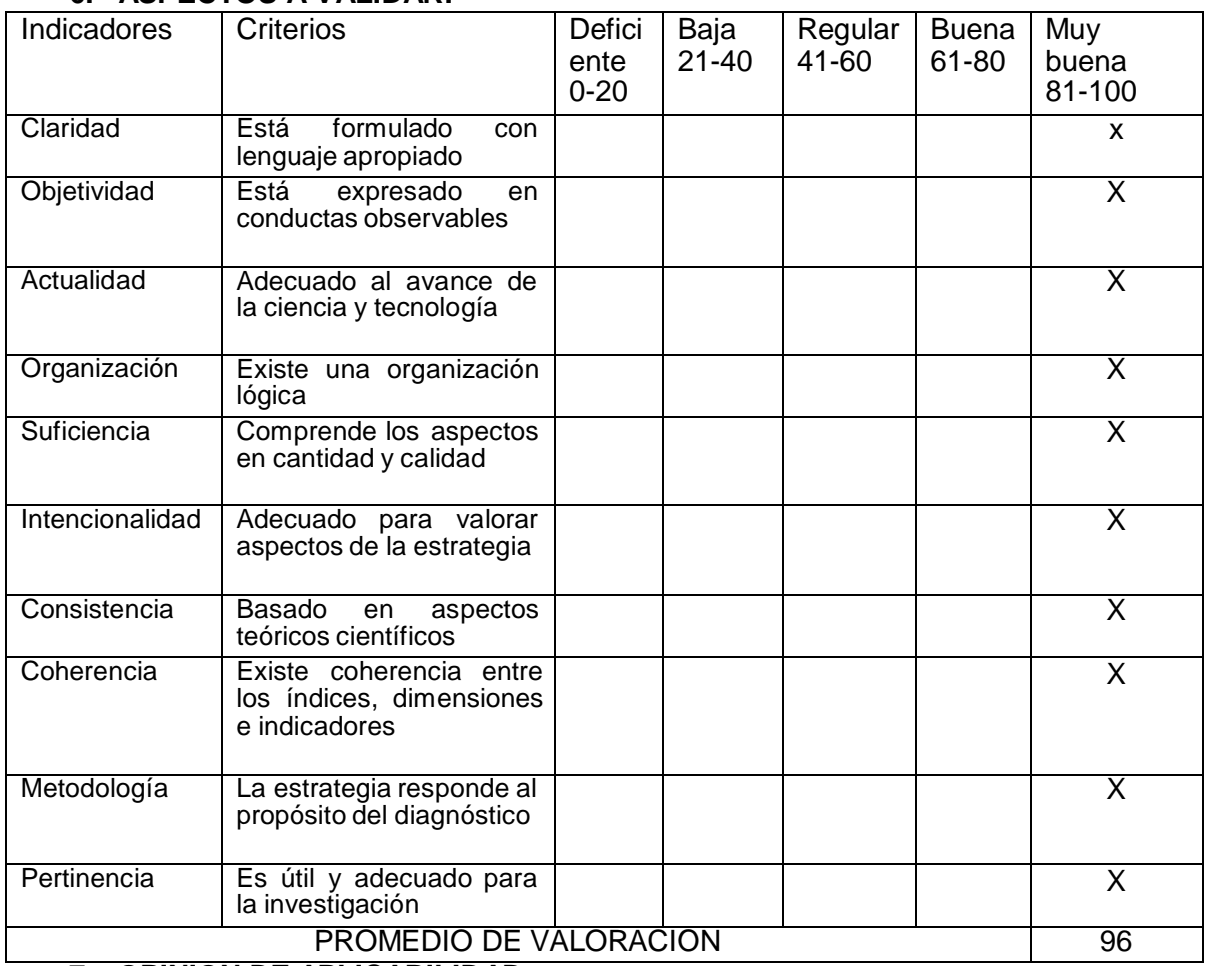

#### **6. ASPECTOS A VALIDAR:**

#### **7. OPINION DE APLICABILIDAD:**

La ficha está formulada adecuadamente, contiene muy detallado su contenido para un estudio de campo.

#### **8. Datos del Experto:**

GEOTECNICOS – TEL **Nombre y apellidos** SAID EDUARDO TARABAY LEON **DNI**: 41902584 **Grado académico:** Ingeniero Geólogo **Centro de Trabajo:** GERENTE PROYECTOS GEOTECNICOS, IFLEMETRY S.A.C.

**Firma: Firma: Firma**: **Firma: Fecha: 19 de octubre de 2020** 

## **Anexo.** Ficha de validación del instrumento (Ficha de observación de campo para la obtención de datos del Piezómetro)

### **5. DATOS GENERALES:**

#### **5.1 Título Del Informe de Investigación:**

Sistema de monitoreo remoto para la optimización del registro de deslizamiento de taludes en tiempos de inmovilidad social en Minera Gold Fields, Región Cajamarca, 2020.

**5.2Investigadores:** Torres Diaz Yordy Miki.

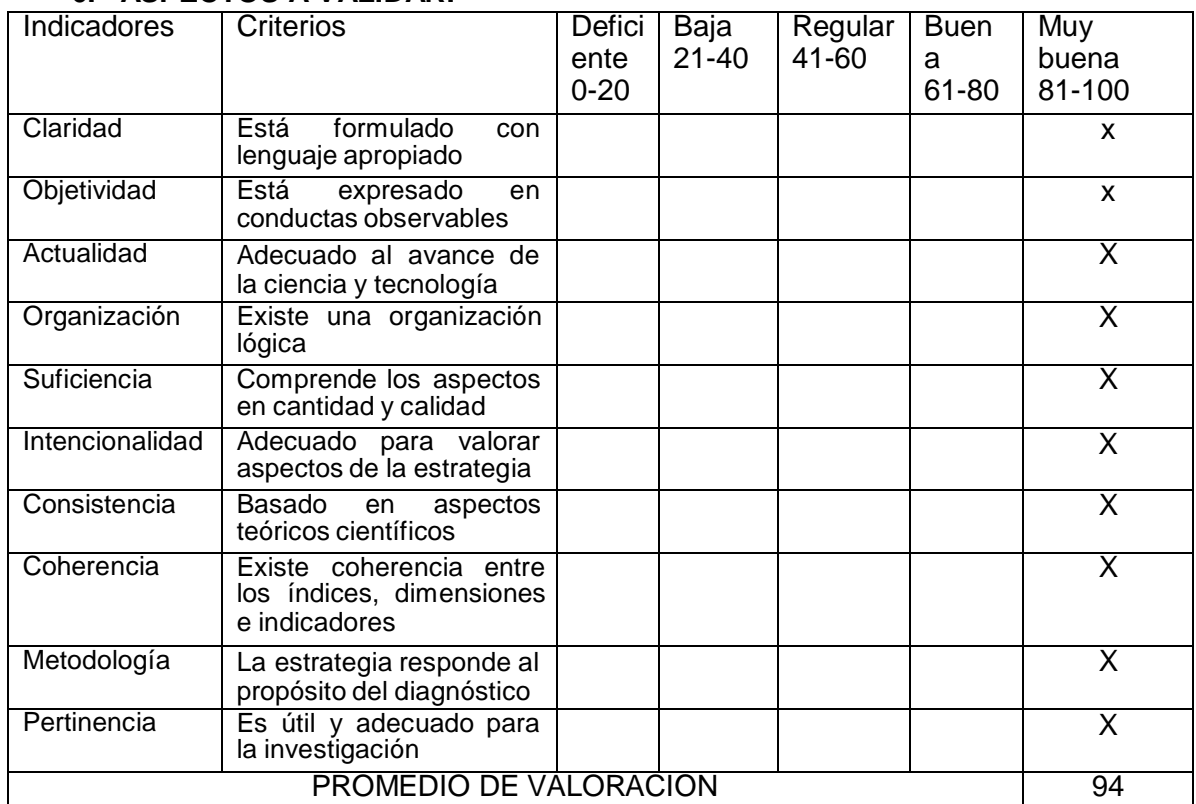

#### **6. ASPECTOS A VALIDAR:**

## **7. OPINION DE APLICABILIDAD:**

Los datos que se obtendrán producto de la toma de datos del equipo servirán para tener en cuenta el estado de la estructura y tener factor de seguridad más seguro.

**8. Datos del Experto: Nombre y apellidos** SAID EDUARDO TARABAY LEON **DNI**: 41902584 **Grado académico:** INGENIERO GEOLOGO **Centro de Trabajo:** GERENTE PROYECTOS GEOTECNICOS – TELEMETRY S.A.C.

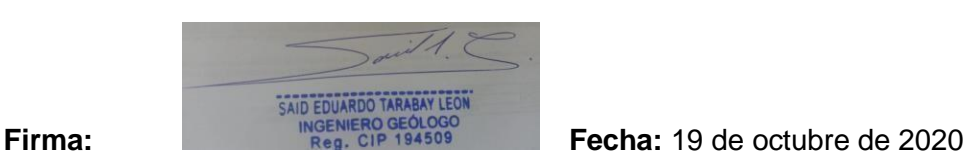

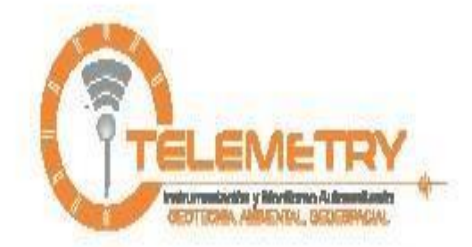

## **CONSTANCIA**

# PRÁCTICA PROFESIONAL

Por medio de la presente dejamos constancia que el Sr. YORDI MIKY TORRES DÍAS identificado con DNI Nº 74306218, ha realizado sus prácticas Profesionales correspondientes a la carrera de INGENIERÍA DE MINAS en nuestra área de Instrumentación geotecnia, realizando las funciones desde el 10 de enero 2020 hasta 30 de junio 2020, acumulando un total de 1080 horas cronológicas.

Expedimos esta certificación para los fines referente a las practicas pre-profesionales.

1 de julio 2020.

TIME TELEMETRY SAC

Ing. Felipe Jimenez Diaz Gerente General

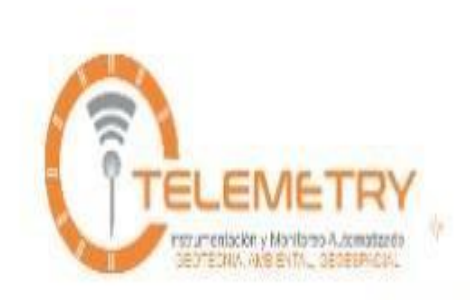

# **CONSTANCIA**

# PRÁCTICA PROFESIONAL

Por medio de la presente dejamos constancia que el Sr. YORDI MIKY TORRES DÍAS identificado con DNI Nº 74306218, contiene autorización de la empresa TIME TELEMETRY para el uso del software BEEMETRY para su tesis, realizando las funciones en la empresa GOLDFIELDS desde el 5 de agosto del 2020 hasta el 15 de septiembre del 2020.

Expedimos esta certificación para los fines referente a las practicas pre-profesionales.

16 de septiembre del 2020.

TIME TELEMETRY SAC

Ing. Felipe limenez Diaz Gerente General